<span id="page-0-0"></span>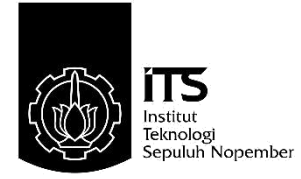

### **TUGAS AKHIR – EE 184801**

# **MODEM SISTEM KOMUNIKASI FREKUENSI TINGGI NEAR VERTICAL INCIDENCE SKYWAVE (NVIS) MENGGUNAKAN PERANGKAT USRP**

Nabilah Saarah Darmawan NRP 07111540000148

Dosen Pembimbing Prof. Ir. Gamantyo Hendrantoro, M.Eng., Ph.D. Dr. Ir. Achmad Mauludiyanto, MT.

DEPARTEMEN TEKNIK ELEKTRO Fakultas Teknologi Elektro Institut Teknologi Sepuluh Nopember Surabaya 2019

<span id="page-1-0"></span>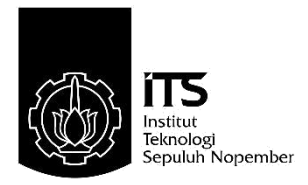

## **FINAL PROJECT – EE 184801**

# **MODEM COMMUNICATION SYSTEM HIGH FREQUENCY NEAR VERTICAL INCIDENCE SKYWAVE USING USRP DEVICE**

Nabilah Saarah Darmawan NRP 07111540000148

**Supervisors** Prof. Ir. Gamantyo Hendrantoro, M.Eng., Ph.D. Dr. Ir. Achmad Mauludiyanto, MT.

DEPARTMENT OF ELECTRICAL ENGINEERING Faculty of Electrical Technology Institut Teknologi Sepuluh Nopember Surabaya 2019

## **PERNYATAAN KEASLIAN**

<span id="page-2-0"></span>Dengan ini saya menyatakan bahwa isi sebagian maupun keseluruhan Tugas Akhir saya dengan judul "**Modem Sistem Komunikasi Frekuensi Tinggi Near Vertical Incidence Skywave (NVIS) Menggunakan Perangkat USRP"** merupakan hasil karya intelektual mandiri, diselesaikan dengan menggunakan bahan bahan yang diijinkan dan bukan merupakan karya pihak lain yang saya akui sebagai karya sendiri.

Semua referensi yang dikutip maupun dirujuk telah ditulis secara lengkap pada daftar pustaka. Apabila ternyata pernyataan ini tidak benar, saya bersedia menerima sanksi sesuai peraturan yang berlaku.

Surabaya, 7 Juli 2019

**Nabilah Saarah Darmawan** NRP. 07111540000148

# MODEM SISTEM KOMUNIKASI FREKUENSI TINGGI NEAR VERTICAL INCIDENCE SKYWAVE (NVIS) MENGGUNAKAN **PERANGKAT USRP**

## **VERTICAL INCIDENCE SKYWAVE (NVIS) MENGGUNAKAN TUGAS AKHIR**

<span id="page-3-0"></span>**MODEM SISTEM KOMUNIKASI FREKUENSI TINGGI NEAR** 

Diajukan Guna Memenuhi Sebagian Persyaratan<br>Untuk Memperoleh Gelar Sarjana Teknik

Diajukan Guna Memenuhi Sebagian Persyaratan uang Studi Telekomunikasi Multimedi Departemen Teknik Elektro Institut Teknologi Sepuluh Nopember  $\ell$ 

> Menyetujui Menyetujui

Institut Teknologi Sepuluh Nopember

Dosen Pembimbing I

Dosen Pembimbing/  $\Gamma$  Dosen Pembimbing II.

Prof. Ir. Gamantyo/H, M.Eng. Ph.D NIP. 19701111 199303 1002

**May** 

<u>Dr.Ir. Achmad Mauludiyanto, M</u> NIP. 19610903 198903 1001

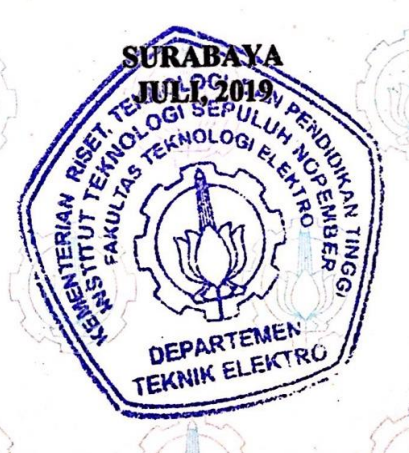

### <span id="page-4-0"></span>**MODEM SISTEM KOMUNIKASI FREKUENSI TINGGI NEAR VERTICAL INCIDENCE SKYWAVE (NVIS) MENGGUNAKAN PERANGKAT USRP**

Nama : Nabilah Saarah Darmawan Dosen Pembimbing I : Prof. Ir. Gamantyo Hendrantoro, M.Eng., Ph.D. Dosen Pembimbing II : Dr. Ir. Achmad Mauludiyanto, MT.

#### **ABSTRAK**

Sistem komunikasi yang memanfaatkan frekuensi tinggi ini dapat dimanfaatkan untuk jarak jauh karena menggunakan pantulan ionosfer dengan menggunakan metode *Near Vertical Incidence Skywave* pengembangan sistem komunikasi pada saat ini masih terbatas pada pengiriman suara, namun seiring dengan berkembangnya zaman komunikasi saat ini menginginkan informasi data yang dapat berupa data teks. Mempunyai keuntungan yang murah dibandingkan sistem komunikasi lain contohnya sistem komunikasi satelit. Sistem komunikasi frekuensi tinggi ini menggunakan perangkat USRP N210 yang di produksi oleh National Instrument, alat ini di program melalui LabVIEW. Modulasi dan Demodulasi memegang peranan yang penting, tujuannya mentransform sinyal agar sesuai dengan keadaan di medium transmisi sehingga menghasilkan kualitas yang baik, untuk mengetahui hal tersebut melakukan pengukuran dengan menggunakan parameter FER, CER, dan BER. Dengan menggunakan tipe *pulse shaping root raised cosine* dengan *roll of factor* 0.5 pada saat symbol rate 200k didapatkan hasil berturut turut FER, CER, BER rata rata berikut pada 200 karakter sebesar 0.7 , 0.0035 , 0.000438 , untuk 500 karakter didapatkan hasil 0.85 , 0.0048 , 0.0006 adapun untuk 1000 karakter didapatkan 0.65 , 0.0087 , 0.00269 2000 karakter didapatkan hasil 0.875 , 0.005 , 0.000625. Pada saat *symbol rate* 10k, 200 karakter didapatkan hasil FER, CER, BER berturut turut 1, 0.663 , 0.2724. 500 karakter didapatkan 1 , 0.7258 , 0.2808 adapun 1000 karakter didapatkan 1 , 0.734 , 0.1952 dan 2000 karakter mendapatkan hasil 1 , 0.7667 , 0.1952. **Kata kunci :** *Frekuensi Tinggi, Modulasi dan Demodulasi*

*[Halaman ini sengaja dikosongkan]*

## <span id="page-6-0"></span>**MODEM COMMUNICATION SYSTEM HIGH FREQUENCY NEAR VERTICAL INCIDENCE SKYWAVE USING USRP DEVICE**

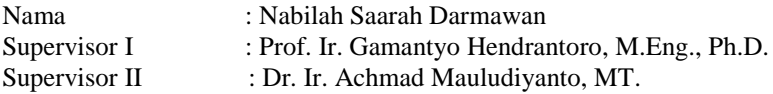

#### **ABSTRACT**

Communication system that using high frequency can be used for long distance because it using ionospheric reflection with Near Vertical Incidence Skywave Method. Nowadays, communication system still limited in voice transmission, but along the way now we try to develop system using text message to transfer the information. This communicaton system has an advantage such as cheap infrastructure other than communication. This communication system uses USRP devices produced by National Instrument, this device is programmed through LabVIEW. Modulation and Demodulation play an important role in this communication system, the goal is to transform signal to suit the condition in the medium so it has good quality, to find out this it measured using FER,CER,BER parameters by using root raised cosine with roll of factor 0.5. when symbol rate 200k is obtained FER, CER, and BER in 200 characters in the following results are 0.7, 0.0035, 0.000438 . in 500 characters are 0.85 , 0.0048 , 0.006 then in 1000 characters it was obtained 0.65, 0.0087 , 0.00269 and 200o characters the results are 0.875, 0.005 , 0.000625. When the symbol rate 10k in 200 characters are obtained 1 , 0.663, 0.274 as 500 characters got 1 , 0.07258 , 0.2808 while 1000 characters are obtained 1 , 0.734 , 0.1952 and 2000 characters got 1, 0.7667 , 0.1952.

**Keyword :** *High frequency, Modulation and Demodulation.*

*[Halaman ini sengaja dikosongkan]*

# **KATA PENGANTAR**

<span id="page-8-0"></span>Segala puji dan syukur kepada Allah SWT karena berkat rahmat-Nya penulis dapat menyelesaikan tugas akhir yang berjudul " **Modem Sistem Komunikasi Frekuensi Tinggi Near Vertical Incidence Skywave (NVIS) Menggunakan Perangkat USRP**". Penulis mengucapkan banyak terima kasih kepada seluruh pihak yang terlibat dan membantu menyelesaikan karya tulis ini.Oleh karena itu, ucapan terima kasih penulis sampaikan secara khusus kepada:

- 1. Kedua orang tua yang selalu berdoa tanpa putus dan menyemangati saya selama saya berkuliah di ITS
- 2. Bapak Gamantyo Hendrantoro dan Bapak Achmad Mauludiyanto sebagai pembimbing dalam tugas akhir ini
- 3. Para sahabat dan teman teman e55, terutama mahasiswa Teknik Telekomunikasi, yang selalu menyemangati dan membantu dalam pelajaran selama berkuliah
- 4. Kepada senior e54 mas suki, sebagai teman berdiskusi yang sabar dan Mbak Efril S2 Telkom
- 5. Pihak lain yang ikut membantu penulis yang tidak dapat disebutkan namanya satu – persatu

Semoga karya tulis ini dapat bermanfaat bagi penulis sendiri maupun bagi penelitian selanjutnya.

Surabaya, Juli 2019

Penulis

*[Halaman ini sengaja dikosongkan]*

## **DAFTAR ISI**

<span id="page-10-0"></span>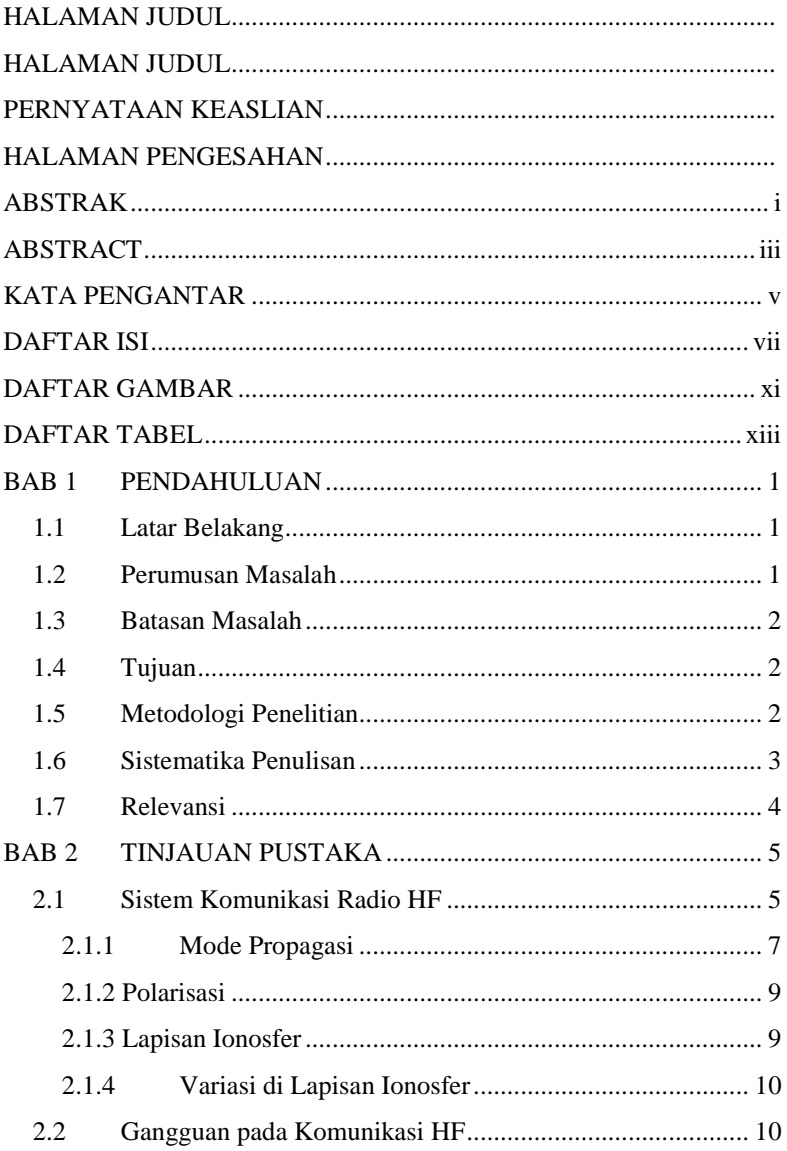

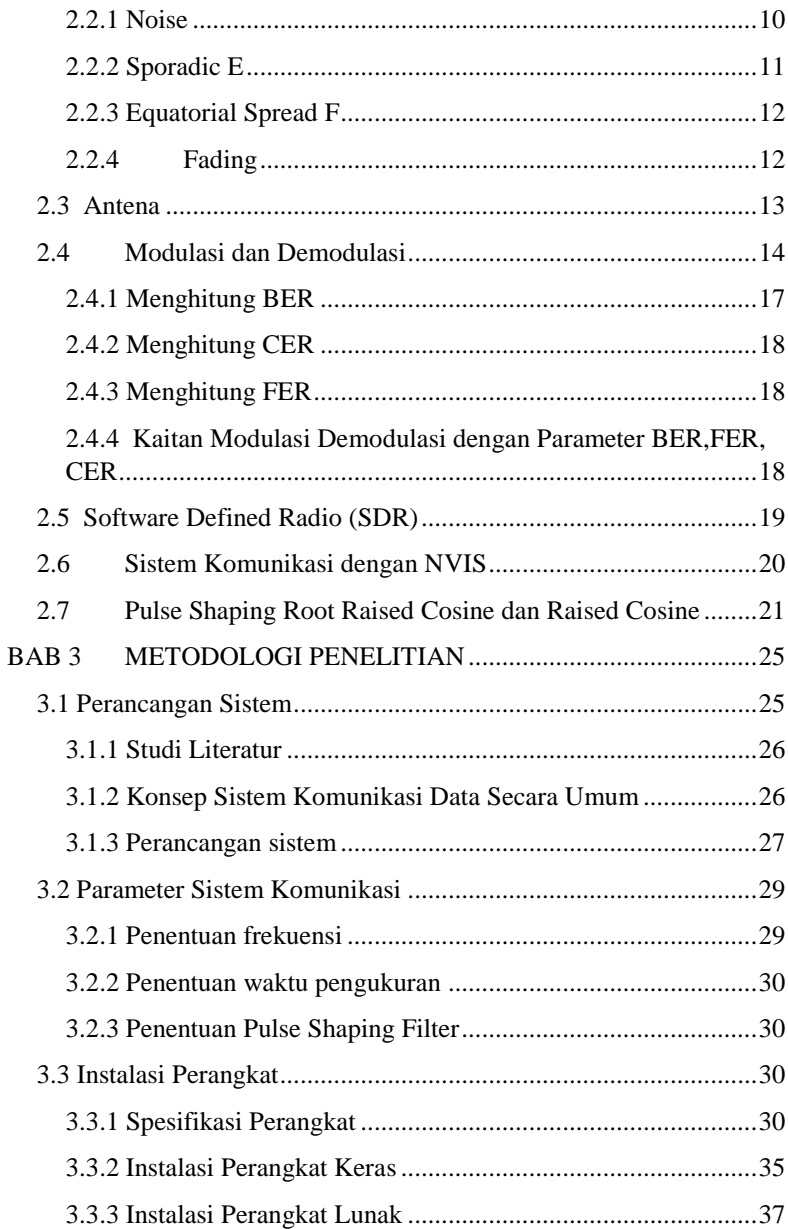

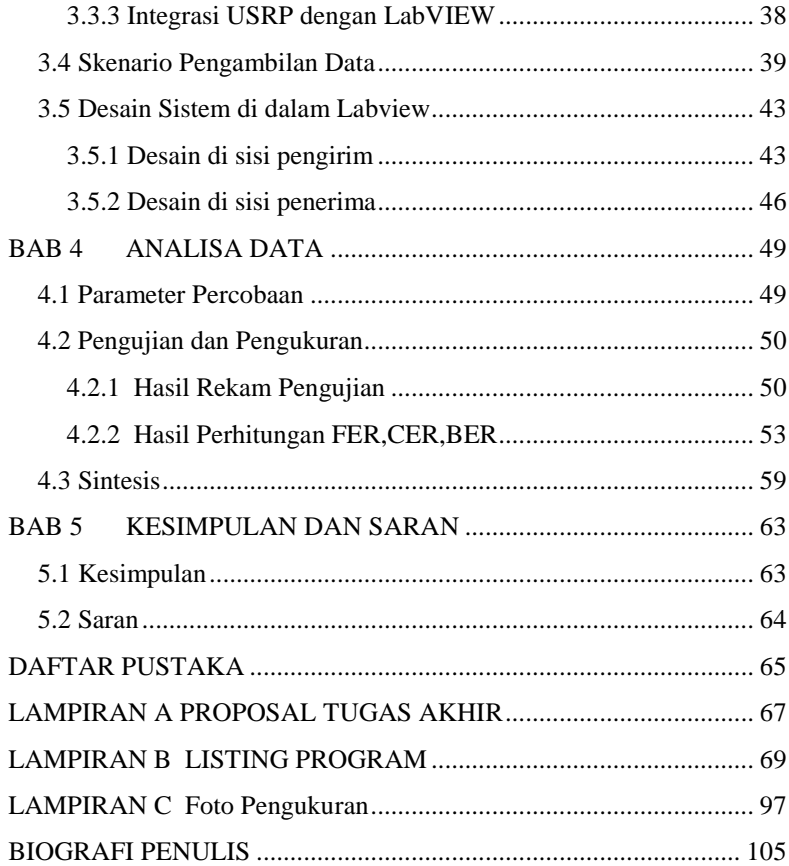

*[Halaman ini sengaja dikosongkan]*

# **DAFTAR GAMBAR**

<span id="page-14-0"></span>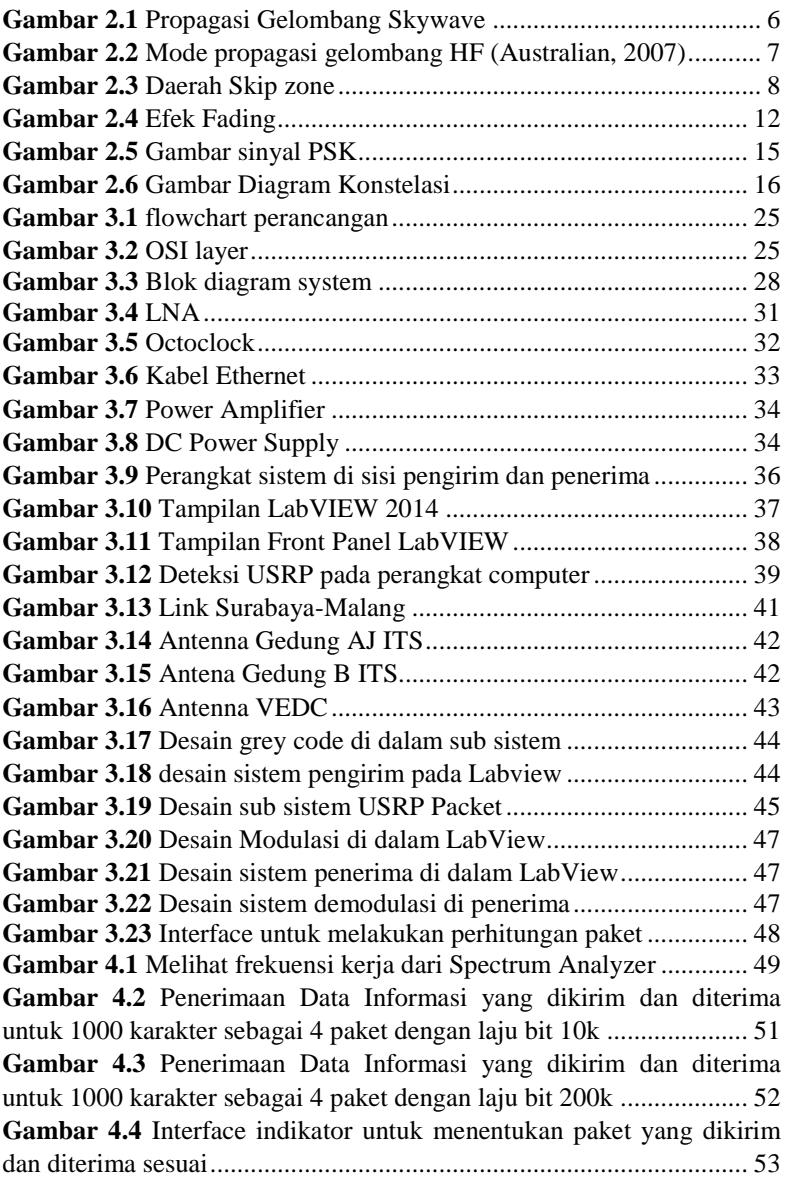

*[Halaman ini sengaja dikosongkan]*

### **DAFTAR TABEL**

<span id="page-16-0"></span>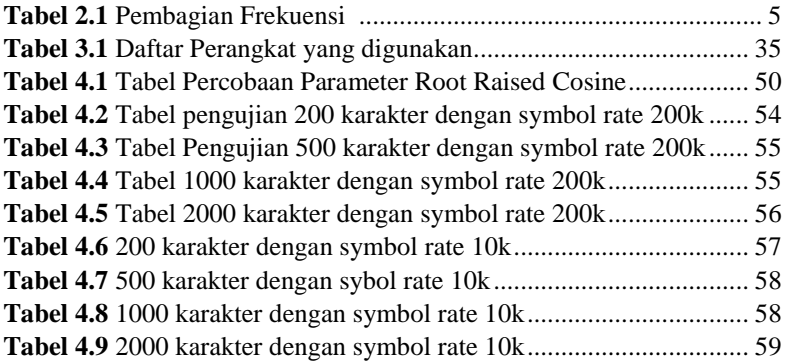

*[Halaman ini sengaja dikosongkan]*

# **BAB 1 PENDAHULUAN**

#### <span id="page-18-1"></span><span id="page-18-0"></span>**1.1 Latar Belakang**

Negara Kesatuan Republik Indonesia adalah Negara kepulauan terbesar di dunia. Negara terdiri dari ribuan gugusan pulau yang tersebar dari Sabang hingga Merauke, dengan panjang jarak sekitar 8.154 km. Negara Indonesia menuntut adanya infrastruktur telekomunikasi yang handal dalam komunikasi jarak jauh maupun jarak dekat. Sistem komunikasi akan sangat dibutuhkan mengingat Indonesia berada di posisi yang secara geografis, hidrologis, dan demografis yang menyebabkan Indonesia rawan terhadap berbagai bencana alam. Bencana alam yang terjadi selama ini menyebabkan infrastruktur jaringan untuk telekomunikasi terputus.

Sistem Komunikasi frekuensi tinggi (High Frequency) dengan frekuensi 3-30 MHz telah dikembangkan dari tahun 1950 sampai dengan tahun 1960 [1]. Keuntungan dari sistem komunikasi frekuensi tinggi dapat dimaanfaatkan untuk jarak jauh dengan menggunakan Near vertical Incidence Skywave yang memanfaatkan pantulan dari lapisan atmosfer, dikarenakan karakteristik dari gelombang radio dapat dipantulkan oleh lapisan ionosfer yang berada di atmosfer, lapisan ionosfer mempunyai muatan listrik sehingga mendukung untuk kemampuan menjangkau pulau pulau terpencil yang mempunyai medan yang susah dijangkau dengan komunikasi kabel. Pengembangan sistem komunikasi pada saat ini hanya terbatas pada pengiriman suara atau audio. Namun seiring berkembangnya jaman yang sudah canggih, komunikasi pada saat ini menginginkan informasi data berupa data teks.

Sistem Komunikasi HF mempunyai keuntungan lebih murah dibandingkan dengan sistem komunikasi satelit, propagasinya bebas dari fading, selain itu dapat bekerja dengan power yang rendah [2] sehingga dapat melakukan penghematan daya.

#### <span id="page-18-2"></span>**1.2 Perumusan Masalah**

Permasalahan yang dibahas di dalam tugas akhir ini adalah:

- 1. Bagaimana rancangan modulasi dan demodulasi pada sistem komunikasi HF?
- 2. Bagaimana menerapkan rancangan modulasi dan demodulasi pada sistem komunikasi HF?
- 3. Bagaimana kinerja rancangan modulasi dan demodulasi pada sistem komunikasi HF?

## <span id="page-19-0"></span>**1.3 Batasan Masalah**

Batasan masalah yang dibahas di dalam tugas akhir ini adalah:

- 1. Pada Penelitian ini dilakukan di Gedung Teknik Elektro ITS Surabaya sebagai Transmitter dan di Gedung TI VEDC Malang sebagai Receiver.
- 2. Penelitian ini menggunakan perangkat USRP dan software LabVIEW dalam melakukan pengujian dan pengambilan data
- 3. Menggunakan frekuensi HF sebesar 7 Mhz
- 4. Menggunakan tipe modulasi BPSK
- 5. Output dari pengukuran ini yaitu dapat mengirim dan menerima teks

## <span id="page-19-1"></span>**1.4 Tujuan**

Tujuan yang diharapkan tercapai setelah selesainya tugas akhir ini adalah:

- 1. Mengimplementasikan program modulasi dan demodulasi pada sistem komunikasi dengan bantuan perangkat lunak yang terintegrasi
- 2. Mengetahui dan menganalisis kinerja sistem komunikasi dalam melakukan proses modulasi dan demodulasi yang dinyatakan dalam BER,CER,FER dan SNR

## <span id="page-19-2"></span>**1.5 Metodologi Penelitian**

Metodologi yang digunakan dalam tugas akhir ini adalah sebagai berikut:

1. Studi Literatur

Studi literature berupa pencarian informasi mengenai sistem yang akan dikerjakan dari buku, jurnal, internet dan lain lain

2. Pemodelan Sistem

Tahap ini untuk mengetahui rancangan sistem komunikasi agar dapat berjalan baik, adapun langkah pemodelan sistem adalah dengan cara, sebagai berikut :

- a. Merancang konfigurasi perangkat dan kelengkapannya
- b. Melakukan pembuatan rangkaian sistem yang di dalamnya terdiri dari modulator dan demodulator
- 3. Implementasi Sistem Implementasi sistem bertujuan untuk mengetahui apakah sistem yang telah dirancang sudah berhasil dan mengetahui kinerja sistem tersebut sudah baik
- 4. Pengujian Kinerja Sistem Melakukan pengujian kinerja sistem dengan melakukan pengambilan dan pengolahan data BER, CER, FER dan SNR
- 5. Pembuatan Laporan Adapun pembuatan laporan berupa buku tugas akhir dengan format yang telah ditentukan oleh perguruan tinggi

### <span id="page-20-0"></span>**1.6 Sistematika Penulisan**

Pembahasan tugas akhir ini dibagi menjadi 5 bab dengan sistematika pembahasan sebagai berikut:

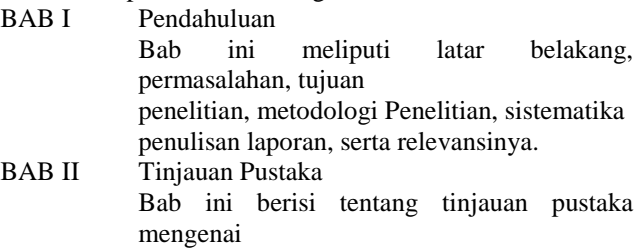

semua materi pendukung yang dibutuhkan untuk menganalisa sistem komunikasi yang meliputi teori propagasi gelombang radio HF, arsitektur sistem komunikasi, dan teori modulasi yang digunakan di dalam sistem

BAB III Metodologi Sistem Bab ini membahas implementasi sistem meliputi penentuan parameter sistem pengukuran, skenario pengambilan data pengukuran dan

pengolahan hasil pengukuran

- BAB IV Pengujian dan Analisis Sistem Bab ini berisi mengenai pengujian sistem yang telah di uji coba dan menganaliss data berdasarkan parameter yang telah ditentukan
- BAB V Penutup Bab ini berisi kesimpulan dari hasil analisis Sistem komunikasi dan memberikan saran dari hasil analisis

### <span id="page-21-0"></span>**1.7 Relevansi**

Hasil yang diperoleh dari tugas akhir ini diharapkan dapat memberi manfaat antara lain :

- 1. Memberikan gambaran mengenai sistem komunikasi HF yang berupa informasi data teks
- 2. Sebagai solusi alternatif selain menggunakan sistem komunikasi satelit yang bersifat sifat mahal, maka sistem komunikasi HF hadir dengan kemampuan yang dapat menjangkau daerah daerah terpencil.

# **BAB 2 TINJAUAN PUSTAKA**

#### <span id="page-22-1"></span><span id="page-22-0"></span>**2.1 Sistem Komunikasi Radio HF**

Sistem komunikasi radio menggunakan media udara untuk ditransmisikan menuju penerima. Perangkat sistem komunikasi radio mempunya 3 komponen utama yaitu: Pesawat radio, antenna, dan power supply. Perangkat radio terdiri dari 2 yaitu pemancar dan penerima. Pada bagian pemancar terdiri dari modulator dan antenna untuk melakukan pemancaran sedangkan di bagian penerima terdapat demodulator dan antenna.

Frekuensi tinggi atau HF merupakan gelombang radio yang berada dalam rentang 3-30 MHz, hal ini dapat dilihat di dalam tabel 2.1 di bawah ini. Frekuensi tinggi biasanya digunakan untuk komunikasi jarak jauh. Pada frekuensi ini gelombang elektromagnetik tidak dapat menembus lapisan ionosfer karena lapisan ini mempunyai sifat menyerap sebagian energi dan sebagian lainnya memantulkan gelombang sehingga atmosfer berfungsi sebagai repeater. Dengan ini, jangkauan komunikasi dapat jauh.

| <b>Frequency Band</b>         | <b>Frequency Range</b>            |
|-------------------------------|-----------------------------------|
| Extremely<br>Frequency<br>Low | $<$ 3 KHz                         |
| (ELF)                         | $3 - 30$ KHz                      |
| Very Low Frequency (VLF)      | $30 - 300$ KHz                    |
| Low Frequency (LF)            | $300$ kHz $-3$ MHz                |
| Medium Frequency (MF)         | $3 - 30$ MHz                      |
| High Frequency (HF)           | $30 - 300$ MHz                    |
| Very High Frequency (VHF)     | $300 \text{ MHz} - 3 \text{ GHz}$ |
| Ultra High Frequency (UHF)    | $3 - 30$ GHz                      |
| Super High Frequency (SHF)    | 30 - 300 GHz                      |
| Extra High Frequency (EHF)    |                                   |

<span id="page-22-2"></span>**Tabel 2.1** Pembagian Frekuensi [3]

pemancar ke penerima disebut propagasi gelombang. Gelombang radio dapat merambat melalui 3 cara yaitu sky wave, ground wave dan direct wave.Hal ini dapat dilihat dari gambar 2.1 Perambatan propagasi pada gelombang HF memanfaatkan 2 cara untuk dapat berpropagasi yaitu groundwave dan skywave. Akan tetapi pancaran melalu groundwave akan terhenti dengan bentuk permukaan bumi yang melengkung sehingga lintasan groundwave hanya digunakan untuk jarak pendek, sedangkan skywave dapat digunakan untuk jarak jauh

Pada groundwave, gelombang radio merambat dari pengirim ke penerima melalui pemantulan dari objek-objek yang berada di permukaan tanah. Jika gelombang merambat melalui permukaan datar yang kering maka jarak jangkauannya mencapai puluhan meter, namun berbeda hal nya jika melewati permukaan lautan,jarak jangkauan bisa mencapai ratusan meter

Pada skywave, gelombang radio mengalami pemantulan di lapisan ionosfer, jarak jangkauannya dapat mencapai ribuan kilometer.

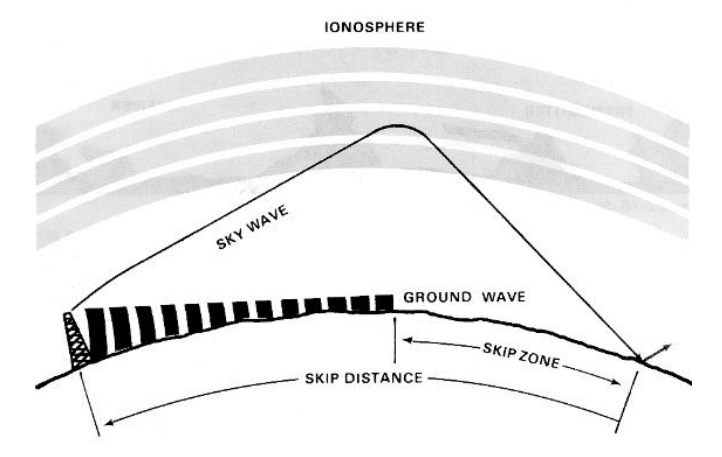

<span id="page-23-0"></span>**Gambar 2.1** Propagasi Gelombang Skywave [1]

Pada propagasi langsung (line of sight) gelombang ini berinteraksi dengan gelombang pantul bumi tergantung pada pelepasan terminal, frekuensi, polarisasi dan daerah yang dirambati [4]

#### <span id="page-24-0"></span>**2.1.1 Mode Propagasi**

Mode propagasi merupakan lintasan atau jalur yang dilalui oleh gelombang radio untuk dapat berpropagasi dari pemancar ke penerima.Pada propagasi skywave, gelombang radio HF dapat mengalami proses pemantulan pada lapisan ionosfer. Pada tipe propagasi ini, dapat menjelaskan berapa kali pantulan yang terjadi, pantulan gelombang radio ini disebut hop Mode propagasi gambar 2.2 yang memiliki nomor hop paling sedikit disebut first order mode, sedangkan yang membutuhkan hop tambahan biasa disebut second order mode. Mode single hop akan terjadi pada jarak yang ditempuh gelombang antara 300 – 2300 Km. sedangkan untuk mode double hop terjadi pada jarak tempuh 2300 – 4500 Km dan >4500 Km memiliki mode multi hop yang lebih dari double hop.Gelombang radio HF tidak semua dapat dipantulkan oleh ionosfer, hal ini tergantung dari frekuensinya. Jika frekuensi terlalu tinggi maka gelombang akan menembus lapisan ionosfer dan tidak

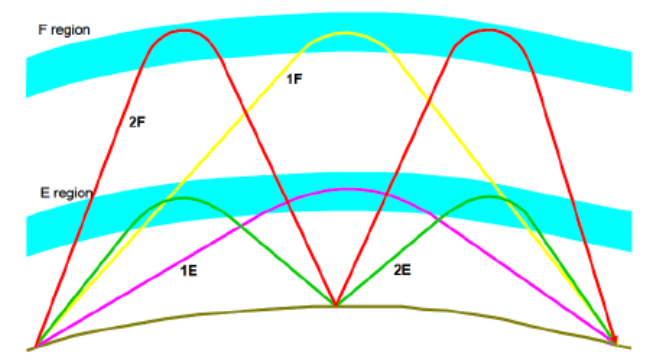

<span id="page-24-1"></span>**Gambar 2.2** Mode propagasi gelombang HF [4]

akan dibiaskan kembali ke bumi, sementara jika frekuensi terlalu kecil akan terjadi absorbs di dalam lapisan D, yang mengakibatkan pelemahan sinyal. Oleh karena itu, perlu menentukan variasi batas atas frekuensi dan variasi batas bawah frekuensi..

Maximum Usable Frequency (MUF) adalah frekuensi tertinggi di antara dua buah stasiun radio pemancar dan penerima sehingga gelombang radio dapat dipantulkan ke lapisan ionosfer. Besar nilai MUF bergantung pada frekuensi kritis dan sudut kedatangan antenna.

Lowest Usable Frequency (LUF) dipengaruhi oleh lapisan ionosfer, penyerapan sinyal suffer karena invers dari lapisan D. penyerapan sinyal bergantung invers frekuensi. Nilai LUF tertinggi terdapat pada siang hari dan pada saat matahari bersinar maksimum.

Selain MUF dan LUF, hal lain yang perlu diperhatikan adalah skip zone. Daerah skip zone dapat dilihat di gambar 2.3. Skip zone merupakan wilayah yang mana pancaran sinyal gelombang radio HF tidak sampai di daerah tersebut. Skip zone berbentuk gelang yang mengelilingi pemancar yang memiliki diameter dalam sejauh pancaran groundwave dan diameter luar sejauh skip distance. NVIS merupakan komunikasi radio yang memanfaatkan sudut elevasi hampir  $90^{\circ}$  untuk menjangkau daerah skip zone.

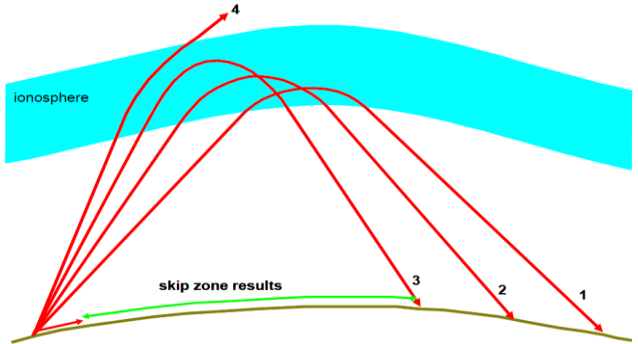

<span id="page-25-0"></span>**Gambar 2.3** Daerah Skip zone [4]

#### <span id="page-26-0"></span>**2.1.2 Polarisasi**

Pada sistem komunikasi HF terdapat dua buah macam polarisasi antena yang sering digunakan yaitu polarisasi vertikal dan polarisasi horizontal. Polarisasi vertikal untuk antena vertikal monopol memiliki medan listrik yang tegak lurus dengan bidang ekuator, sedangkan polarisasi horizontal untuk antena horizontal dipol memiliki medan listrik yang sejajar dengan bidang ekuator. Pada pemantulan gelombang di lapisan ionosfer maka gelombang tersebut terbagi menjadi dua buah gelombang karakteristik yang berpropagasi masing-masing di lapisan ionosfer. Kedua gelombang tersebut yaitu ordinary wave dan extraordinary waves yang berpolarisasinya secara elips atau elliptically polarized.

#### <span id="page-26-1"></span>**2.1.3 Lapisan Ionosfer**

Lapisan ionosfer terletak pada ketinggian 50-1000 km di atas permukan bumi dan mengandung partikel bermuatan listrik. Lapisan ini terbentuk saat radiasi sinar UV memberi energi pada molekul yang terdapat di atmosfer bumi sehingga satu eletron terlepas dari atom netral. Terlepasnya elektron menyebabkan molekul mempunyai muatan yang positif. Lapisan ionosfer terbentuk karena keberadaan ion positif dan negativeKemampuan ionosfer dalam memantulkan gelombang radio tergantung pada kerapatan elektronnya. Hubungan antara frekuensi dalam satuan hertz dengan elektron yang mempunya satuan electron per m<sup>3</sup> [5] di jelaskan dalam rumus berikut. Dimana fn adalah frekuensi dan N adalah elektron yang bernilai  $-1,602 \times 10^{-19}$  [1]

$$
fn^2 = 80.5 N \t(2.1)
$$

Lapisan Ionosfer memiliki sifat ketidakstabilan pada radiasi matahari, Radiasi matahari menjadi factor yang penting. Aktivitas radiasi matahari dapat diamati menggunakan variasi lapisan ionosfer. variasi lapisan ionosfer dibagi menjadi 4 yaitu variasi harian, variasi musiman, variasi jangka panjang, variasi lokasi.

Lapisan ionosfer sebagai pemantul sinyal, terdiri dari beberapa lapisan yaitu lapisan D, E, dan F. Masing-masing lapisan memiliki pengaruh bagi komunikasi radio HF. Pemantulan sinyal terjadi pada lapisan F.

### <span id="page-27-0"></span>**2.1.4 Variasi di Lapisan Ionosfer**

Secara garis besar variasi lapisan ionosfer dibagi menjadi 4 yaitu variasi harian, variasi musiman, variasi jangka panjang, variasi lokasi.

Variasi harian merupakan pengamatan lapisan ionosfer memantulkan gelombang radio pada siang dan malam hari. Perbedaan ini disebababkan jumlah elektron mengalami peningkatan ionisasi karena radiasi matahari. Hal ini menyebabkan proses pembentukan ion lebih cepat pada siang hari. Semakin banyak elektronnya semakin tinggi frekuensi yang di hasilkan.

Variasi musiman merupakan pengamatan lapisan ionosfer menurut posisi matahari yang mengalami perbedaan tiap musim. Posisi mathari akan menentukan besar atau tidaknya radiasi matahari sebagai sumber energi pembentukan ionosfer.

Variasi jangka panjang merupakan pengamatan lapisan ionosfer dalam siklus 11 tahun dikarenakan aktivitas matahari yang selalu berubah dari kondisi tenang menuju aktif, saat matahari aktif ionosfer dapat mengionisasi banyak partikel karena energy yang dipancarkan besar,

Variasi lokasi merupakan pengamatan lapisan ionosfer yang dilakukan karena perbedaan jarak matahari di suatu tempat dengan tempat lainnya. Ionosfer di tempat yang dekat dengan matahari akan berbeda dengan ionosfer yang berada jauh dari matahari.

### <span id="page-27-1"></span>**2.2 Gangguan pada Komunikasi HF**

Berikut ini merupakan beberapa penyebab terjadinya gangguan pada sistem komunikasi HF diantaranya adalah:

### <span id="page-27-2"></span>**2.2.1 Noise**

Noise pada propagasi gelombang radio dapat berasal dari berbagai sumber baik itu dari faktor internal dan faktor eksternal. Faktor internal terjadinya noise yaitu berasal dari

sistem itu sendiri. Contohnya adalah thermal noise, yaitu noise yang diakibatkan oleh temperatur dalam sistem dan perangkat pada penerima. Faktor eksternal noise dapat terjadi dari luar sistem dan perangkat itu sendiri. Umumnya ektersnal noise dikarenakan kondisi alam seperti galastic noise, atmospheric noise, man-made noise, dan interferensi frekuensi.

Galastic noise adalah noise yang disebabkan oleh gugusan galaksi dalam tata surya dan sinar kosmik. Karena galaksi berada di luar bumi, maka noise ini muncul pada komunikasi yang menggunakan frekuensi tinggi. Atmospheric Noise adalah noise yang atmosfir yang merupakan kontributor dalam propagasi gelombang radio. Nilai dari noise ini meningkat ketika berada di daerah lintang rendah dan menurun seiring bertambahnya derajat lintang. Noise ini akan menjadi masalah ketika radiasi matahari mulai rendah atau malam hari karena pada saat itu frekuensi rendah sering digunakan dan efeknya akan lebih besar pada saat penggunaan frekuensi tersebut. Man-made noise atau noise yang muncul karena aktifitas yang dilakukan manusia. Umumnya noise ini disebabkan oleh arus atau tegangan yang tinggi. Nilai dari noise ini sangat bervariasi tergantung dari penggunaan teknologi pada daerah tersebut. Interferensi frekuensi adalah noise yang muncul akibat adanya jamming yaitu interferensi yang tidak disengaja. Interferensi ini terjadi karena karakteristik dari propagasi maupun penggunaan frekuensi yang suar [1]

## <span id="page-28-0"></span>**2.2.2 Sporadic E**

Lapisan E sporadic adalah lapisan di ionosfer yang mempunyai kerapatan elektron cukup besar di sekitar lapisan E dimana kemunculannya tanpa bisa diduga. Sporadic E dapat terbentuk pada saat siang dan malam hari. Sporadis E dapat memiliki kerapatan elektron sebanding wilayah F. Walaupun kerapatan sporadic E hampir sama dengan lapisan F yang bisa memantulkan gelombang, terkadang bisa juga lapisan sporadic E bersifat transparan, dan melewatkan sinyal menuju lapisan F. Namun bagaimanapun, pada saat lapisan sporadic E menutupi lapisan F sepenuhnya, maka sinyal tidak dapat mencapai lapisan F sama sekali, sehingga sinyal juga tidak dapat mencapai titik penerima yang ditentukan [4]

### <span id="page-29-0"></span>**2.2.3 Equatorial Spread F**

Pada saat terbenam matahari di ionosfer daerah khatulistiwa dan lintang rendah, terjadi peningkatan medan listrik dari arah timur sebelum bergerak ke barat karena adanya penebalan lapisan F dikarenakan efek delay spread sehingga menyebabkan symbol interference (ISI) pada penerima digital. Peristiwa ini menyebabkan terjadinya ketidakteraturan pada plasma. Ketidakteraturan ini diamati lewat penyebaran jejak di ionogram, yang disebut spread F. Hal ini menyebabkan anomali ionisasi pada ekuator, atau disebut Equatorial Spread F (ESF). Spread F di ekuator yang terjadi pada malam hari menimbulkan sintilasi dan fading yang mengganggu komunikasi radio HF dan satelit. Peningkatan aktivitas matahari meningkatkan pula kejadian ESF, dimana ESF akan terjadi maksimal pada saat equinox, sedangkan mencapai minimum pada saat matahari jauh dari ekuator.

### <span id="page-29-1"></span>**2.2.4 Fading**

Fading merupakan kondisi adanya interferensi antara dua atau lebih versi dari sinyal yang diterima pada waktu yang

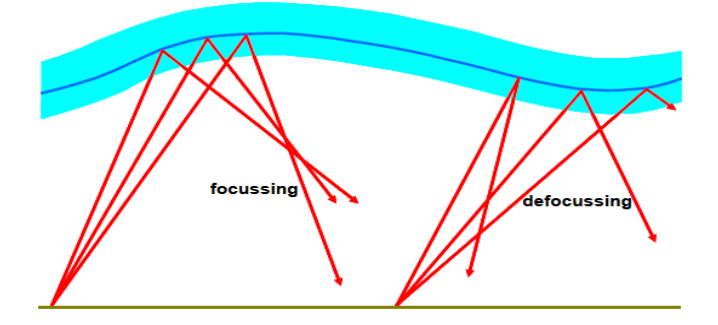

<span id="page-29-2"></span>**Gambar 2.4** Efek Fading [4]

sedikit berbeda sehingga level sinyal yang diterima berbedabeda. Fading pada sistem komunikasi HF dapat disebabkan oleh multipath dimana terjadi penggabungan pada antena penerima untuk memberikan sinyal resultan yang dapat bervariasi dalam amplitudo dan fase. Hal ini dilihat dari gambar 2.4 Fading dapat mengakibatkan posisi menjadi bergeser sehingga sinyal yang difokuskan akan mengalami hamburan, sehingga menyebabkan variasi fase, amplitude, polarisasi.[4]

#### <span id="page-30-0"></span>**2.3 Antena**

Antenna adalah Sebuah perangkat yang digunakan untuk komunikasi radio ,tv, dan data. Perangkat antenna berfungsi untuk memindahkan energy gelombang magnetic dari media kabel ke udara atau dari media udara ke kabel. Sebuah antenna dikatakan antenna yang baik apabila mampu memancarkan gelombang elektromagnetik dengan arah radiasi yang ingin dituju serta mempunyai efisiensi yang tinggi.

Antenna dipol terdiri dari dua buah logam konduktor atau kabel berorientasi sejajar dan segaris dengan lainnya [5]. Antena dipol mempunyai panjang setengah lamda, sementara antenna monopole memiliki panjang seperempat lamda. Antena dipol memggunakan balance to unbalance (balun), penggunaan balun ini berfungsi untuk matching impedance.

Suatu antenna dapat dikatakan baik apabila mememiliki VSWR yang bernilai kurang dari 2. VSWR mempunyai kepanjangan dari voltage standing wave ratio. VSWR adalah perbandingan antara amplitude gelombang berdiri maksimum (|V|max) dengan minimum (|V|min). Pada saluran transmisi ada 2 komponen gelombang tegangan yaitu Vo<sup>+</sup> dan Vo- , Adapun Vo<sup>+</sup>adalah tegangan yang dikirim dan Vo-tegangan yang direfleksikan, perbandingan antara tegangan yang direfleksikan dan dikirim disebut koefisien refeleksi tegangan [6]

$$
\Gamma L = \frac{e^{-}}{e^{+}} = \frac{z_{1} - z_{m}}{z_{1} + z_{m}}
$$
 (2.2)

Adapun e<sup>-</sup> sebagai tegangan pantul, e<sup>+</sup> sebagai tegangan datang, Zl sebagai impedansi beban, Zin sebagai impedansi input. VSWR nya dapat dketahui dengan rumus berikut.

$$
SWR = \frac{|V| \max}{|V| \min} = \frac{1 + |\Gamma|}{1 - |\Gamma|}
$$
 (2.3)

#### <span id="page-31-0"></span>**2.4 Modulasi dan Demodulasi**

Modulasi adalah proses menumpangkan sinyal informasi yang akan mempengaruhi pola paramerter seperti amplitudo, frekuensi, dan fasa dari suatu sinyal pembawa. Tujuan modulasi adalah mentransform sinyal agar sesuai dengan keadaan di medium transmisi sehingga mengjasilkan kualitas yang baik [7], selain itu pemilihan modulasi dapat menentukan efisiensi daya,efisensi bandwidth dan bit rate yang tinggi, dan handal. Proses demodulasi merupakan proses kebalikannya yaitu dengan mengalikan hasil dari sinyal dengan sinyal carrier untuk memisahkan sinyal carrier dengan informasinya setelah hal tersebut akan melakukan mapping untuk mengembalikan ke sinyal informasi semula [8].

Modulasi dibagi menjadi 2 yaitu modulasi analog dan modulasi digital. Modulasi analog terdiri dari modulasi amplitudo (AM) dan modulasi frekuensi,sedangkan untuk komunikasi digital modulasi yang digunakan adalah FSK (Frequency Shift Keying), ASK (Amplitude Shift Keying), PSK ( Phase Shift Keying). Phase Shift Keying (PSK) merupakan bentuk modulasi digital yang mengubah fase sinyal pembawa sesuai dengan masukan dari sinyal informasi. Keuntungannya dapat digunakan untuk transmisi data yang tinggi [9], selain itu PSK adalah salah satu teknik modulasi yang efisien dan banyak digunakan untuk sistem komunikasi seperti sistem komunikasi satelit [10]. Di dalam modulasi PSK salah satunya ada jenis BPSK. Nilai M di dalam Binary Phase Shift Keying (BPSK) bernilai 2. Dalam Modulasi BPSK, sinyal informasi mengubah fase sinyal ke dalam 2 kondisi yaitu fase  $0^0$  dan 180<sup>0</sup>.

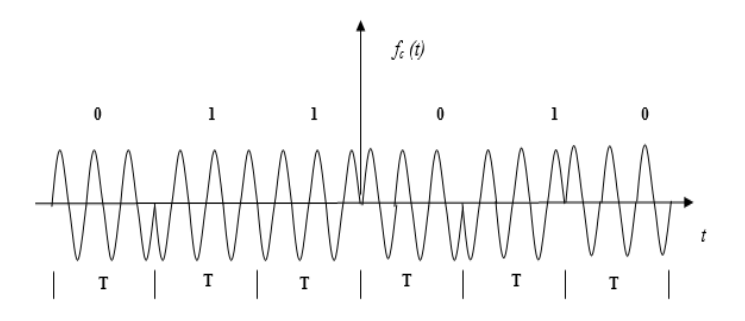

<span id="page-32-0"></span>**Gambar 2.5** Gambar sinyal PSK [12]

Pada BPSK, fasa dari frekuensi pembawa diubah ubah antara dua nilai yang menyatakan keadaan biner 1 dan 0, dalam hal ini fasa dari frekuensi pembawa berbada 180<sup>0</sup>. Adapun persamaan bentuk gelombang BPSK sebagai berikut:

$$
SI (t) = A Cos (2\pi ft)
$$
  
\n
$$
SI (t) = - A Cos (2\pi ft)
$$
 (2.18)

$$
A = \sqrt{\frac{Eb}{Tb}}
$$
 (2.19)

$$
Eb = \frac{A^2 Tb}{2}
$$
 (2.20)

Dimana :

 $A =$ amplitudo sinyal  $Eb = energyi bit$ Tb= periode bit

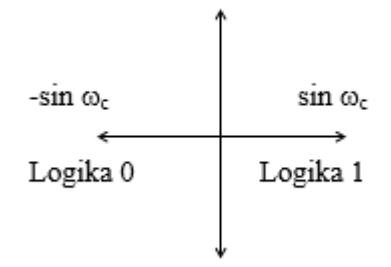

**Gambar 2. 6** Gambar Diagram Sinyal[12]

Proses demodulasi input yang berupa sinyal gelombang ditekan oleh sinyal pembawa, sehingga perlu deteksi koheren, hal ini untuk pengembalian bentuk carrier seperti semula, sebelum data dimasukan ke dalam matched filter terlebih dahulu melewati low pass filter (LPF) dimana filter ini melewatkan frekuensi sinyal informasi yang rendah guna meminimalisasi efek distorsi (ISI), setelah melewati matched filter masuk ke dalam detector yang nantinya data akan dikembalikan dalam bentuk deretan bit. Berdasarkan Teori Nyquist, agar tidak terjadi kesalahan pada deteksi sinyal, filter harus memiliki bandwidth tidak kurang dari setengah laju symbol. Adapun karena

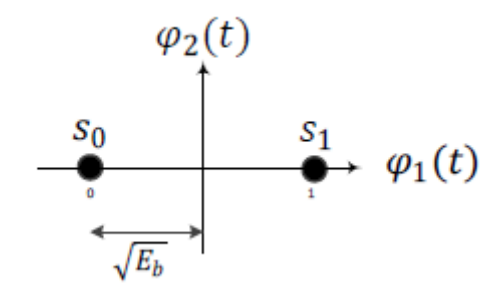

<span id="page-33-0"></span>Gambar 2.7 Gambar Diagram Konstelasi<sup>[10]</sup>

penerima terjadi kesalahan dapat dinyatakan dengan probabilitas error. Probabilitas error BPSK dinyatakan dengan rumus berikut. Q merupakan *Q function.*

$$
\text{Pe} = \text{Q}(\sqrt{\frac{2 \text{ Eb}}{\text{No}}})\tag{2.21}
$$

Dimana penjabaran Eb/No dapat melalui rumus berikut

$$
\frac{Eb}{No} = \frac{S}{N} \frac{W}{R}
$$
 (2.22)

Adapun S merupakan daya sinyal, N merupakan daya noise, W merupakan bandwidth dalam satuan hertz dan R merupakan laju bit dalam satuan bit/detik. Penentuan SNR bisa didapat dengan rumus berikut.

$$
SNR(dB) = 10 \log_{10} \frac{s}{N}
$$
 (2.23)

#### <span id="page-34-0"></span>**2.4.1 Menghitung BER**

Bit Error Rate adalah suatu rumusan kesalahan laju bit yang terjadi selama pentransmisian data antara terminal pengirim dan terminal penerima. Kesalahan yang terjadi selama proses pentransmisian data antara masukan dan keluaran dilakukan dengan cara membandingkan masukan total yang dikirim dengan jumlah bit yang error. Persamaan Bit Error Rate dapat dihitung sebagai berikut :

$$
BER = \frac{\text{jumlah bit error}}{\text{jumlah bit yang dikirim}} \tag{2.24}
$$

#### <span id="page-35-0"></span>**2.4.2 Menghitung CER**

CER merupakan singkatan character error rate. Karakter adalah setiap huruf, angka, tanda baca seperti titik, koma tanda seru, tanda tanya, tanda kutip dan juga spasi. CER merupakan parameter yang dipakai untuk mengukur tingkat akurasi data dari pesan yang dikirimkan dengan cara menghitung jumlah karakter yang rusak dibandingkan dengan karakter keseluruhan

$$
CER = \frac{\text{jumlah karakter error}}{\text{jumlah karakter yang dikirim}} \tag{2.25}
$$

#### <span id="page-35-1"></span>**2.4.3 Menghitung FER**

Frame error rate atau FER merupakan parameter yang dipakai untuk performasi pengiriman, frame berupa paket yang terdiri dari beberapa karakter yang terdiri dari beberapa bit. Dengan hal ini kita dapat mengetahui tepatnya di frame mana bit bit tersebut error

## <span id="page-35-2"></span>**2.4.4 Kaitan Modulasi Demodulasi dengan Parameter BER,FER, CER**

Modulasi BPSK adalah modulasi fase dari sinyal carrier yang diubah diantara 2 nilai yang sesuai dengan 2 sinyal yang mewakili biner 1 dan 0 dengan beda fase keduanya 180<sup>0</sup>. Oleh karena itu, bit bit yang dihantar ini perlu dipastikan apakah bit tersebut dapat diterima dengan baik atau tidak di sisi penerima yang dihitung dengan menggunakan parameter BER. Nilai dari BER ditentukan dari perbandingan bit yang error dibanding dengan jumlah bit yang dikirim. sedangkan 1 karakter terdiri dari 8 bit sehingga semakin tinggi nilai BER yang didapat, maka nilai CER yang diperoleh juga akan semakin tinggi. Hal ini juga mempengaruhi nilai dari FER dimana dalam 1 paket sendiri terdiri dari beberapa karakter
yang menyebabkan semakin tinggi nilai CER maka akan semakin tinggi juga nilai dari FER. Dalam hal ini, besar kecilnya nilai BER mempengaruhi CER dan FER. Sehingga dapat dikatakan bahwa nilai BER, CER, dan FER berbanding lurus.

# **2.5 Software Defined Radio (SDR)**

Software Defined Radio (SDR) atau Software radio merupakan suatu teknologi untuk membangun sistem radio yang fleksibel, multiservice, reconfigureable dan reprogrammable dengan menggunakan software. SDR digunakan untuk mengurangi pergantian hardware sehingga lebih hemat biaya. Fungsi utama dari software adalah dapat diprogram untuk standard yang lebih fleksibel yang nantinya perangkat lunak ini dapat mengimplementasikan fungsi physical dan link layer. Beberapa fungsi modul dalam sistem komunikasi menggunakan radio seperti pembangkitan sinyal, modulasi,encoding beberapa protokol yang dapat diterapkan menggunakan perangkat lunak yang terintegrasi.

Salah satu contoh SDR yang biasa digunakan adalah perangkat USRP yang di produksi oleh National Instrument. Gambar 2.8 merupakan jenis USRP yang digunakan pengujiannya. USRP merupakan singkatan dari Universal Software Radio Peripheral. USRP terdiri dari motherboard dan daughterboard. Alat ini diprogram melalui LabVIEW di komputer agar dapat memancarkan gelombang radio yang diinginkan

Pada Penelitian kali ini meggunakan USRP dengan seri N210, dalam penerapannya USRP N210 menggunakan ADC/ DAC, RF Front-end dikenal dengan nama daughterboad yang dapat dilihat pada gambar 2.9 yang dapat digunakan sebagai penerima maupun sebagai pemancar, terdapat chip FPGA yang dapat melakukan beberapa proses sebelum pengolahan sinyal input berbasis komputasi.

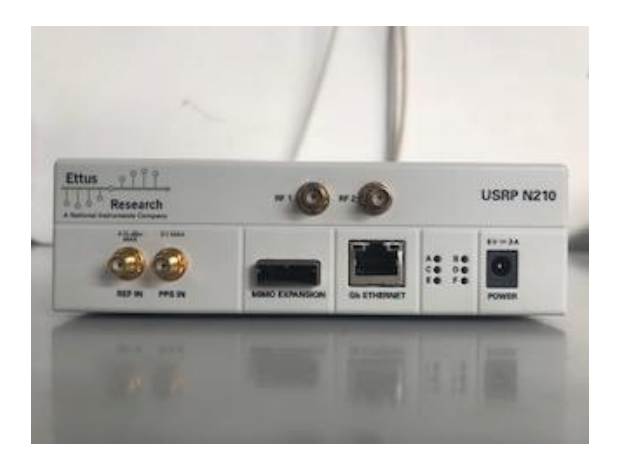

**Gambar 2. 8** *USRP N210*

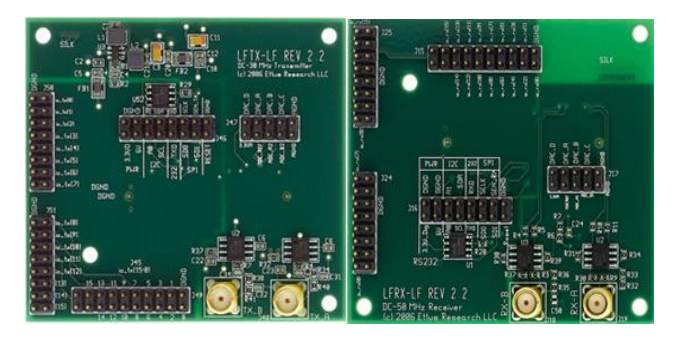

*Gambar 2. 9* Daughterboard LFTX (atas) dan LFRX (bawah) [13]

# **2.6 Sistem Komunikasi dengan NVIS**

NVIS merupakan singkatan dari *Near Vertical Incidence Skywave.* NVIS adalah pemantulan satu kali oleh lapisan F di ionosfer bumi mempunyai sudut pancaran mendekati 90<sup>0</sup> dengan menggunakan frekuensi tinggi yang berada pada rentang frekuensi di 3- 10 MHz. Sehingga sinyal nantinya sinyal yang dipantulkan oleh lapisan ionosfer akan jatuh kembalik ke area yang berjarak hingga 200 km dari pemancar. Sistem dengan teknik NVIS dimana gelombang

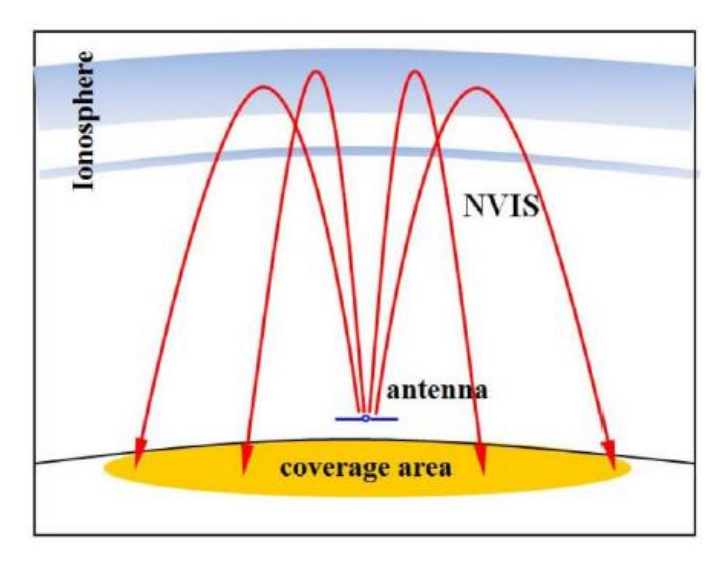

*Gambar 2. 10* Pemodelan propagasi dengan metode NVIS [11]

radionya dipancarkan oleh antena yang hampir tegak lurus. Karena mempunyai sudut elevasi yang tinggi, maka dapat mengatasi efek skip zone yang artinya dapat mengatasi permasalahan untuk daerah daerah yang terpencil. Selain itu kelebihan dengan menggunakan metode NVIS adalah infrastruktur yang murah karena dapat melakukan sistem komunikasi tanpa menggunakan *repeater*, Dataran yang terdapat lembah tidak menjadi maslah, propagasi bebas dari fading. Berikut ini gambar dibawah merupakan pemodelan propagasi dengan menggunakan metode NVIS.

# **2.7 Pulse Shaping Root Raised Cosine dan Raised Cosine**

Pulse shaping adalah proses untuk mengubah bentuk gelombang pulsa yang ditransmisikan, agar sesuai sengan saluran komunikasi, sehingga sinyal dari modulasi akan disaring dengan pulse shaping untuk menghasilkan sinyal yang baik. Filter digunakan untuk menghilangkan yang tidak diinginkan dari sinyal. Oleh karena itu penentuan filter penting untuk memproses informasi data digital baseband. Penentuan ini akan membuat bit data menjadi halus dan mengurangi harmonisa. *Roll of factor* digunakan dari skala 0-1, sebisa mungkin digunakan sekecil mungkin, namun *factor* yang terlalu kecil menghasilkan sinyal yang sulit untuk memulihkan informasi pengaturan waktu symbol [10], fungsi *roll of* factor untuk memperhalus dari bandwidth yang melebar *Root raised cosine filter* atau biasa disebut RRC, sering digunakan sebagai filter pengiriman dan penerimaan dalam di dalam sistem komunikasi, yang mampu meminimalkan gangguan ISI atau *Intersymbol Interference*. Respon gabungan dari dua filter tersebut adalah filter *raised cosine*. Berikut ini H<sub>rrc</sub>(f) adalah respon frekuensi dari raised cosine filter  $H_{rc}(f)$ , dibawah ini wc merupakan setengah dari data rate [14]:

$$
H_{rc}(f) = H_{rrc}(f) . H_{rrc}(f)
$$
 2.26

$$
f(\omega) = \begin{cases} 1 & \omega < \omega c (1-\alpha) \\ \frac{1 + \cos(\frac{\pi(\omega - \omega c (1-\alpha))}{2\alpha \omega c})}{2} & \omega > \omega c (1+\alpha) \\ \omega c (1-\alpha) < \omega < \omega c (1+\alpha) \end{cases}
$$
 2.27

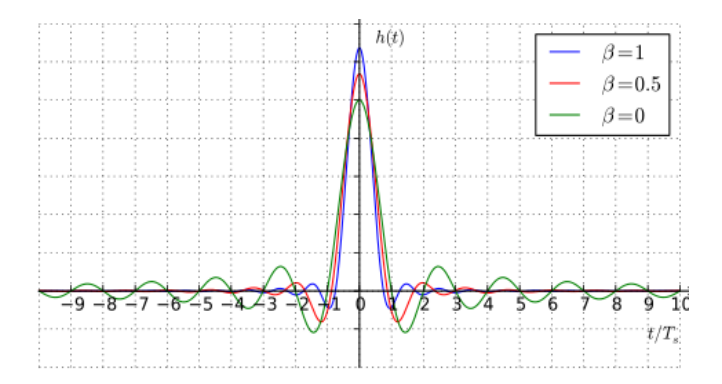

*Gambar 2. 11* Impuls Root Raised Cosine Filter [14]

Filter raised cosine adalah filter yang sering digunakan untuk pembentukan pulsa dalam modulasi digital, tujuannya sama seperti *root raised cosine* untuk meminimalkan gangguan ISI. *Raised cosine* juga merupakan tipe filter yang popular<sup>[15]</sup>

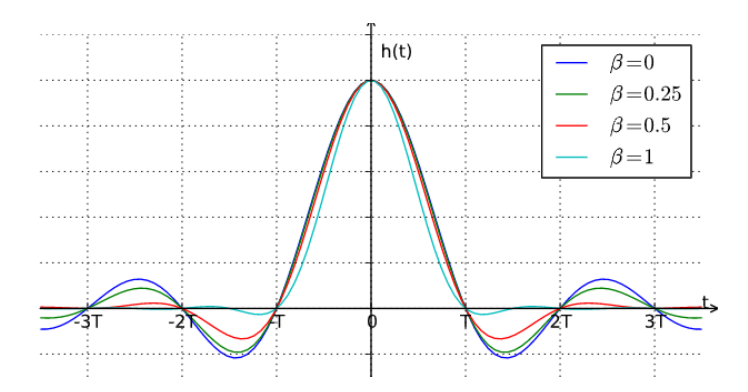

*Gambar 2. 12* Impuls Raised Cosine Filter [15]

[*halaman ini sengaja dikosongkan*]

# **BAB 3 METODOLOGI PENELITIAN**

### **3.1 Perancangan Sistem**

Terdapat beberapa tahapan yang dapat dilihat pada gambar 3.1 yang dilalui dalam merancang modulator dan demodulator untuk diimplementasikan di dalam sistem komunikasi antara lain:

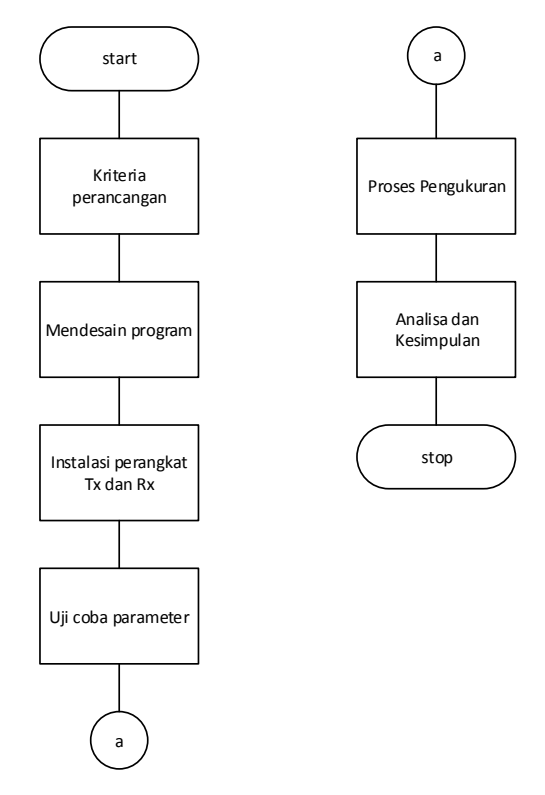

**Gambar 3.1** flowchart perancangan

#### **3.1.1 Studi Literatur**

Studi literatur dilakukan sebelum melakukan proses perancangan untuk mengetahui hal- hal dasar yang diperlukan untuk perancangan seperti mengetahui sistem komunikasi data secara umum dan mencari data data yang terkait dalam melaksanakan perancangan implementasi untuk modulasi dan demodulasi yang menggunakan labview sebagai interface dan USRP sebagai perangkat kerasnya.

### **3.1.2 Konsep Sistem Komunikasi Data Secara Umum**

Di dalam tugas akhir mengenai sistem komunikasi harus sesuai dengan standar ketentuan dari OSI layer. OSI layer mempunyai 7 lapisan, yang masing masing dari lapisan tersebut berkaitan untuk menunjang terjadinya komunikasi. Di dalam pengujian tugas akhir ini menggunakan 2 layer model OSI yaitu layer fisik dan layer *data link*. Modulasi dan demodulasi berada di layer fisik. Selanjutnya Proses ini berawal dari layer 1 yang memproses rangkaian bit berupa data bilangan biner, lalu data biner tersebut masuk ke dalam modulator, yang diolah dengan menggunakan tipe modulasi BPSK, yang hanya memodulasi 1 bit per simbol setelah itu menjadi bentuk sinyal yang akan ditransmisikan ke dalam saluran komunikasi lalu sinyal tersebut di demodulasikan kembali, sinyal yang sudah di *resample* dan di demodulasi akan di sinkronisasi dengan sinkronisasi gelombang pembawa menggunakan *phase lock loop*. Selanjutnya pada layer *data link* menggunakan protokol AX.25 gunanya untuk mendeteksi dan mengoreksi error, di dalam protokol ini terdapat ARQ, *error control* dan sinkronisasi *frame*. Sinkronisasi *frame* bertujuan untuk mengidentifikasi data secara valid dengan cara melakukan pengiriman ulang *frame* kembali.

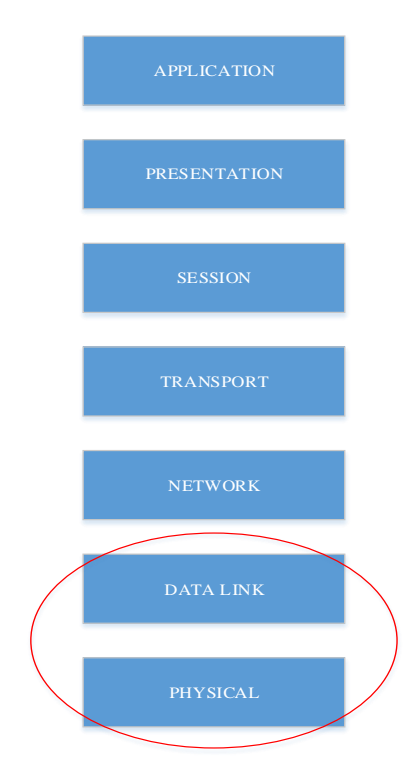

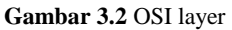

Sebelum melakukan implementasi ini perlu dilakukan perhitungan *link budget* guna mengetahui seberapa besar daya pancar yang dibutuhkan untuk sistem dengan jarak tertentu.

# **3.1.3 Perancangan sistem**

Perancangan modulator dan demodulator merupakan program yang disusun untuk mampu mengubah informasi data

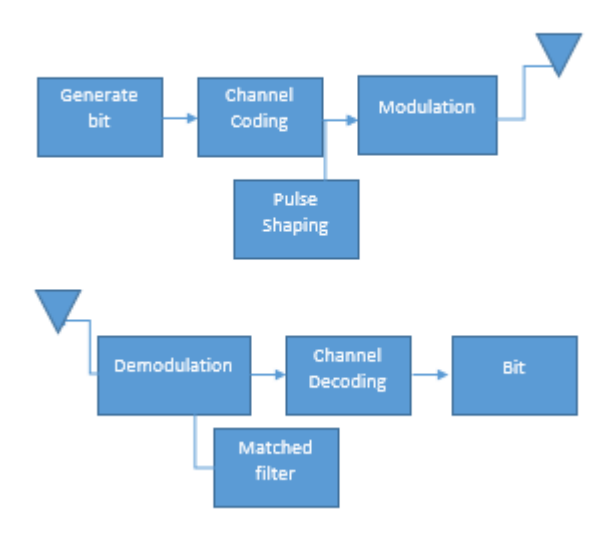

**Gambar 3.3** Blok diagram sistem

bit karakter menjadi bentuk sinyal ke saluran komunikasi, di dalam sistem ini pulse shaping berintegrasi dengan modulator. Gambar 3.2 merupakan gambar perencaanaan perancangan sistem secara garis besarnya.

Di dalam perencanaan blok diagram pada bagian atas terdapat *generate bits* tujuan dari ini adalah mengubah informasi yang berupa karakter ke dalam bentuk bit, selanjutnya dilakukan *source coding* untuk meningkatkan efisiensi bandwidth dengan melakukan pengkodean symbol teori pengkodean biasanya dengan teori Shannon atau huffman, di sistem komunikasi ini tidak menggunakan source coding.Selanjutnya adalah *channel coding* tujuan dari channel encoding adalah menambahkan bit ekstra dalam bentuk parity bit yang berguna untuk melindungi bit bit dari noise. *Parity check* dapat bekerja di kanal dengan menerapkan prinsip kapasitas *Shannon*. Selanjutnya terjadi proses modulasi proses ini dilakukan sinyal informasi yang

berbentuk bit stream akan diubah menjadi bentuk pulsa atau sinyal yang nantinya akan ditransmisikan proses modulasi diatas nanti akan berintegrasi dengan pulse shaping untuk memperbaiki kinerja modulasi, sinyal informasi yang dikirim akan menggunakan frekuensi tinggi sehingga perlu proses modulasi, selanjutnya di transmisikan lewat antena. Setelah hal tersebut sinyal di terima di antena penerima selanjutnya sinyal di demodulasi dan di filter tujuannya adalah sinyal yang diterima sebelumnya masih berbentuk sinyal informasi digital bandpass maka butuh proses demodulasi dan sampling untuk menjadi sinyal *baseband* yang selanjutnya di *filter* sinyal yang diterima dalam bentuk baseband tersampling yang nantinya akan diubah dalam bentuk *bit stream*. Selanjutnya masuk ke dalam proses *channel decoding* yang bertujuan untuk menghilangkan redudansi dari channel encoding tujuannya adalah mengembalikan sinyal ke dalam bentuk sinyal informasi yang diterima, setelah itu sinyal informasi diubah kembali dalam bentuk *bit stream.*

#### **3.2 Parameter Sistem Komunikasi**

Perancangan sistem komunikasi HF meliputi penentuan parameter parameter yang diperlukan pada saat melakukan pengujian. Parameter yang diperlukan meliputi pemilihan frekuensi selama pengukuran, Penentuan waktu pengujian, serta penentuan pulse shaping yang akan digunakan, hal ini dikarenakan penentuan pulse shaping mempengaruhi kinerja modulasi dan demodulasi

#### **3.2.1 Penentuan frekuensi**

Penentuan frekuensi untuk metode NVIS harus mempertimbangkan regulasi yang terkait. Metode HF NVIS menggunakan pita frekuensi di 3-10 MHz [11] namun tidak dapat digunakan sembarangan agar tidak mengganggu sistem komunikasi yang lain karena beberapa frekuensi telah digunakan, karena hal ini maka harus mempertimbangkan alokasi frekuensi yang akan digunakan untuk pengujian.

Alokasi frekuensi yang boleh digunakan untuk siaran radio amatir berada pada pita 7,0 - 7.2 MHz hal ini berdasarkan

Peraturan Menteri nomor 25 tahun 2014 mengenai alokasi frekuensi

### **3.2.2 Penentuan waktu pengukuran**

Pengujian sistem komunikasi ini menggunakan metode HF NVIS, metode ini dipengaruhi oleh kerapatan elektrom. Sistem komunikasi dapat berjalan dengan baik apabila kerapatan elektron di lapisan ionosfer banyak. Sehingga perubahan waktu dari pagi hingga sore akan mempengaruhi hasil pengujian sistem komunikasi HF NVIS. Siang hari merupakan waktu dimana kerapatan elektron di lapisan ionosfer berkumpul yang mengakibatkan pantulan sinyal menjadi baik. Sehingga pada pengujian ini akan dilaksanakan pada waktu pagi dan siang hari

# **3.2.3 Penentuan Pulse Shaping Filter**

Pulse shaping adalah proses untuk mengubah bentuk gelombang pulsa yang ditransmisikan. Tujuannya adalah untuk membuat sinyal yang akan ditransmisikan sesuai untuk saluran komunikasi, selain hal itu juga dapat meminimalisasi ISI atau *inter-symbol interference*. Hal ini sangat diperlukan di dalam sistem komunikasi yang menggunakan *radio frequency* untuk membuat sinyal tepat di band frekuensi tersebut. Spektrum sinyal ditentukan oleh skema modulasi, sinyal ini kemudian disaring dengan pulse shaping filter, untuk menghasilkan sinyal yang ditransmisikan. Untuk mengetahui jenis filter yang baik di dalam hal ini diperlukan pengujian terlebih dahulu untuk menentukan jenis pulse shaping filter yang sesuai.

#### **3.3 Instalasi Perangkat**

Sebelum pengukuran dilaksanakan, perlu dilakukan persiapan ketersediaan perangkat keras dan perangkat lunak agar sistem dapat bekerja dengan baik

# **3.3.1 Spesifikasi Perangkat**

Berikut ini merupakan spesifikasi perangkat keras yang akan digunakan dalam pengujian sistem komunikasi ini.

### **3.3.1.1 Low Noise Amplifier (LNA)**

LNA seperti yang terlihat pada gambar 3.3 berfungsi menguatkan sinyal yang diterima pada penerima dan dapat memfilter noise. Dalam Pengujian sistem ini, LNA ini diproduksi Mini Circuit tipe ZFL-1000LN. LNA ini dapat bekerja pada frekuensi 0.1 dengan 1000 MHz dan memiliki penguatan minimal sebesar 20 dB. LNA ditaruh di sisi penerima agar sinyal yang dikuatkan memiliki sinyal noise yang cukup rendah dan LNA membutuhkan daya dari power supply DC sebesar 15 V.

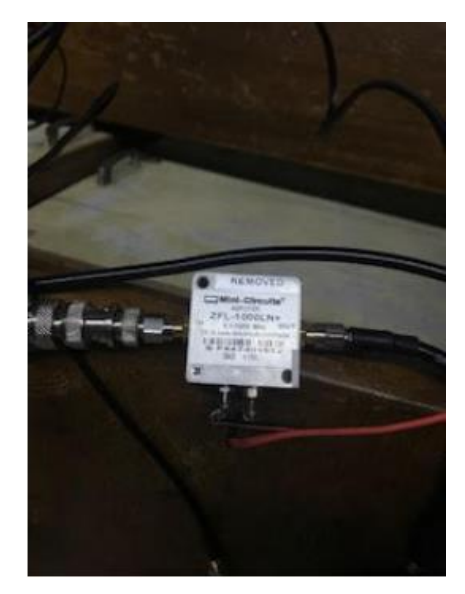

#### **Gambar 3.4** LNA

#### **3.3.1.2 Octoclock**

Octoclock yang terdapat pada gambar 3.4 adalah perangkat yang dapat memberi akurasi yang tinggi mengenai sinkronisasi waktu dan frekuensi. Aksesori ini berguna bagi peneliti yang ingin membangun sistem multi-channel yang dapat memberikan sinkronisasi waktu yang tepat. Octoclock ini

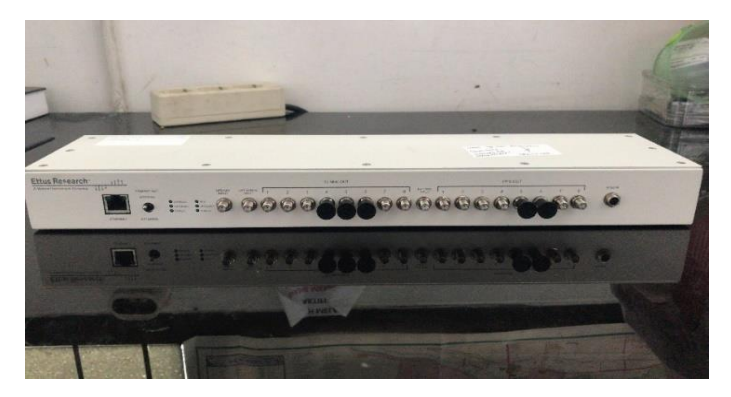

#### **Gambar 3.5** Octoclock

dapat menyinkronkan USRP N210, hal ini berguna untuk desain transceiver MIMO, diversity combining, dan beamforming.Octoclock menerima 1 pulse per second (PPS) dan memiliki input referensi 10 MHz dari sumber eksternal.

# **3.3.1.3 Antenna GPS**

Antenna GPS berguna untuk menentukan lokasi pengukuran dengan bantuan sinkronisasi dari satelit yang mengirimkan kembali gelombang mikro ke bumi. Spesifikasi gps antena yang digunakan berada pada frekuensi 1575.42 MHz, dengan tegangan 3 sampai 5 V

# **3.3.1.4 Personal Computer (PC)**

PC merupakan perangkat yang penting, dapat berupa laptop yang memiliki port LAN, hal ini bertujuan untuk mengatur USRP menggunakan software LabVIEW

# **3.3.1.5 Kabel LAN Ethernet**

Kabel LAN berfungsi sebagai penghubung antara laptop dengan USRP. Proses integrasinya menggunakan IP Address dengan subnet yang sama.

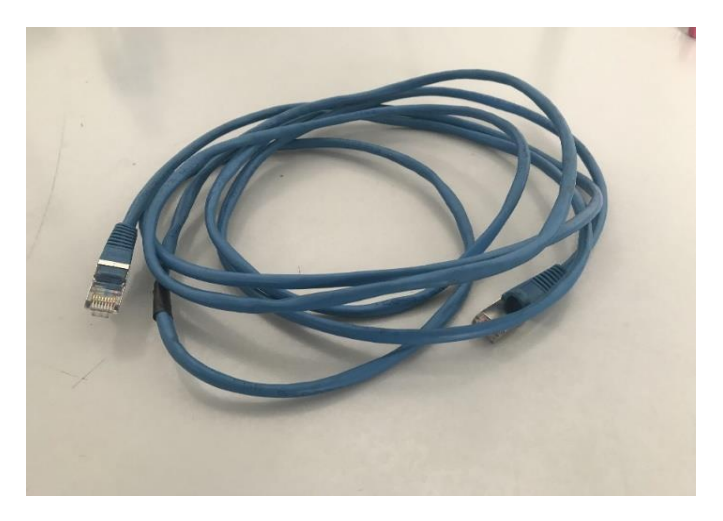

**Gambar 3.6** Kabel Ethernet

Kabel LAN atau ethernet seperti pada gambar 3.5 diatas dapat digunakan sesuai untuk gigabit Ethernet dengan menggunakan konektor RJ-45 mampu mentransmisikan data dengan kecepatan 10 Gbps pada frekuensi 350 MHz.

# **3.3.1.6 Kabel Coaxial**

Kabel coaxial merupakan salah satu dari jenis kabel Twister Pair yang mempunyai salah satu jenis kabel Twisted Pair. Kabel ini merupakan media penghubung antar perangkat keras, kabel ini juga berguna untuk membagi sinyal frekuensi tinggi, pada pengujian kali ini menggunakan jenis RG8

# **3.3.1.7 High Power Amplifier (HPA)**

Amplifier adalah perangkat untuk memperkuat daya pada transmitter. Amplifier dapat dilihat pada gambar 3.6. Pada pengujian kali ini menggunakan amplifier kelas A. kelebihan dari kelas ini adalah desain yang sederhana dan mempunyai tingkat distorsi sinyal yang rendah. Efisiensi kelas A berkisar 25% hingga 50%. HPA yang digunakan merupakan rakitan milik lab, dengan spesifikasi untuk *range* kerja frekuensi tinggi

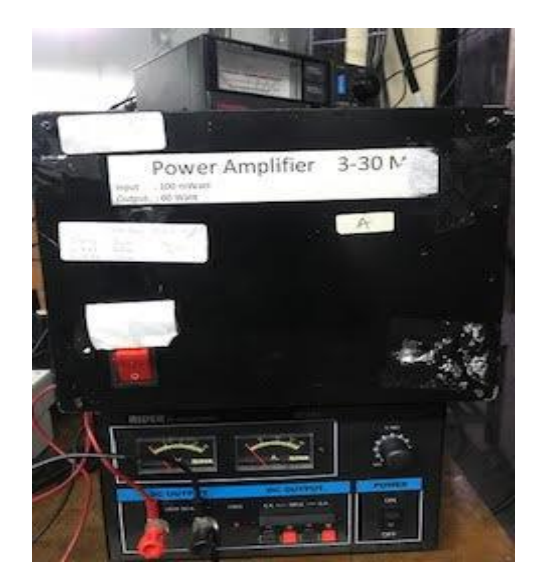

**Gambar 3.7** Power Amplifier

# **3.3.1.8 DC Power Amplifier**

Pencatu daya yang menyediakan tegangan atau arus listrik DC menggunakan DC power amplifier yang diproduksi oleh rider. Perangkat ini merupakan sumber daya untuk power amplifier. Sebelum digunakan untuk pengukuran pencatu daya distabilkan guna menstabilkan daya keluarannya.

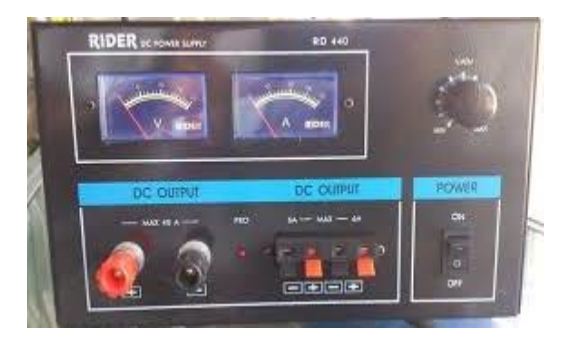

**Gambar 3.8** DC Power Supply

Pencatu daya RD- 330 yang digunakan menggunakan rider dengan spesifikasi DC *output* 30 A.

# **3.3.1.9 USRP**

USRP merupakan kependekan dari Universal Software Radio Peripheral, merupakan perangkat Software Defined Radio (SDR) yang diproduksi oleh National instrument bekerja sama dengan Ettus Research ini bertipe N210. USRP ini mempunyai 6 lampu indicator, 2 buah port RF, 1 port reference clock, 1 port pps, dan 1 port MIMO Expansion. USRP dapat dilihat pada gambar 2.8

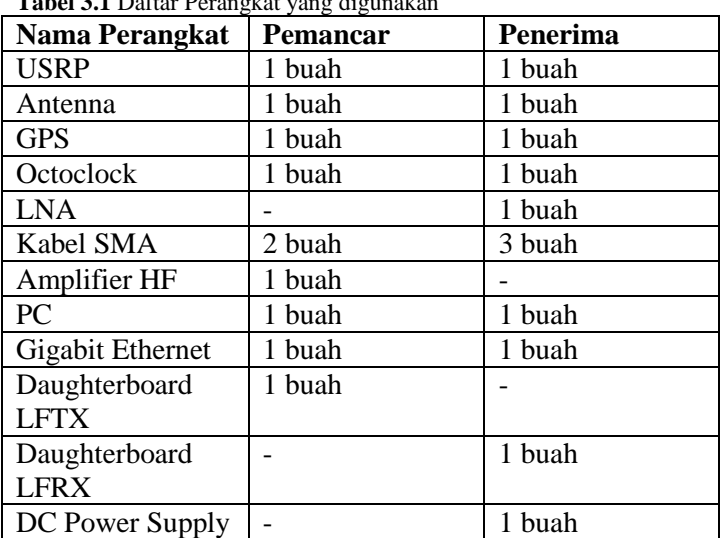

#### **3.3.2 Instalasi Perangkat Keras Tabel 3.1** Daftar Perangkat yang digunakan

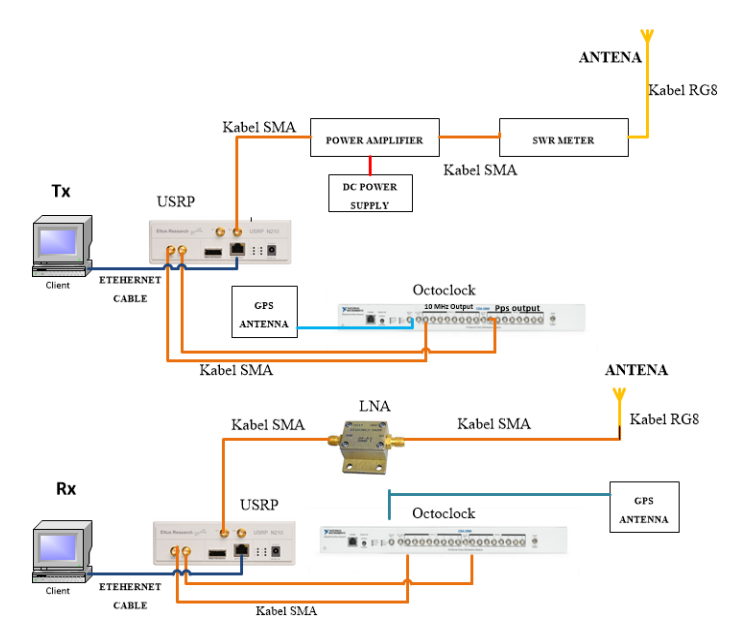

**Gambar 3.9** Perangkat sistem di sisi pengirim dan penerima

Perangkat sistem pada gambar 3.8 dibagi menjadi 2 bagian yaitu pada sisi penerima dan pengirim, di sisi pengirim terdapat laptop yang dihubungkan menggunakan kabel Ethernet ke USRP, Selanjutnya USRP di hubungkan ke octoclock dan GPS antena dengan menggunakan kabel SMA tujuannya adalah untuk sinkronisasi waktu, karena USRP memiliki daya yang kecil maka dihubungkan dengan kabel SMA ke power amplifier dengan catu daya DC selajutnya dihubungkan ke SWR meter dengan kabel SMA fungsinya untuk melihat nilai SWR dari antenna yang digunakan dari SWR meter ke antenna dihubungkan dengan kabel RG8. Selanjutnya di sisi penerima sinyal diterima oleh antena penerima lalu dihubungkan dengan LNA dengan kabel SMA setelah itu dihubungkan kembali ke USRP dengan kabel SMA. Octoclock dan GPS antena mempunyai fungsi yang sama di sisi pengirim yang nantinya terhubung oleh USRP, setelah itu proses pengambilan data

dilakukan oleh laptop yang terhubung USRP dengan kabel ethernet

# **3.3.3 Instalasi Perangkat Lunak**

Software LabVIEW yang digunakan adalah LabVIEW 2014 dengan alasan library function dan toolkit-toolkit nya support untuk perangkat yang akan digunakan di dalam simulasi sistem komunikasi HF. Tampilan panel LabVIEW dapat dilihat pada gambar di bawah ini. Berikut ini merupakan interface di dalam program perangkat lunak Labview yang ditunjukan pada gambar 3.9 dan gambar 3.10. Gambar 3.10 merupakan tampilan di dalam Front Panel LabView yang berfungsi untuk menaruh informasi dalam bentuk teks

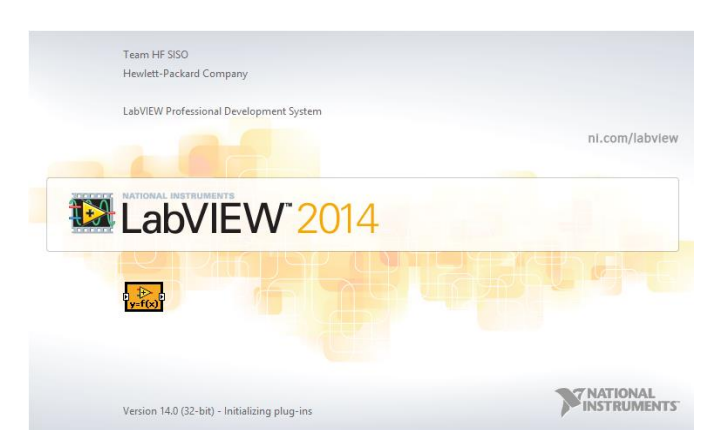

**Gambar 3.10** Tampilan LabVIEW 2014

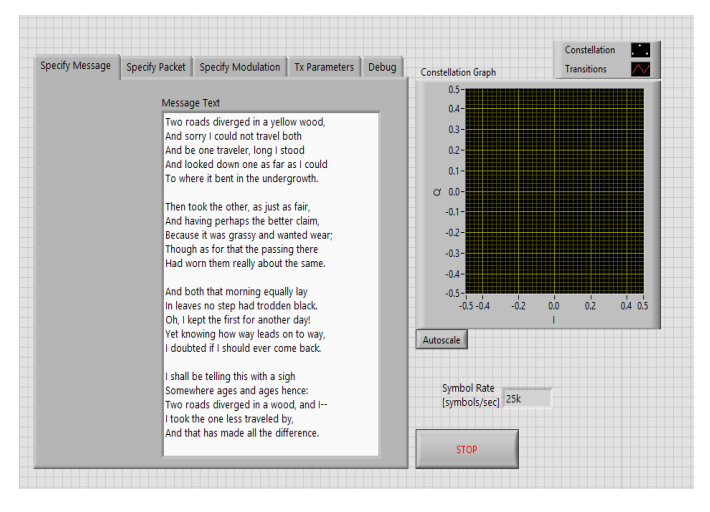

**Gambar 3.11** Tampilan Front Panel LabVIEW

# **3.3.3 Integrasi USRP dengan LabVIEW**

LabVIEW digunakan untuk mengontrol USRP. Proses konektivitas pada perangkat USRP dihubungkan dengan laptop dengan menggunakan kabel Gigabit Ethernet ke dalam port LAN. Perangkat USRP dan laptop terhubung menggunakan ip address dengan syarat memiliki subnet yang sama. Kemudian perangkat USRP dapat dideteksi menggunakan command prompt atau bisa menggunakan software NI-USRP Configuration Utility yang dapat diinstal di perangkat laptop. Gambar 3.11 dibawah ini merupakan deteksi USRP dengan menggunakam software NI-USRP

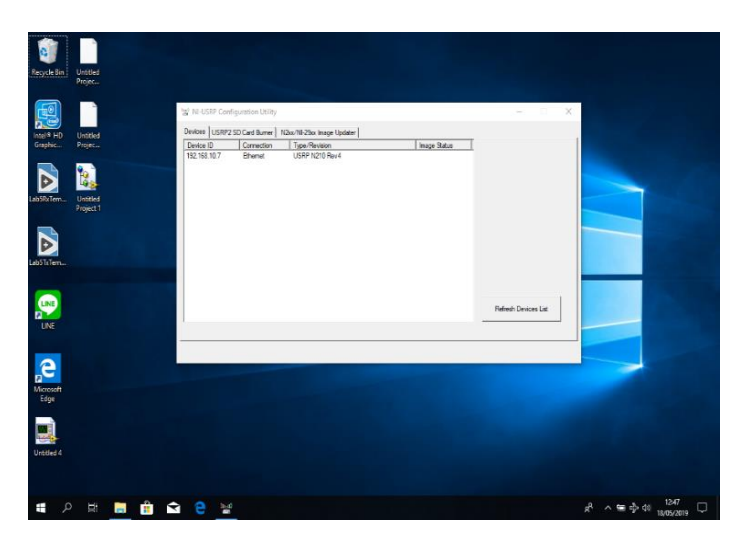

**Gambar 3.12** Deteksi USRP pada perangkat computer

#### **3.4 Skenario Pengambilan Data**

Untuk melakukan pengujian ini, langkah yang dilakukan adalah implementasi modulasi dan demodulasi sistem komunikasi HF secara langsung pada lintasan Surabaya - Malang pada gambar 3.12 dengan jarak sepanjang 73,26 KM dan pada jarak dekat yaitu di jurusan teknik elektro dengan pemancar menggunakan antenna gedung B dan penerima menggunakan antenna gedung AJ dengan jarak posisi antenna gedung AJ dan antenna gedung B mempunyai LOS sebesar 37 meter. Gambar 3.13 , 3.14 dan 3.15 merupakan antena yang digunakan pada pengujian dengan spesifikasi pola radiasi direksional dengan VSWR untuk antena gedung AJ sebesar 1.4, VSWR gedung B sebesar 1.3 selain itu untuk nilai VSWR di gedung VEDC sebesar 1.7 dan Berikut prosedur sistem pengukuran yang dilakukan dengan berbagai persiapan, diantaranya adalah sebagai berikut:

> 1. Membuat susunan jadwal pengukuran di dalam rentang waktu yang telah di tentukan

- 2. Persiapan dan konfigurasi perangkat pada sistem pemancar dan penerima untuk konfigurasi jarak dekat dan jarak jauh di laboratorium Antenna Propagasi ITS Surabaya
- 3. Persiapan dan konfigurasi perangkat pada sistem penerima di gedung VEDC Malang
- 4. Sinkronisasi waktu antara Surabaya dan Malang dengan menggunakan GPS dan Octoclock, sehingga waktu transmit dan waktu receive sama.
- 5. Penyimpanan folder khusus untuk data hasil percobaan
- 6. Masing masing USRP terkoneksi dengan PC melalui Gigabit Ethernet Interface dan operator sistem pemancar dan penerima pada posisi siap
- 7. Akan dilakukan dua percobaan, percobaan saat jarak dekat dan jarak jauh hal ini diperuntukan untuk melihat apakah sistem dapat berjalan dan untuk melihat pengaruh kanal terhadap sistem.

Pada pengujian sistem komunikasi HF ini dilakukan dengan meletakan sistem pemancar di Gedung B dan sistem penerima di Gedung VEDC, Malang. Adapun, untuk jarak dekat menggunakan pemancar antenna gedung B dan penerima menggunakan antenna gedung AJ. Setelah semua proses instalasi perangkat selesai selanjutnya dilakukan proses pengukuran dan pengambilan data hal yang dilakukan diantaranya sebagai berikut:

- 1. Menentukan karakter informasi apa saja yang akan dikirim
- 2. Melakukan pengiriman sesuai dengan karakter informasi yang diinginkan dengan parameter yang telah ditentukan
- 3. Melihat hasil dari pengiriman di sisi penerima
- 4. Meng-*copy* hasil pengiriman dan penerimaan teks ke dalam dokumen words
- 5. Membuat program Matlab untuk menghitung FER, CER , dan BER. Program Matlab yang dibuat bertujuan untuk membandingkan karakter selanjutnya karakter tersebut dihitung dalam jumlah bit dengan menggunakan gerbang xor selanjutnya menghitung paket sesuai dengan karakter pengujian.
- 6. Hasil pengiriman dan penerimaan teks, diolah dengan menggunakan program Matlab
- 7. Nilai dari hasil pengolahan data disimpan di dalam excel

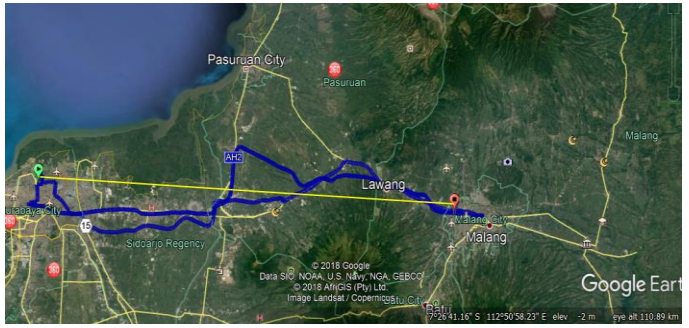

**Gambar 3.13** Link Surabaya-Malang

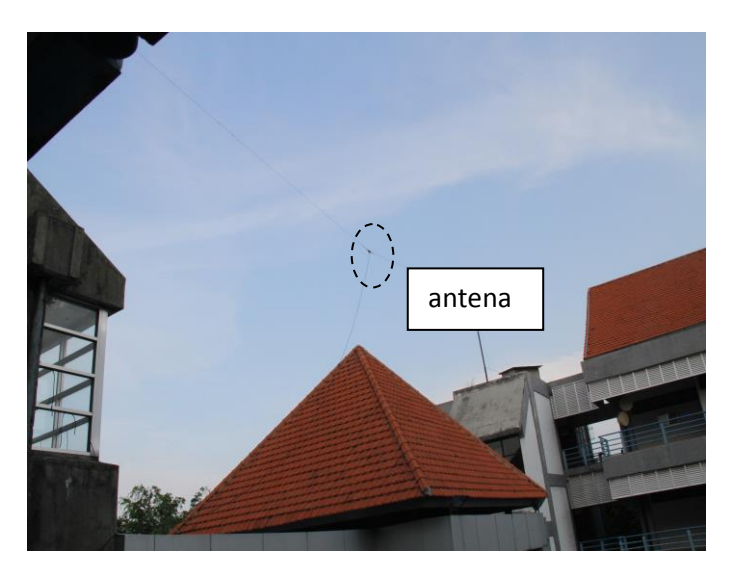

**Gambar 3.14** Antena Gedung AJ ITS

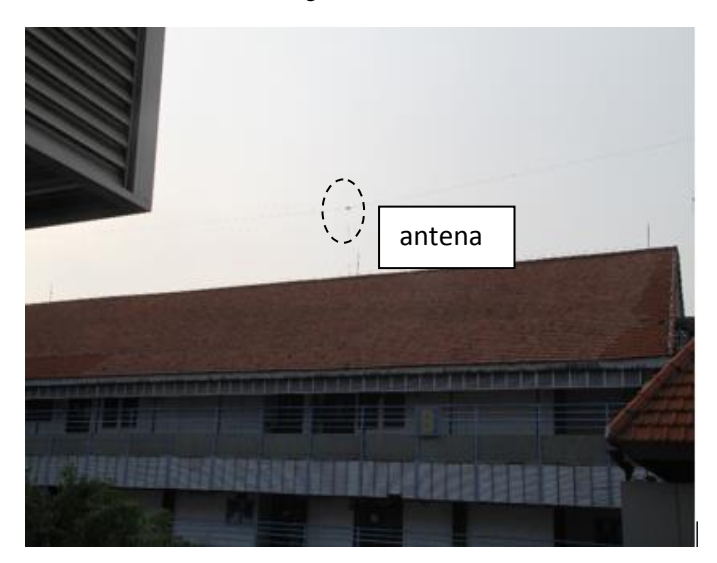

**Gambar 3.15** Antena Gedung B ITS

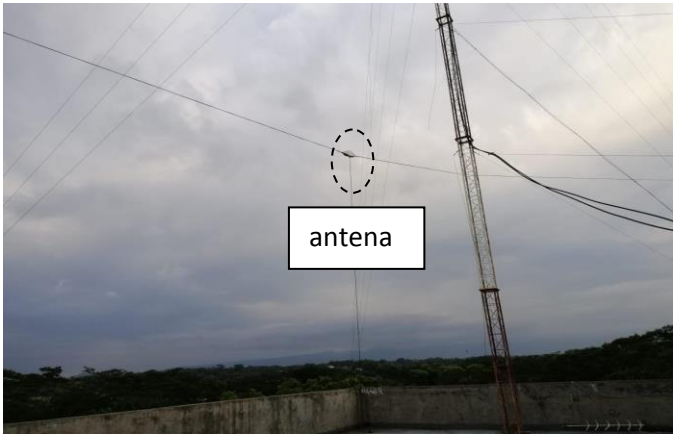

**Gambar 3.16** Antena VEDC

#### **3.5 Desain Sistem di dalam Labview**

Desain sistem yang digunakan untuk pengujian berisi sub sub sistem yang terdiri dari desain sub sistem di sisi pemancar dan desain sub sistem di sisi penerima

#### **3.5.1 Desain di sisi pengirim**

Berikut ini merupakan desain di dalam perangkat lunak Labview pada sisi pengirim yaitu Gambar 3.17 menujukan sub sub block pada bagian transmitter pada LabVIEW, kotak biru pada gambar diatas menunjukan blok blok untuk sistem modulasi. Pada tugas akhir ini penulis menggunakan modulasi tipe BPSK yang nantinya outputnya akan di tunjukan oleh diagram konstelasi. Alur pada NI Modulation toolkit ini yang pertama tama menentukan parameter modulasi yang digunakan, Proses ini menggunakan modulasi tipe PSK, setelah itu masuk ke sub sistem generate system parameter yang ditunjukan oleh lingkaran berwarna kuning, didalam sub sistem ini terdapat validasi system parameter yang berfungsi untuk memastikan input parameter yang digunakan benar. Setelah itu terdapat sub sistem gray code, input akan diproses di dalam sub sistem ini dan

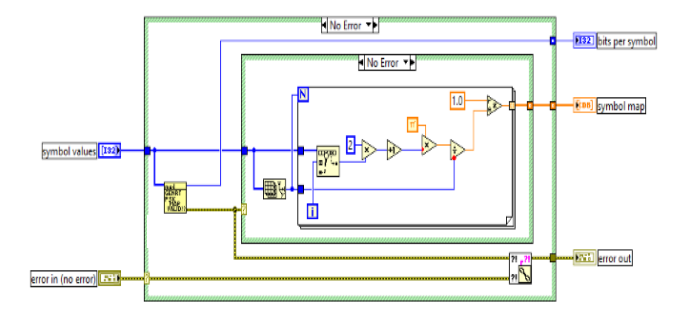

**Gambar 3.17** Desain grey code di dalam sub system

Di konversi menjadi kode biner, fungsi dari kode gray desain ini dapat dilihat pada gambar 3.16 diatas, untuk meminimalisir kesalahan dari input. Setelah hal tersebut masuk ke dalam sub sistem generate symbol map. di sub-sistem ini terdapat rangkaian sistem modulasi yang output selanjutnya nanti akan melakukan mapping terhadap bit rate. Dalam tahap ini merupakan tahap awal yaitu tahap konfigurasi sistem modulasi.

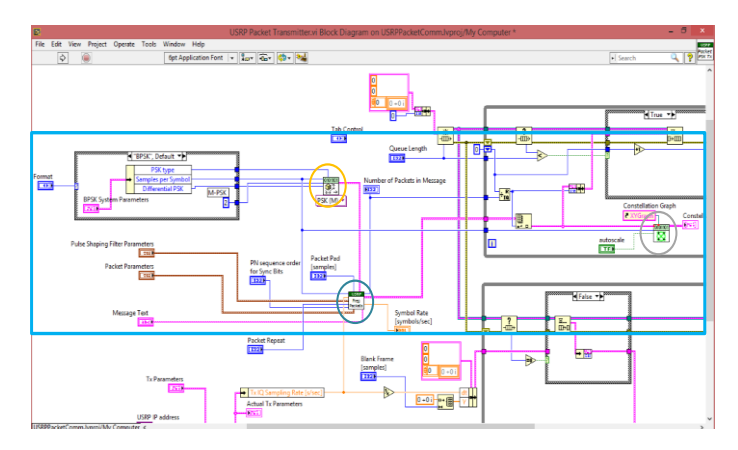

**Gambar 3.18** Desain Sistem Pengirim Pada LabVIEW

Setelah melakukan inialisasi diawal, selanjutnya masuk ke dalam sub Generate Packets disini hal ini ditunjukan dengan lingkaran yang berwarna hijau, sub ini merupakan sub sistem yang terintegrasi oleh input karakter, parameter modulasi, pulse shaping, dan generate packet array, outputnya nanti berupa indikator sebuah paket paket yang akan dikirim, symbol rate, dan jumlah paket yang dikirim. Gambar 3.18 di dalam sub sistem ini terjadi modulasi, di dalam sub PSK MOD dengan parameter parameter yang telah ditentukan diawal. Yang didalamnya terdapat cluster filter shaping dan melakukan modulasi. Setelah itu, dari output sub sistem sistem sebelumnya seperti paket akan menjadi input sub-sistem konstelasi.

Seperti yang sudah dijelaskan di bab 2, BPSK merupakan bentuk dari modulasi PSK dimana 1 bit dimodulasi menjadi 1 simbol yang menggunakan 2 fase yang berbeda menjadi 2 simbol yang berbeda. Satu simbol terdiri dari satu bit berikut ini rumus yang dapat di definisikan

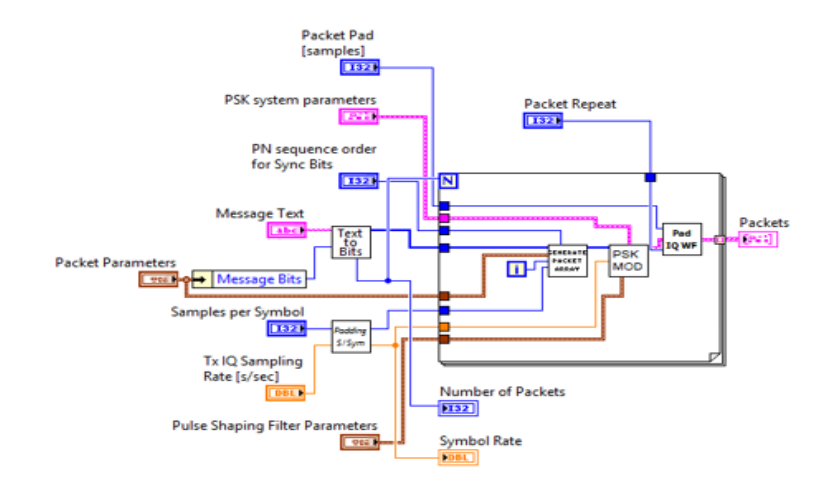

**Gambar 3.19** Desain sub sistem USRP Packet

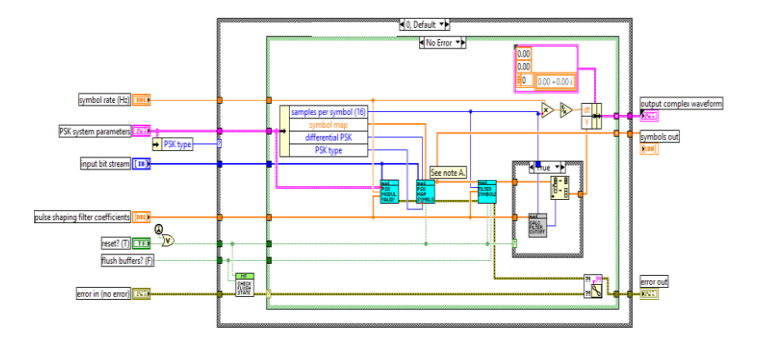

**Gambar 3.20** Desain Modulasi di dalam LabView

$$
S(t) = Ap(t)\cos(2\pi f_c + (2n-1)\frac{\pi}{M}) \text{ dimana } n = 1, 2, ...M \qquad 3.1
$$

M-PSK dipresentasikan pada bidang IQ dengan rumus:

$$
S(t) = \left[\cos\frac{(2n-1)\pi}{M}\right] Ap(t)\cos(2\pi f_c t) - \left[\sin\frac{(2n-1)\pi}{M}\right] Ap(t)
$$
  
3.2  

$$
cos(2\pi f_c t) \tag{3.2}
$$

#### **3.5.2 Desain di sisi penerima**

Langkah awal sebelum proses demodulasi adalah menentukan parameter berupa tipe psk dan sample per symbol kemudian akan dilanjutkan menuju vi yang bernama inisiasi psk dapat dilihat dari gambar 3.19 parameter yang akan memvalidasi parameter yang telah ditentukan sebelumnya dan terdapat. Selanjutnya adalah subsistem vi resample dan modulate dimana proses demodulasi terjadi yang outpunya nanti akan terbentuk diagram konstelasi

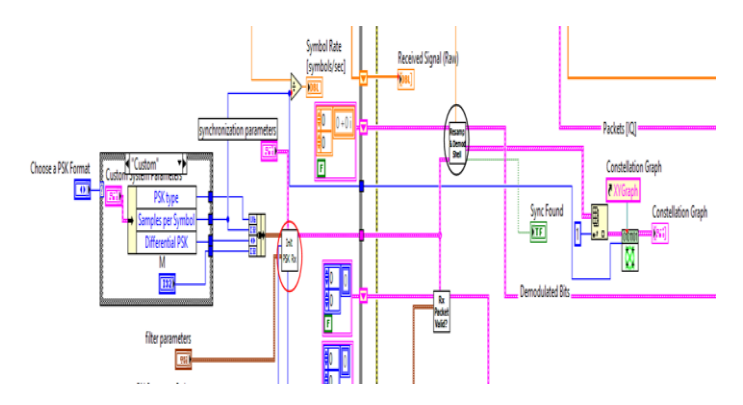

**Gambar 3.21** Desain sistem penerima di dalam LabVIEW

Gambar 3.20 menjelaskan sistem demodulasi ,sinyal yang diterima sebelumnya masih dalam sinyal yang berbentuk sinyal informasi bandpass untuk merubah sinyal informasi tersebut menjadi sinyal baseband diperlukan resample demodulasi sinyal.

Gambar 3.21 merupakan interface untuk mengetahui seberapa banyak paket yang dikirim pada tiap tiap karakter pengujian. Berikut ini adalah parameter untuk paket di dalam sistem. Selama pengujian variabel yang akan diubah ubah hanyalah

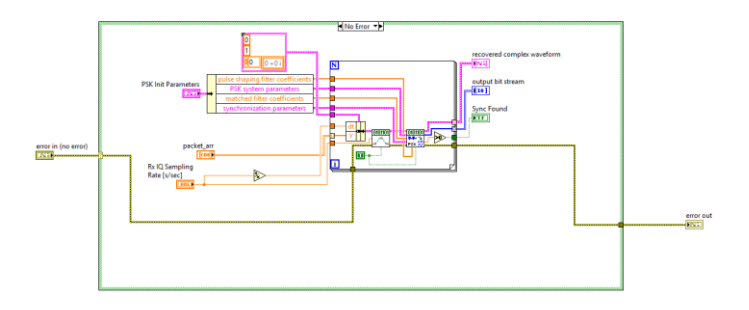

**Gambar 3.22** Desain sistem demodulasi di penerima

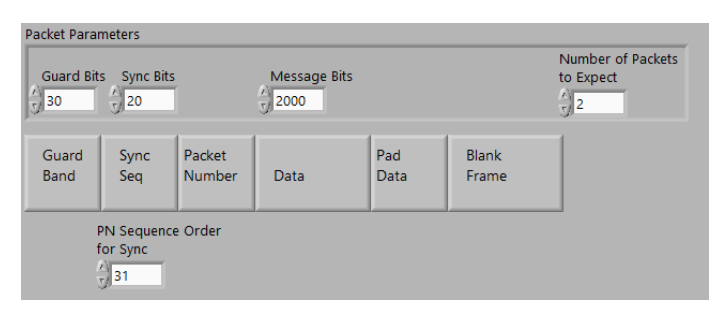

**Gambar 3.23** Interface untuk melakukan perhitungan paket LabView di sisi penerima

message bit saja untuk menyesuaikan dengan karakter pengujian yang diinginkan. *Guard bit* akurat untuk melindungi bit dengan cara menambahkan jumlah guard bit ke dalam biner. Di dalam pengujian yang akan dilakukan parameter yang diubah hanya *message bit* dan *number of packet to expect* agar sesuai dengan karakter pengujian. Gambar diatas menunjukan format paket yang digunakan dalam pengujian ini.

# **BAB 4 ANALISA DATA**

#### **4.1 Parameter Percobaan**

Sebelum memasuki tahap pengukuran dan analisa, saya menentukan parameter yang perlu diperhatikan untuk tugas akhir ini, salah satunya dengan memilih frekuensi yang akan dipakai. Untuk jarak pendek antara antenna AJ dan B sesuai dengan peraturan orari mengenai alokasi spectrum frekuensi sebelum memakai frekuensi tersebut saya harus mengecek terlebih dahulu dengan menggunakan radio untuk mengetahui apakah frekuensi tersebut sedang digunakan oleh banyak orang atau tidak atau bisa juga dilihat dari spectrum analyser seperti gambar 4.1. Apabila frekuensi kerja yang digunakan diduduki oleh seseorang maka harus mengganti frekuensi kerja tersebut. Setelah hal ini yaitu menentukan tipe pulse shaping filter

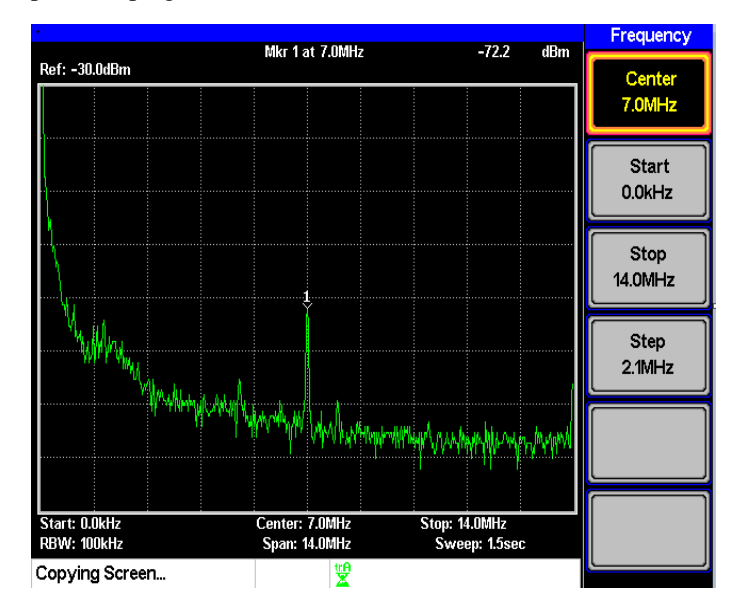

**Gambar 4.1** Melihat frekuensi kerja dari Spectrum Analyzer

parameter. Di dalam sistem Labview terdapat 2 tipe pulse shaping yaitu root raised cosine dan raised cosine, dengan variabel alfa atau roll of factor yang dapat diubah nilainya. Adapun berdasarkan uji coba berikut hasil yang di dapat menggunakan parameter CER untuk menentukan filter yang baik.

| alfa | <b>Root Raised Cosine</b> | <b>Raised Cosine</b> |
|------|---------------------------|----------------------|
|      | 0.7200                    | 0.7760               |
| 0.5  | 0.6900                    | 0.7760               |
|      | $0.85 \pm 0.6900$         | 0.7680               |

**Tabel 4.1** Tabel Percobaan Parameter Root Raised Cosine

uji coba parameter dengan menggunakan 500 karakter di dapatkan hasil seperti tabel 4.1 diatas, berdasarkan hasil tersebut dalam pengujian ini akan menggunakan parameter root raised cosine dengan alfa 0.5. Hal ini sesuai dengan teori pada sub-bab 2.7

#### **4.2 Pengujian dan Pengukuran**

Pada proses pengujian ini adalah menguji modulator dan demodulator dengan parameter pengukuran FER,CER,BER pengolahan parameter ini dihitung dengan menggunakan software Matlab, dengan menggunakan 4 karakter yang berbeda beda yaitu 200 karakter, 500 karakter, 1000 karakter, dan 2000 karakter, dengan spesifikasi 200 karakter sebagai 1 paket, 500 karakter sebagai 2 paket, 1000 karakter sebagai 4 paket, dan 2000 karakter sebagai 8 paket.

#### **4.2.1 Hasil Rekam Pengujian**

Gambar di bawah ini menunjukan salah satu tangkapan dari beberapa data pengujian dengan symbol rate 10k symbol/ sec dan symbol rate 200k symbol/sec salah satunya menggunakan karakter 1000 sebagai 4 paket seperti yang terlihat pada gambar 4.4 untuk membuat hal tersebut maka harus mengganti parameter message bit, satu paket terdiri dari 250 karakter maka dikarenakan 1 karakter terdiri dari 8 bit di dalam satu paket tersebut terdiri dari 2000 bit. Berikut ini adalah perbedaan data

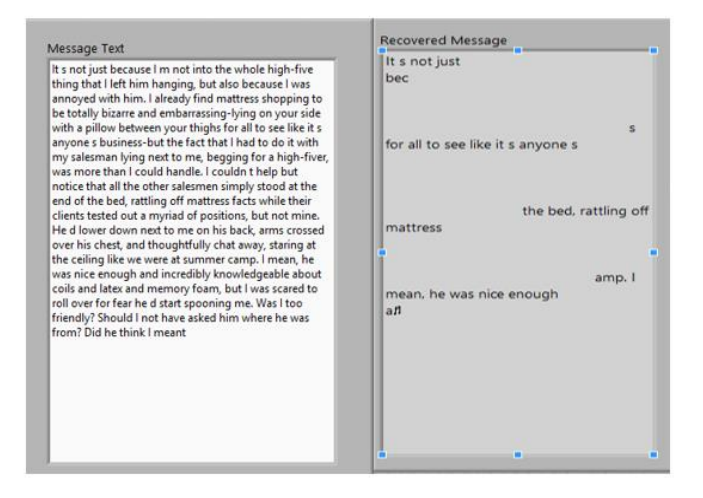

**Gambar 4.2** Penerimaan Data Informasi yang dikirim dan diterima untuk 1000 karakter sebagai 4 paket dengan laju bit 10k

yang dikirim dan diterima pada saat symbol rate 200k symbol/sec dan 10k symbol/sec. Penerimaan data informasi pada symbol rate yang ditujukan pada gambar 4.2 dan gambar 4.3 dengan mengambil salah satu sampel menggunakan 1000 karakter, dilihat dari penerimaan data informasi dari tiap parameter yang berbeda tersebut dapat disimpulkan bahwa data error lebih banyak terjadi saat laju bit 10k symbol/sec hal ini dikarenakan bandwidth yang dipakai lebih kecil dibanding menggunakan symbol rate 200k symbol/sec. Bandwidth yang kecil memang mempunyai keuntungan mempunyai noise yang kecil akan tetapi pada saat pengujian ini informasi tidak dapat diterima secara utuh. Berdasarkan pengujian di dapatkan bahwa IQ rate merupakan bandwidth maksimum dari sistem dan symbol rate adalah bandwidth yang digunakan, hal ini yang mendasari bahwa symbol rate yang besar dapat menerima informasi yang utuh dikarenakan bandwidth nya yang cukup besar Gambar 4.4 merupakan interface untuk mendeteksi paket yang diterima sesuai dengan paket yang dikirim. Di dalam

gambar tersebut terdapat *correct packet Rx* yang bertujuan untuk menghitung paket yang diterima. Semakin banyaknya paket yang dikirimkan semakin lama informasi yang di dapat karena terdapat proses penghitungan paket.

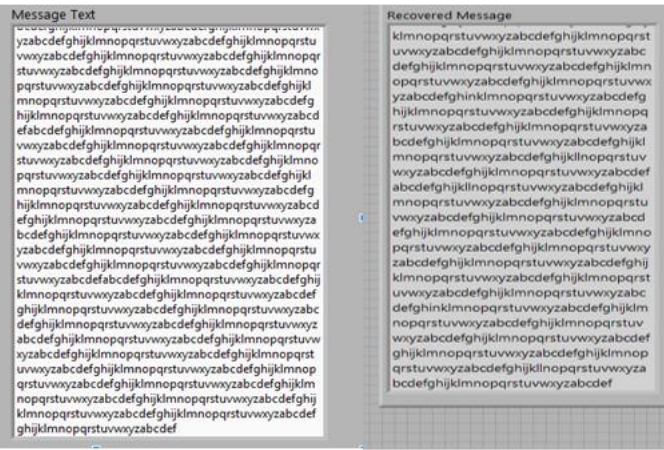

**Gambar 4.3** Penerimaan Data Informasi yang dikirim dan diterima untuk 1000 karakter sebagai 4 paket dengan laju bit 200k

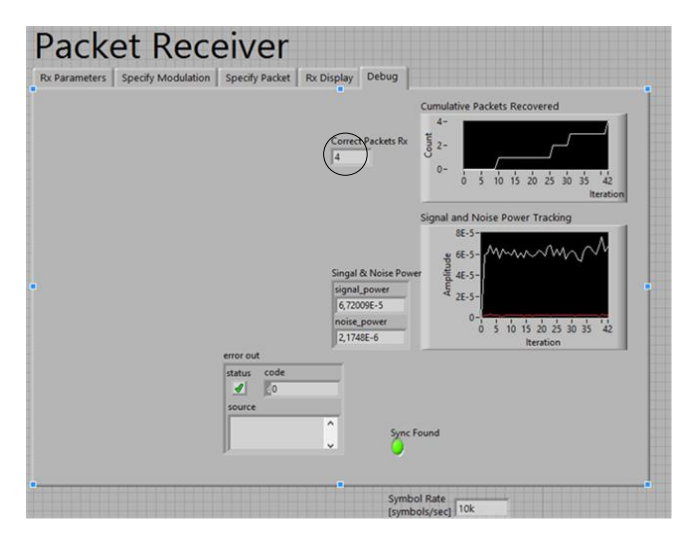

**Gambar 4.4** Interface indikator untuk menentukan paket yang dikirim dan diterima sesuai

# **4.2.2 Hasil Perhitungan FER,CER,BER**

Tahap selanjutnya adalah mencari parameter FER,CER,BER dengan spesifikasi parameter symbol rate 200k dan symbol rate 10k. Tabel 4.2, Tabel 4.3, Tabel 4.4, Tabel 4.5 adalah hasil perhitungan FER, CER, dan BER dibantu dengan program matlab dengan symbol rate 200k dapat dilihat dari tabel 4.2 hasil pengujian 200 karakter untuk 1 paket FER , CER , dan BER rata rata yang di dapat secara berturut turut yaitu 0.7 , 0.0035 dan 0.000438 dengan SNR rata rata 2659.79074. Tabel 4.2 menunjukan bahwa pada saat dilakukan 10 kali pengukuran didapatkan hasil yang bisa dilihat pada FER nilai 0 dan 1. Nilai 0 mengindikasi bahwa terjadi *zero error* yaitu paket informasi dapat diterima secara utuh dan karakter yang diterima tidak terjadi error, sedangkan untuk nilai FER 1 mengindikasikan bahwa karakter di dalam paket tersebut terdapat error.

| <b>FER</b>   | CER    | <b>BER</b> | 5          | N              | <b>SNR</b> | SNR (dB) |
|--------------|--------|------------|------------|----------------|------------|----------|
| 1            | 0.005  | 6.25E-04   |            | $5.13E -$      |            |          |
|              |        |            | 0.00015741 | O <sub>8</sub> | 3069.60    | 34.87082 |
| $\mathbf{1}$ | 0.005  | 6.25E-04   |            | 3.65E-         |            |          |
|              |        |            | 0.00012518 | 08             | 3432.92    | 35.35663 |
| 1            | 0.005  | 6.25E-04   |            | 5.88E-         |            |          |
|              |        |            | 0.00017896 | O <sub>8</sub> | 3045.14    | 34.83607 |
| $\circ$      | o      | $\Omega$   |            | 6.33E-         |            |          |
|              |        |            | 0.00016675 | 08             | 2633.68    | 34.20563 |
| $\mathbf{1}$ | 0.005  | 6.25E-04   |            | 6.93E-         |            |          |
|              |        |            | 0.00016475 | 05             | 2.38       | 3.760106 |
| $\mathbf{1}$ | 0.005  | 6.25E-04   |            | $5.24E -$      |            |          |
|              |        |            | 0.00014512 | OB             | 2766.85    | 34.41986 |
| 1            | 0.005  | 6.25E-04   |            | 5.29E-         |            |          |
|              |        |            | 0.00015624 | 0 <sub>R</sub> | 2951.16    | 34.69993 |
| $\circ$      | o      | o          |            | 5.93E-         |            |          |
|              |        |            | 0.00016435 | 0.R            | 2772.35    | 34.42849 |
| $\mathbf{1}$ | 0.005  | 6.25E-04   |            | 5.81E-         |            |          |
|              |        |            | 0.00017752 | OB             | 3053.37    | 34.84779 |
| $\circ$      | o      | $\circ$    |            | $5.71E -$      |            |          |
|              |        |            | 0.00016383 | O <sub>B</sub> | 2870.46    | 34.57951 |
| 0.7          | 0.0035 | 0.000438   |            |                | 2659.79074 | 31.60    |

**Tabel 4.2** Tabel pengujian 200 karakter sebagai 1 paket dengan symbol rate 200k

Tabel 4.3 adalah pengujian pengujian 500 karakter untuk 2 paket dengan symbol rate 200k didapatkan hasil hasil rata rata FER,CER, dan BER adalah 0.85, 0.0048, 0.0006 dengan SNR rata rata 5527.67466. Tabel 4.3 ini mengindikasikan bahwa karakter yang dikirim dan diterima terjadi error di dalam setiap paket tersebut. Nilai 0.5 mengindikasikan bahwa dari 2 paket yang dikirim hanya satu paket yang rusak. Nilai 1 mengindikasikan bahwa dari dua paket yang dikirim terdapat error di kedua paket tersebut dapat dilihat dari nilai CER dan BER nya jika bernilai besar maka probabilitas paket error menjadi semakin besar
| <b>FER</b>   | CER    | <b>BER</b> | 5          | N         | <b>SNR</b> | SNR(dB)  |        |            |        |  |  |
|--------------|--------|------------|------------|-----------|------------|----------|--------|------------|--------|--|--|
| 0.5          | 0.002  | 2.50E-     |            | 7.33E-    |            |          |        |            |        |  |  |
|              |        | 04         | 0.00015789 | 05        | 2.15       | 3.332513 |        |            |        |  |  |
| 0.5          | 0.002  | 2.50E-     | 0.00017468 | 7.88E-    |            |          |        |            |        |  |  |
|              |        | 04         |            | 05        | 2.22       | 3.458167 |        |            |        |  |  |
| 1            | 0.006  | 7.50E-     | 0.00015936 | $6.45E -$ |            |          |        |            |        |  |  |
|              |        | 04         |            | 05        | 2.47       | 3.92602  |        |            |        |  |  |
| $\mathbf{1}$ | 0.006  | 7.50E-     | 0.00017819 | 9.75E-    |            |          |        |            |        |  |  |
|              |        | 04         |            | 09        | 18283.51   | 42.6206  |        |            |        |  |  |
| 0.5          | 0.002  | 2.50E-     | 0.00017591 | 7.96E-    |            |          |        |            |        |  |  |
|              |        | 04         |            | 05        | 2.21       | 3.44533  |        |            |        |  |  |
| $\mathbf{1}$ | 0.006  | 7.50E-     | 0.00018493 | $1.02E -$ |            |          |        |            |        |  |  |
|              |        | 04         |            | 08        | 18091.47   | 42.57474 |        |            |        |  |  |
| 1            | 0.006  | 7.50E-     | 0.00018269 | 7.36E-    |            |          |        |            |        |  |  |
|              |        | 04         |            | 05        | 2.48       | 3.950619 |        |            |        |  |  |
| $\mathbf{1}$ | 0.006  | 7.50E-     | 0.00016744 | 7.80E-    |            |          |        |            |        |  |  |
|              |        | 04         |            | 05        | 2.15       | 3.320193 |        |            |        |  |  |
| $\mathbf{1}$ |        |            |            | 0.006     |            |          | 7.50E- | 0.00017163 | 9.09E- |  |  |
|              |        | 04         |            | 09        | 18885.76   | 42.76134 |        |            |        |  |  |
| 1            | 0.006  | 7.50E-     | 0.00017566 | $7.54E -$ |            |          |        |            |        |  |  |
|              |        | 04         |            | 05        | 2.33       | 3.672112 |        |            |        |  |  |
| 0.85         | 0.0048 | 0.0006     |            |           | 5527.67466 | 15.31    |        |            |        |  |  |

**Tabel 4.3** Tabel Pengujian 500 karakter sebagai 2 paket dengan symbol rate 200k

**Tabel 4.4** Tabel 1000 karakter sebagai 4 paket dengan symbol rate 200k

| <b>FER</b> | CER    | <b>BER</b>            | s          | N         | 5NR      | SNR(dB)  |
|------------|--------|-----------------------|------------|-----------|----------|----------|
| 0.75       | 0.004  | 5.00E-                |            | $1.04E -$ |          |          |
|            |        | 04                    | 2.28E-07   | 07        | 2.20     | 3.422119 |
| 0.5        | 0.002  | 2.50E-                |            | $2.24E -$ |          |          |
|            |        | 04                    | 2.55E-07   | 11        | 11345.53 | 40.54825 |
| 1          | 0.006  | 7.50E-                | 0.00018048 | $4.94E -$ |          |          |
|            |        | O4.                   |            | O9        | 36547.88 | 45.62862 |
| 0.5        | 0.002  | 2.50E-                | 0.00017559 | 8.33E-    |          |          |
|            |        | 04                    |            | O9        | 21071.88 | 43.23703 |
| 0.5        | 0.002  | 2.50E-                | 0.00017772 | 7.35E-    |          |          |
|            |        | 04                    |            | O9        | 24188.66 | 43.83612 |
| 0.5        | 0.002  | 2.50E-                | 0.00016421 | 7.75E-    |          |          |
|            |        | 04                    |            | 05        | 2.12     | 3.262097 |
| 0.5        |        | 2.50E-<br>0.002<br>n4 | 0.00018609 | 6.75E-    |          |          |
|            |        |                       |            | O9        | 27561.16 | 44.40297 |
| 0.75       | 0.059  | 0.0234                | 0.00017469 | $7.40E -$ |          |          |
|            |        |                       |            | O9        | 23603.57 | 43.72978 |
| 0.5        | 0.002  | 2.50E-                | 0.00016804 | 7.35E-    |          |          |
|            |        | 04                    |            | 05        | 2.29     | 3.594076 |
| 1          | 0.006  | 7.50E-                | 0.00018924 | $8.21E -$ |          |          |
|            |        | 04                    |            | 05        | 2.30     | 3.625843 |
| 0.65       | 0.0087 | 0.00269               |            |           | 14432.76 | 27.53    |

Selanjutnya terdapat Tabel 4.4 adalah pengujian 1000 karakter untuk 8 paket mendapatkan hasil dengan rata rata FER, CER, BER 0.65 , 0.0087 , 0.00269 dengan SNR rata rata 5527.6744. Untuk nilai FER 0.75 mengindikasikan bahwa dari 4 paket yang dikirim terdapat 3 paket error yang rusak dan untuk nilai FER 0.5 mengindikasikan bahwa 2 dari 4 paket yang dikirim terdapat error Selanjutnya Tabel 4.5 pengujian 2000 karakter dengan nilai rata rata dari FER,CER,BER 0.875 , 0.005 dan 0.000625 dengan SNR rata rata 20696.26. Nilai dari 0.75 mengindikasikan bahwa enam dari delapan paket yang dikirim terdapat kerusakan dan 0.875 mengindikasikan bahwa tujuh dari paket yang diterima terdapat kerusakan. Tabel 4.6 hasil pengujian 200 karakter sebagai 1 paket untuk symbol rate 10k symbol/ sec FER , CER , dan BER rata rata yang di dapat secara berturut turut yaitu 1, 0.663 , 0.2724 dengan SNR rata rata 37.28

| <b>FER</b>   | CER   | <b>BER</b> | 5          | N              | 5NR      | SNR(dB)  |
|--------------|-------|------------|------------|----------------|----------|----------|
| 0.875        | 0.005 | 6.25E-04   | 0.00017444 | 5.3962E-<br>09 | 32325.78 | 45.09549 |
|              |       |            |            |                |          |          |
| 0.75         | 0.004 | 5.00E-04   | 0.00018448 | 7.8597E-       |          |          |
|              |       |            |            | 05             | 2.35     | 3.70545  |
| 0.875        | 0.005 | 6.25E-04   | 0.00017521 | 9.4952E-       |          |          |
|              |       |            |            | 09             | 18452.30 | 42.6605  |
| $\mathbf{1}$ | 0.006 | 7.50E-04   | 0.00018662 | 6.5458E-       |          |          |
|              |       |            |            | 09             | 28509.56 | 44.5499  |
| $\mathbf{1}$ | 0.006 | 7.50E-04   | 0.00016237 | 6.1995E-       |          |          |
|              |       |            |            | 09             | 26190.83 | 44.18149 |
| 0.875        | 0.005 | 6.25E-04   | 0.00019395 | 6.9890E-       |          |          |
|              |       |            |            | 09             | 27750.93 | 44.43278 |
| 0.875        | 0.005 | 6.25E-04   | 0.00018272 | 6.5791E-       |          |          |
|              |       |            |            | 09             | 27773.27 | 44.43627 |
| 0.875        | 0.005 | 6.25E-04   | 0.00016373 | 6.4126E-       |          |          |
|              |       |            |            | 05             | 2.55     | 4.070928 |
| 0.75         | 0.004 | 5.00E-04   | 0.00017101 | 9.1085E-       |          |          |
|              |       |            |            | 09             | 18775.27 | 42.73586 |
| 0.875        | 0.005 | 6.25E-04   | 0.00017178 | 6.3200E-       |          |          |
|              |       |            |            | 09             | 27179.76 | 44.34246 |
| 0.875        | 0.005 | 0.000625   |            |                | 20696.26 | 36.02    |

**Tabel 4.5** Tabel 2000 karakter sebagai 8 paket dengan symbol rate 200k

| <b>FER</b> | CER    | <b>BER</b> | 5          | Ν        | <b>SNR</b> | SNR (dB) |
|------------|--------|------------|------------|----------|------------|----------|
| 1          | 0.64   | 0.2737     | 2.70E-05   | 9.95E-07 | 27.11      | 14.33    |
| 1          | 0.705  | 0.2738     | 0.00018548 | 3.68E-06 | 50.42      | 17.03    |
| 1          | 0.665  | 0.2744     | 4.28E-05   | 1.46E-06 | 29.35      | 14.68    |
| 1          | 0.665  | 0.2669     | 4.23E-05   | 1.89E-06 | 22.42      | 13.51    |
| 1          | 0.65   | 0.2713     | 4.46E-05   | 1.07E-06 | 41.69      | 16.20    |
| 1          | 0.65   | 0.2712     | 4.13E-03   | 1.01E-04 | 40.94      | 16.12    |
| 1          | 0.65   | 0.2769     | 5.04E-03   | 1.24E-04 | 40.75      | 16.10    |
| 1          | 0.66   | 0.2712     | 2.80E-05   | 8.58E-07 | 32.68      | 15.14    |
| 1          | 0.69   | 0.2806     | 2.77E-05   | 6.20E-07 | 44.68      | 16.50    |
| 1          | 0.655  | 0.2644     | 2.79E-05   | 6.53E-07 | 42.77      | 16.31    |
| 1          | 0.6630 | 0.2724     |            |          | 37.28      | 15.71    |

**Tabel 4.6** 200 karakter sebagai 1 paket dengan symbol rate 10k

Tabel 4.7 di bawah ini adalah pengujian pengujian 500 karakter untuk 2 paket pada saat symbol rate 10k didapatkan hasil hasil rata rata FER, CER, dan BER adalah 1, 0.7258 , 0.2808 dengan SNR rata rata 40.21. Tabel 4.8 adalah pengujian 1000 karakter sebagai 4 paket mendapatkan hasil rata rata FER, CER, BER 1, 0.7340 , 0.2525 dengan SNR rata rata 33.97. Selanjutnya Tabel 4.9 pengujian 2000 karakter untuk 8 paket dengan nilai rata rata dari FER,CER,BER 1 , 0.7677 , 0.1952 dengan SNR rata rata 28.33. Pengujian dengan simbol rate 10 k symbol/sec dapat dilihat dari hasil pengukuran bahwa selalu terjadi error disetiap 4 tipe karakter pengujian. Dari hasil pengukuran dengan simbol rate

|            |            |            |          |            |            | <b>SNR</b> |
|------------|------------|------------|----------|------------|------------|------------|
| <b>FER</b> | <b>CER</b> | <b>BER</b> | 5        | Ν          | <b>SNR</b> | (dB)       |
|            | 0.758      | 0.3177     | 2.12E-04 | 5.16E-06   | 41.05      | 16.13      |
| 1          | 0.694      | 0.2823     | 1.78E-04 | 3.76E-06   | 47.45      | 16.76      |
| 1          | 0.722      | 0.301      | 2.50E-04 | 4.72E-06   | 52.93      | 17.24      |
| 1          | 0.694      | 0.2868     | 2.42E-04 | 4.48E-06   | 54.01      | 17.32      |
| 1          | 0.718      | 0.288      | 2.55E-04 | $6.01E-06$ | 42.48      | 16.28      |
|            | 0.73       | 0.299      | 2.40E-04 | 8.09E-06   | 29.71      | 14.73      |
| 1          | 0.774      | 0.1412     | 2.63E-04 | 6.64E-06   | 39.60      | 15.98      |
|            | 0.72       | 0.2925     | 2.49E-04 | 6.06E-06   | 41.02      | 16.13      |
| 1          | 0.724      | 0.3045     | 2.55E-04 | 8.06E-06   | 31.65      | 15.00      |
| 1          | 0.724      | 0.295      | 2.86E-04 | 1.29E-05   | 22.19      | 13.46      |
| 1          | 0.7258     | 0.2808     |          |            | 40.21      | 16.04      |

**Tabel 4.7** 500 karakter sebagai 2 paket dengan symbol rate 10k

10k symbol/sec ini mendapatkan error yang cukup besar hal ini diketahui dari nilai BER dan CER yang besar, hal ini dikarenakan karakter informasi yang diterima hilang atau tidak dapat diterima secara utuh dan juga karakter mengalami error. Hal ini dikarenakan bandwidth yang kecil sehingga informasi tidak dapat diterima utuh.

|            |        |            |            |           |            | <b>SNR</b> |
|------------|--------|------------|------------|-----------|------------|------------|
| <b>FER</b> | CER    | <b>BER</b> | 5          | Ν         | <b>SNR</b> | (dB)       |
| 1          | 0.724  | 0.2956     | 5.2333E-05 | 1.637E-06 | 31.96      | 15.05      |
| 1          | 0.754  | 0.1631     | 5.6862E-05 | 1.837E-06 | 30.95      | 14.91      |
| 1          | 0.734  | 0.2667     | 6.843E-05  | 1.958E-06 | 34.95      | 15.43      |
| 1          | 0.739  | 0.3049     | 7.2498E-05 | 2.054E-06 | 35.30      | 15.48      |
| 1          | 0.716  | 0.1565     | 6.56E-05   | 1.998E-06 | 32.82      | 15.16      |
| 1          | 0.721  | 0.2968     | 0.000101   | 2.692E-06 | 37.35      | 15.72      |
| 1          | 0.719  | 0.298      | 7.2996E-05 | 2.069E-06 | 35.28      | 15.48      |
| 1          | 0.753  | 0.3098     | 6.7279E-05 | 2.077E-06 | 32.39      | 15.10      |
| 1          | 0.72   | 0.1556     | 6.72E-05   | 2.175E-06 | 30.90      | 14.90      |
| 1          | 0.76   | 0.2783     | 6.1034E-05 | 1.617E-06 | 37.76      | 15.77      |
|            | 0.7340 | 0.25253    |            |           | 33.97      | 15.31      |

 **Tabel 4.8** 1000 karakter sebagai 4 paket dengan symbol rate 10k

| <b>FER</b> | CER    | <b>BER</b> | 5          | N          | <b>SNR</b> | SNR (dB) |
|------------|--------|------------|------------|------------|------------|----------|
| 1          | 0.756  | 0.3077     | 7.2524E-05 | 2.81E-06   | 25.81      | 14.12    |
| 1          | 0.821  | 0.1779     | 6.9841E-05 | 2.4485E-06 | 28.52      | 14.55    |
| 1          | 0.7315 | 0.3024     | 3.953E-05  | 1.3634E-06 | 28.99      | 14.62    |
| 1          | 0.737  | 0.1597     | 3.7525E-05 | 1.0894E-06 | 34.45      | 15.37    |
| 1          | 0.7165 | 0.1566     | 4.5113E-05 | 1.9612E-06 | 23.00      | 13.62    |
| 1          | 0.818  | 0.1745     | 4.4887E-05 | 1.4837E-06 | 30.25      | 14.81    |
| 1          | 0.768  | 0.167      | 3.5333E-05 | 1.9135E-06 | 18.46      | 12.66    |
| 1          | 0.7835 | 0.1702     | 3.9178E-05 | 1.5499E-06 | 25.28      | 14.03    |
| 1          | 0.8045 | 0.1751     | 3.9172E-05 | 9.7948E-07 | 39.99      | 16.02    |
| 1          | 0.741  | 0.1604     | 3.6158E-05 | 1.2665E-06 | 28.55      | 14.56    |
| 1          | 0.7677 | 0.1952     |            |            | 28.33      | 14.52    |

**Tabel 4.9** 2000 karakter sebagai 8 paket dengan symbol rate 10k

## **4.3 Sintesis**

Dari hasil percobaan dan pengukuran pada tugas akhir ini dapat diambil sintesis mengenai pulse shaping yang baik dari dua parameter yang disediakan adalah root raised cosine dengan alfa 0.5 karena mempunyai error penerimaan data informasi yang sedikit. Terdapat 4 tipe karakter percobaan yaitu 200 karakter sebagai 1 paket , 500 karakter sebagai 2 paket, 1000 karakter sebagai 4 paket dan 2000 karakter sebagai 8 paket. Efek panjang paket dari pengujian yang sudah dilakukan adalah lama waktu penerimaan data informasi hal ini dikarenakan sistem harus menghitung data tiap paket secara satu per satu. Selain itu dari hasil percobaan semakin banyak paket yang dikirim semakin banyak terjadinya error hal ini dibuktikan dari pengujian bahwa zero error hanya terjadi pada saat symbol rate 200k symbol/sec dimana tipe karakter 200 sebagai 1 paket selain dari tipe karakter tersebut paket dari tiap tiap karakter pengujian terdapat error di dalamya. Untuk symbol rate 10k dari hasil pengukuran tidak dapat diketahui dibagian mana paket yang terdapat error hal ini dikarenakan informasi yang diterima tidak utuh dan karakter juga masih terdapat error yang ditunjukan dari nilai BER dan CER yang bernilai besar pada tiap empat karakter pengujian. Nilai BER dan CER yang besar akan meningkatkan probabilitas paket yang error. Karakter yang hilang dan error ini disebabkan dari bandwidth yang kecil sehingga informasi tidak dapat diterima secara utuh.

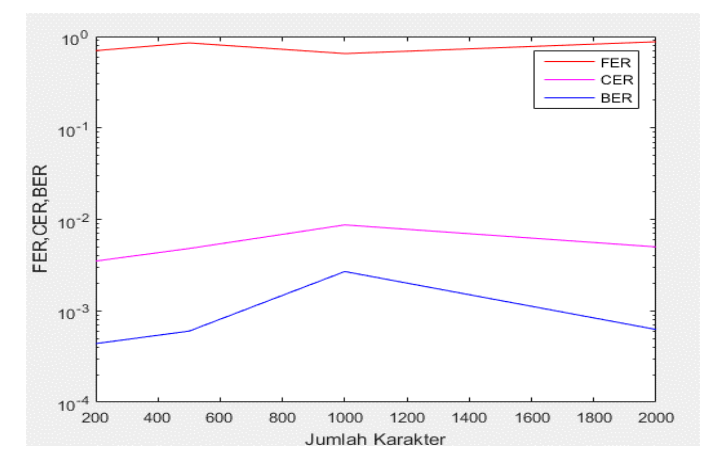

**Gambar 4.5** Menggunakan symbol rate 200k

Selain itu, untuk mempermudah pembacaan tabel dari hasil pengukuran diatas, dibuat grafik untuk tiap symbol rate yang berbeda. Dari hasil perhitungan parameter BER, CER, FER diatas didapatkan grafik gambar 4.5 dan gambar gambar 4.6

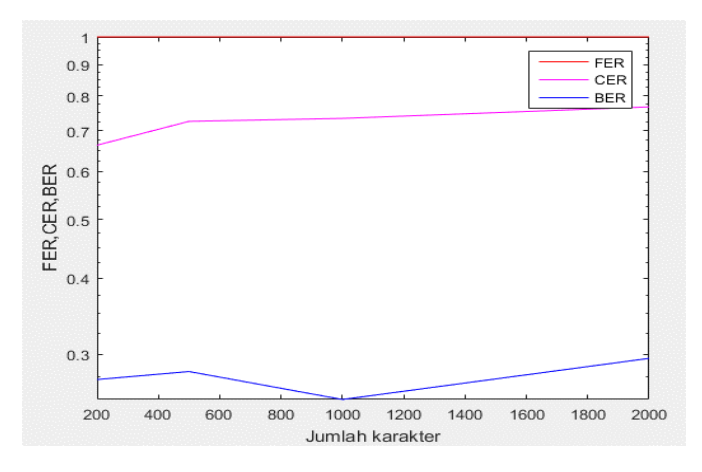

**Gambar 4.6** Menggunakan symbol rate 10k

Berdasarkan hasil pengukuran BER yang mempunyai nilai yang kecil terdapat pada symbol rate 200k dengan rata rata nilai SNR yang besar. Akan tetapi, dengan spesifikasi IQ rate yang besar mempunyai dampak yang akan mengganggu sistem komunikasi yang lain. Oleh karena itu menggunakan IQ rate 200k dengan sample per symbol 20, pada pengujian ini teks belum dapat diterima dengan lengkap.

[*halaman ini sengaja dikosongkan*]

# **BAB 5 KESIMPULAN DAN SARAN**

### **5.1 Kesimpulan**

Berdasarkan pengujian tugas akhir ini akan dapat ditarik kesimpulan bahwa:

- 1. Modem sistem komunikasi HF NVIS menggunakan USRP telah dirancang, disimulasikan, dan diimplementasikan. Pada kondisi ketika symbol rate 10k symbol/sec dengan 4 tipe karakter yang berbeda. 200 karakter hasil FER, CER, BER rata rata berturut turut 1,0.663,0.2724. 500 karakter hasil FER, CER, BER didapatkan 1, 0.7258, 0.2808 adapun 1000 karakter FER,CER,BER didapatkan 1, 0.734 , 0.1952 sedangkan 2000 karakter didapatkan hasil 1, 0.7667 , 0.1952. Adapun 200k symbol/sec dengan FER, CER, BER rata rata untuk 200 karakter bernilai 0.7, 0.0035, 0.000438 dan 500 karakter mempunyai nilai 0.85 , 0.0048 , 0.0006 untuk 1000 karakter mempunyai nilai 0.65 , 0.0087, 0.00269. 2000 karakter didapatkan hasil 0.875 , 0.005 , 0.000625.
- 2. Kinerja sistem pada saat symbol rate 200k symbol/sec dapat diterima semua secara utuh sedangkan pada saat symbol rate 10k symbol/sec informasi yang diterima tidak utuh.
- 3. Pulse Shaping Parameter yang digunakan berdasarkan hasil pengujian yang terbaik adalah root raised cosine dibandingkan dengan raised cosine
- 4. Roll of factor yang digunakan adalah 0.5 berdasarkan penerimaan data informasi yang tidak terlalu error dibandingkan dengan alfa sebelumnya
- 5. Banyaknya jumlah paket pada tiap karakter mempengaruhi lama penerimaan informasi

6. Bandwidth yang digunakan pada sistem akan mempengaruhi proses penerimaan data, bandwidth yang kecil mengakibatkan banyaknya error sehingga parameter FER selalu bernilai 1 dan parameter CER maupun BER dari empat karakter percobaan errornya bernilai besar

## **5.2 Saran**

Sebagai hasil pengujian Tugas Akhir yang dilakukan, beriku saran yang perlu diperhatikan untuk Penelitian selanjutnya mengenai topik yang serupa:

- 1. Untuk melakukan pengujian tugas akhir ini diperlukan PC dengan spesifikasi yang baik untuk meningkatkan performa
- 2. Jika memungkinkan program sistem perlu dibuat sesederhana mungkin untuk mengurangi beban operasi

## **DAFTAR PUSTAKA**

[1] L. F. McNamara, The ionosphere: communications, surveillance, and direction finding, Original ed. Malabar, Fla: Krieger Pub. Co, 1991.

[2] A. Subekti , K.Usman , F. Ohyama , H. juzoji and I. Nakajima, " A Study of NVIS for Communication in Emergency and Disaster Medicine".

[3] S. R. Saunders. Antennas and propagations for wireless communications systems, 2nd edition. Chicester, England; Hookben, NJ: J, Wiley & Sons, 2007.

[4] Australian Government. 2007. IPS Radio and Space Services, Introduction to HF Radio Propagation. Sidney, Australia.

[5] Wikipedia. 2018. " Antenna Dipole" [online], (www. Wikipedia.id, diakses tanggal 8 februari 2019).

[6] Stutzman, W. L. dan Thiele, G.A. 2012. Antenna Theory and Design, United States Of America : John Wiley & Sons Inc [7] Sklar, B. Digital Communications: Fundamentals and Applications. Englewood Cliffs, NJ: Prentice Hall, 2001.

[8] A. Yuda Prasetya , Suwadi , Titiek Suryani, " Implementasi Modulasi dan Demodulasi M-ary QAM pada DSK TMS320c6416T", Jurnal Teknik POMITS vol. 2, No.1, 2013.

[9] Wikipedia , 2012. " Keuntungan ASK, PSK,FSK" [online] , (www. Wikipedia.id, diakses 15 februari 2019)

[10] seyed ali hassani, "design and implementation of FPGA based multi-rate BPSK-QPSK MODEM with focus on carrier recovery and time synchronization" Thesis, Maret , 2016

[11] Witvliet, dkk. 2014. *The Importance of Circular Polarization for Diversity Reception and MIMO in NVIS Propagation.* The 8<sup>th</sup> European Conference on Antennas and Propagation (EuCAP2014).

[12] Sigit Kusmaryanto, 2004, Diktat Kuliah : Sistem Transmisi Telekomunikasi, Teknik Elektro

[13] Sarah Lasroma M, " Desain Sistem Penngukuran Respons Impuls Kanal HF MIMO NVIS (Near Vertical Incidence Skywave)", ITS Surabaya, Juli 2017

[14] Wikipedia, 2017, " Root Raised Cosine Filter" [online], (www. Wikipedia.id, diakses 3 Juli 2019)

[15] Wikipedia, 2019, "Raised Cosine Filter" [online], (www. Wikipedia.id, diakses 3 Juli 2019)

# **LAMPIRAN A PROPOSAL TUGAS AKHIR**

#### **Departemen Teknik Elektro**

Fakultas Teknologi Elektro - ITS

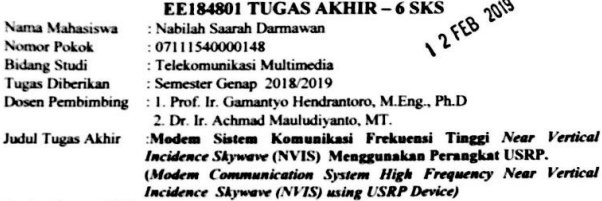

Uraian Tueas Akhir:

Sistem komunikasi HF menggunakan gelombang radio sebagai perantaranya, sistem ini mempunyai keunggulan untuk komunikasi jarak jauh. Di luar terdapat lapisan bumi yang terionisasi sehingga mempunyai muatan listrik. Lapisan ini disebut lapisan jonosfer, lapisan ini dapat membelokan jalannya gelombang radio. Gelombang radio pada HF dapat dipantulkan oleh ionosfer, gelombang yang telah dipancarkan ke udara akan kembali lagi ke bumi di tempat vang cukup jauh. Pengembangan sistem komunikasi HF saat ini terbatas hanya pada pengiriman suara. Namun seiring berkembangnya jaman, data komunikasi digital era sekarang menginginkan informasi data berupa data teks. Sistem Komunikasi HF mempunyai keuntungan vaitu berbiava murah.

Pengujian sistem komunikasi ini dilakukan untuk jalur Surabaya - Malang dengan menggunakan pantulan single hop. Penelitian ini membahas masalah bagaimana sistem komunikasi bisa berjalan baik dari transmistter ke receiver. Oleh karena itu, modulasi dan demodulasi di dalam sistem komunikasi ini memegang peranan penting dalam hal ini. Penelitian ini menggunakan perangkat tertanam di komputer yaitu perangkat USRP. Kata Kunci : HF. Modulasi,Demodulasi,USRP

Dosen Pembimbing L

Studi S1.

Kiawan, S.T., M.Eng., Ph.D.

Dosen Pembimbing II.

Prof

Ir. Garhantyo Hendrantoro, M.Eng. Ph.D. Ir. Achmad Mauludiyanto, M.T.<br>1970111119993031002<br>NIP: 196109031989031001

NTP: 197311192000031001

**Menvetujui** Kepala Laboratorium Antena dan Propagasi,

4

Prof. Ir. Gamantyo Hendrantoro, M.Eng. Ph.D<br>NIP: 197011 N1993031002

[*halaman ini sengaja dikosongkan*]

# **LAMPIRAN B LISTING PROGRAM**

```
Pada symbol rate 10k symbol/sec
200 karakter
%1
tr=('Two roads , i will tell you about selfish people. even when 
they know they will hurt you they walk into your life to taste 
you because you are the type of being they don t want to miss 
out on. you are');
re=('Two roads , i will tell you about self 
');
ce=[];
for i=1: length(tr)if re(i)=tr(i)ce=[ce 0]; else
     ce=[ce 1];
   end
end
CER=sum(ce)/length(ce)
tr=dec2bin(tr);
re=dec2bin(re);
tr1=[num2str(zeros(200,1)) tr];rel=[num2str(zeros(200,1)) rel;be=[]:
for i=1:1600if rel(i)=tr1(i)be=[be 0];
  else
     be=[be 1];
   end
end
ber=sum(be)/length(be)
tr2 =reshape(transpose(tr1),1600,1);
re2=reshape(transpose(re1),1600,1);
tr2 = str2num(tr2);re2=str2num(re2);
```
 $subplot(2,1,1)$ stem(tr2(1:100)) %kalo yang mau dibaca bit  $subplot(2,1,2)$ stem(re2(1:100)) %kalo yang mau dibaca bit %500 karakter  $0/21$ tr=('Two roads, i will tell you about selfish people. even when they know they will hurt you they walk into your life to taste you because you are the type of being they don t want to miss out on. you are too much shine to not be felt. so when they have gotten a good look at everything you have to offer. when they have taken your skin your hair your secrets with them. when they realize how real this is. how much of a storm you are and it hits them, that is when the cowardice sets in, that is when the'): re=('Two roads, i will tell ');  $fe=$ []: for  $i=1:(length(tr)/250)$ if tr(1+250\*(i-1):250\*i)==re(1+250\*(i-1):250\*i) fe=[fe 0]; else  $fe=[fe 1]$ ; end end FER=sum(fe)/length(fe)  $ce=$ []: for  $i=1$ : length $(tr)$ if  $re(i)=tr(i)$  $ce=[ce 0];$  else ce=[ce 1]; end end CER=sum(ce)/length(ce) tr=dec2bin(tr); re=dec2bin(re);  $tr1 = [num2str(zeros(500.1)) tr]$ : re1=[num2str(zeros(500,1)) re];  $be=[]$ ;

```
for i=1:4000if rel(i)=tr1(i)be=[be 0];
  else
     be=[be 1];
   end
end
ber=sum(be)/length(be)
tr2 =reshape(transpose(tr1),4000,1);
re2=reshape(transpose(re1),4000,1);
tr2 = str2num(tr2):
re2=str2num(re2);
subplot(2,1,1)stem(tr2(1:100)) %kalo yang mau dibaca bit 
subplot(2,1,2)stem(re2(1:100)) %kalo yang mau dibaca bit 
%1000 karakter
%1
```
tr=('Two roads, i will tell you about selfish people. even when they know they will hurt you they walk into your life to taste you because you are the type of being they don t want to miss out on. you are too much shine to not be felt. so when they have gotten a good look at everything you have to offer. when they have taken your skin your hair your secrets with them. when they realize how real this is. how much of a storm you are and it hits them. that is when the cowardice sets in. that is when the person you thought they were is replaced by the sad reality of what they are. that is when they lose every fighting bone in their body and leave after saying you will find better than me.you will stand there froze with half of them still hidden somewhere inside you and sob. asking them why they did it. why they forced you to love them when they had no intention of loving you back and they ll say something along the lines of i just had to try. i had to give it a chance. it was you after all. but');

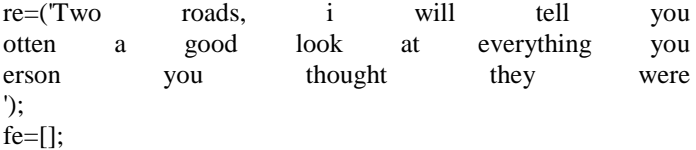

```
for i=1:(length(tr)/250)
  if tr(1+250*(i-1):250*i)==re(1+250*(i-1):250*i)
     fe=[fe 0];
   else
      fe=[fe 1];
   end
end
FER=sum(fe)/length(fe)
ce=[];
for i=1: length(tr)if re(i)=tr(i) ce=[ce 0]; 
  else
    ce=[ce 1]; end
end
CER=sum(ce)/length(ce)
tr=dec2bin(tr);
re=dec2bin(re);
tr1=[num2str(zeros(1000,1)) tr];
rel=[num2str(zeros(1000,1)) rel;be=[]:
for i=1:8000if rel(i)=tr1(i)be=[be 0]: else
     be=[be 1];
   end
end
ber=sum(be)/length(be)
tr2 = reshape(transpose(tr1), 8000, 1);re2=reshape(transpose(re1),8000,1);
tr2 = str2num(tr2);re2=str2num(re2);
subplot(2,1,1)stem(tr2(1:100)) %kalo yang mau dibaca bit 
subplot(2,1,2)stem(re2(1:100)) %kalo yang mau dibaca bit 
%2
```
tr=('Spades take up leaves no better than spoons,and bags full of leaves are light as balloons.I make a great noise of rustling all day like rabbit and deer running away.but the mountains I raise elude my embrace,flowing over my arms and into my face. i may load and unload again and again till I fill the whole shed,and what have I then next to nothing for weight and since they grew duller from contact with earth,next to nothing for color.next to nothing for use,but a crop is a crop,and who is to say where the harvest shall stop Beyond the grassy space of girls is more grass, a quarter-mile loop of track, a church with a painfully white spire, a fence, and a neighborhood maybe a little less nice than yours, crammed between the school and busy Great Neck Road. The fence is of chain link, instead of wooden slats. That s how you know about the niceness – that and the something hard, like a grain of sand, you feel in your mother voice, when she takes you to the school Spring Fling, where you.');

re=('Spades take up leav ay load and unload again a w Great Neck Road. The fen ');  $fe=[]$ ; for  $i=1$ :(length(tr)/250) if tr(1+250\*(i-1):250\*i)==re(1+250\*(i-1):250\*i) fe= $[$ fe 0 $]$ : else  $fe=[fe 1]$ ; end end FER=sum(fe)/length(fe)  $ce=[]$ : for  $i=1$ : length $(tr)$ if  $re(i)=tr(i)$  $ce=[ce 0];$  else ce=[ce 1]; end end CER=sum(ce)/length(ce)

```
tr=dec2bin(tr);
re=dec2bin(re);
tr1=[num2str(zeros(1000,1)) tr];re1 = [num2str(zeros(1000,1)) num2str(zeros(1000,1))num2str(zeros(1000,1)) num2str(zeros(1000,1))
num2str(zeros(1000,1)) num2str(zeros(1000,1))
num2str(zeros(1000,1)) num2str(zeros(1000,1)) re];
be=[]:
for i=1:15000if rel(i)=tr1(i) be=[be 0];
  else
     be=[be 1];
   end
end
ber=sum(be)/length(be)
tr2 =reshape(transpose(tr1),15000,1);
re2=reshape(transpose(re1),15000,1);
tr2 = str2num(tr2):
re2=str2num(re2);
subplot(2,1,1)stem(tr2(1:100)) %kalo yang mau dibaca bit 
subplot(2,1,2)stem(re2(1:100)) %kalo yang mau dibaca bit 
% 3
```
tr=('how much of a storm you are and it hits them. that is when the cowardice sets in. that is when the person you thought they were is replaced by the sad reality of what they are. that is when they lose every fighting bone in their body and leave after saying you will find better than me.you will stand there froze with half of them still hidden somewhere inside you and sob. asking them why they did it. why they forced you to love them when they had no intention of loving you back and they ll say soyou have made it to the end. with my heart in your hands. thank you. For arriving here safely. for being tender with the most delicate part of me. Sit down. breathe. you must be tired. let me kiss your hands. your eyes. They must be wanting of something sweet. i am sending you all my sugar. I would be nowhere and nothing if it were not for you. you ve helped me become the woman i wanted to be. but was too afraid to be. do you have any idea how much of a miracle you are. how lovely its been there');

```
re=('how much of a storm you are and it h 
you have made it to the 
ing sweet. i am sending y¥ 
');
fe=[]:
for i=1:(length(tr)/250)
  if tr(1+250*(i-1):250*i)==re(1+250*(i-1):250*i)
    fe = [fe 0]: else
    fe=[fe 1];
   end
end
FER=sum(fe)/length(fe)
ce = []:
for i=1: length(tr)if re(i)=tr(i)ce=[ce 0]; else
   ce=[ce 1]; end
end
CER=sum(ce)/length(ce)
tr=dec2bin(tr);
re=dec2bin(re);
tr1=[num2str(zeros(1000,1)) num2str(zeros(1000,1)) tr];re1=[num2str(zeros(1000,1)) re];
be=[];
for i=1:9000
 if rel(i)=tr1(i) be=[be 0];
  else
    be=[be 1];
   end
end
ber=sum(be)/length(be)
tr2 = reshape(transpose(tr1), 9000, 1);
```
re2=reshape(transpose(re1),9000,1);  $tr2 = str2num(tr2)$ ; re2=str2num(re2);  $subplot(2,1,1)$ stem(tr2(1:100)) %kalo yang mau dibaca bit  $subplot(2,1,2)$ stem(re2(1:100)) %kalo yang mau dibaca bit %4

tr=('I came to Panama planning to dig the Eighth Wonder of the World,but I was told that white men should never be seen working with shovels, so I took a police job,and now I have been transferred to the census.I roam the jungle, counting laborers who live in shanties and those who live on the run, fugitives who are too angry to keep working for silver in a system where they know that others earn gold.When islanders see me coming,they are afraid of trouble, even though I can t arrest them anymore now I need is a record of their names, ages,homelands, and colors.The rules of this census confound me. I am expected to count white Jamaicans as dark and every shade of Spaniard as semi-white, so that Americans can pretend there s only one color in each country.How am I supposed to enumerate this kid with the Cuban accent His skin is medium, but his eyes are green.And what about that Puerto Rican scientist, who speaks like a New York professor,or the girl who says she doesn t know where she was');

re=('I came to Panama pl e in shanties and those who live on t( l ne| ch country.How am I supposed to enu | ');  $fe=[]$ : for  $i=1$ :(length(tr)/250) if tr(1+250\*(i-1):250\*i)==re(1+250\*(i-1):250\*i) fe= $[$ fe 0 $]$ ; else fe=[fe 1]; end end

```
FER=sum(fe)/length(fe)
ce=[]:
for i=1: length(tr)if re(i)=tr(i) ce=[ce 0]; 
  else
    ce=[ce 1]; end
end
CER=sum(ce)/length(ce)
tr=dec2bin(tr);
re=dec2bin(re);
tr1=[num2str(zeros(1000,1)) tr];rel=[num2str(zeros(1000,1)) re];
be=[]:
for i=1:8000if rel(i)=tr1(i)be=[be 0]; else
    be=[be 1]: end
end
ber=sum(be)/length(be)
tr2 =reshape(transpose(tr1),8000,1);
re2=reshape(transpose(re1),8000,1);
tr2 = str2num(tr2);
re2=str2num(re2);
subplot(2,1,1)stem(tr2(1:100)) %kalo yang mau dibaca bit 
subplot(2,1,2)stem(re2(1:100)) %kalo yang mau dibaca bit 
%5
```
tr=('asking them why they did it. why they forced you to love them when they had no intention of loving you back and they ll say so.Beyond the grassy space of girls is more grass, a quartermile loop of track, a church with a painfully white spire, a fence, and a neighborhood maybe a little less nice than yours, crammed between the school and busy Great Neck Road. The fence is of chain link, instead of wooden slats. That s how you know about the niceness – that and the something hard, like a grain of sand, you feel in your mother voice, when she takes you to the school Spring Fling, where you win another goldfish. They always how much of a storm you are and it hits them. that is when the cowardice sets in. that is when the person you thought they were is replaced by the sad reality of what they are. that is when they lose every fighting bone in their body and leave after saying you will find better than me.you will stand there froze with half of them still hidden somewhere inside you and so');

```
re=('asking them why they did it. why the 
e, and a neighborhood maybe a l)
sand, you feel 
y were is replaced by the sad real 
');
fe=[]:
for i=1:(length(tr)/250)
  if tr(1+250*(i-1):250*i)==re(1+250*(i-1):250*i)
   fe=[fe 0];
  else
    fe=[fe 1]:
  end
end
FER=sum(fe)/length(fe)
ce=[]:
for i=1: length(tr)if re(i)=tr(i) ce=[ce 0]; 
  else
   ce=[ce 1]; end
end
CER=sum(ce)/length(ce)
tr=dec2bin(tr);
re=dec2bin(re);
tr1 = [num2str(zeros(1000,1)) tr];
re1 = [num2str(zeros(1000,1)) num2str(zeros(1000,1))num2str(zeros(1000,1)) num2str(zeros(1000,1))
```

```
num2str(zeros(1000,1)) num2str(zeros(1000,1))
num2str(zeros(1000,1)) num2str(zeros(1000,1)) re];
be=[]\cdotfor i=1:15000if rel(i)=tr1(i)be=[be 0]; else
     be=[be 1];
   end
end
ber=sum(be)/length(be)
tr2 =reshape(transpose(tr1),15000,1);
re2=reshape(transpose(re1),15000,1);
tr2 = str2num(tr2);
re2=str2num(re2);
subplot(2,1,1)stem(tr2(1:100)) %kalo yang mau dibaca bit 
subplot(2,1,2)stem(re2(1:100)) %kalo yang mau dibaca bit 
%6
```
tr=('you have made it to the end. with my heart in your hands. thank you. For arriving here safely. for being tender with the most delicate part of me. Sit down. breathe. you must be tired. let me kiss your hands. your eyes. They must be wanting of something sweet. i am sending you all my sugar. I would be nowhere and nothing if it were not for you. you ve helped me become the woman i wanted to be. but was too afraid to be. do you have any idea how much of a miracle you are. how lovely its been there. why they forced you to love them when they had no intention of loving you back and they ll say something along the lines of i just had to try i had to give it a chance. it was you after all. but that isnot romantic. it isnot sweet. the idea that they were so engulfed by your existence they had to risk breaking it for the sake of knowing they were not the one missing out. your existence meant that little next to their curiosity of you. that is the thing about selfish people. they gamble entire.');

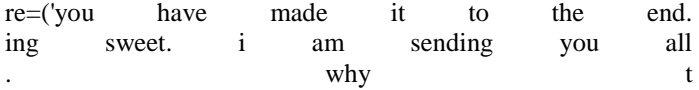

```
ey were so engulfed by your exist| 
');
fe = [];
for i=1:(length(tr)/250)if tr(1+250*(i-1):250*i)==re(1+250*(i-1):250*i)
    fe=[fe 0];
   else
     fe=[fe 1];
   end
end
FER=sum(fe)/length(fe)
ce=[]:
for i=1:length(tr)if re(i)=tr(i)ce=[ce 0];
  else
    ce=[ce 1];
   end
end
CER=sum(ce)/length(ce)
tr=dec2bin(tr);
re=dec2bin(re);
tr1=[num2str(zeros(1000,1)) tr];rel=[num2str(zeros(1000,1)) rel;be=[];
for i=1:8000if rel(i)=tr1(i)be=[be 0]; else
     be=[be 1];
   end
end
ber=sum(be)/length(be)
tr2=reshape(transpose(tr1),8000,1);
re2=reshape(transpose(re1),8000,1);
tr2 = str2num(tr2);re2=str2num(re2);
subplot(2,1,1)stem(tr2(1:100)) %kalo yang mau dibaca bit
```
 $subplot(2,1,2)$ stem(re2(1:100)) %kalo yang mau dibaca bit %7

tr=('what they consider beautiful is their concept of beauty centers around excluding people i find hair beautiful when a woman wears it like a garden on her skin that is the definition of beauty big hooked noses pointing upward to the sky like they re rising to the occasion skin the color of earth my ancestors planted crops on to feed a lineage of women. the idea that they were so engulfed by your existence they had to risk breaking it for the sake of knowing they were not the one missing out. your existence meant that little next to their curiosity of you. that is the thing about selfish people. they gamble entire. They must be wanting of something sweet. i am sending you all my sugar. I would be nowhere and nothing if it were not for you. you ve helped me become the woman i wanted to be. but was too afraid to be. do you have any idea how much of a miracle you are. how lovely its been there. why they forced you to love them when they had no intention of loving you back Sit down. Breathe..');

re=('what they consider beautiful is sing to the occasion skin the col/ existence meant that little n ve helped me ');  $fe=$ []: for  $i=1$ :(length(tr)/250) if tr(1+250\*(i-1):250\*i)==re(1+250\*(i-1):250\*i) fe= $[$ fe 0 $]$ ; else  $fe=[fe 1]$ ; end end FER=sum(fe)/length(fe)  $ce=[]$ : for  $i=1$ : length $(tr)$ if  $re(i)=tr(i)$  $ce=[ce 0];$ else

```
 ce=[ce 1];
   end
end
CER=sum(ce)/length(ce)
tr=dec2bin(tr);
re=dec2bin(re);
tr1=[num2str(zeros(1000,1)) tr];re1=[num2str(zeros(1000,1)) re];
be=[]\cdotfor i=1:8000if rel(i)=tr1(i) be=[be 0];
  else
     be=[be 1];
   end
end
ber=sum(be)/length(be)
tr2 = reshape(transpose(tr1), 8000, 1);re2=reshape(transpose(re1),8000,1);
tr2 = str2num(tr2);
re2=str2num(re2);
subplot(2,1,1)stem(tr2(1:100)) %kalo yang mau dibaca bit 
subplot(2,1,2)stem(re2(1:100)) %kalo yang mau dibaca bit
```
%8

tr=('Americans can pretend there s only one color in each country.How am I supposed to enumerate this kid with the Cuban accent His skin is medium, but his eyes are green.And what about that Puerto Rican scientist, who speaks like a New York professor,or the girl who says she doesn t know where she was born or who her parents are she could be part native, or part French,Jamaican, Chinese.She could even be part American,from people who passed through here way back in gold rush days.Counting. planning to dig the Eighth Wonder of the World,but I was told that white men should never be seen working with shovels, so I took a police job,and now I have been transferred to the census.I roam the jungle, counting laborers who live in shanties and those who live on the run,

fugitives who are too angry to keep working for silver in a system where they know that others earn gold.When islanders see me coming,they are afraid of trouble, even though I can t arrest them anymore now with a painfully white.'); re=('Americans can pretend there s only on| r t g to dig the Eighth Wond who live on the run ');  $fe=$ []; for  $i=1$ :(length(tr)/250) if tr(1+250\*(i-1):250\*i)==re(1+250\*(i-1):250\*i)  $fe=[fe 0]$ ; else fe=[fe  $1$ ]; end end FER=sum(fe)/length(fe)  $ce=$ []: for  $i=1$ :length $(tr)$ if  $re(i)=tr(i)$  $ce=[ce 0]$ ; else  $ce=[ce 1]$ ; end end CER=sum(ce)/length(ce)  $tr = dec2bin(tr)$ ; re=dec2bin(re);  $tr1=[num2str(zeros(1000,1)) tr];$  $rel=[num2str(zeros(1000,1))$  re];  $be=[]$ : for  $i=1:8000$ if  $rel(i)=tr1(i)$  $be=[be 0];$  else be=[be 1]; end end

```
ber=sum(be)/length(be)
```

```
tr2 =reshape(transpose(tr1),8000,1);
re2=reshape(transpose(re1),8000,1);
tr2 = str2num(tr2):re2=str2num(re2);
subplot(2,1,1)stem(tr2(1:100)) %kalo yang mau dibaca bit 
subplot(2,1,2)stem(re2(1:100)) %kalo yang mau dibaca bit 
%9
```
tr=('It s not just because I m not into the whole high-five thing that I left him hanging, but also because I was annoyed with him. I already find mattress shopping to be totally bizarre and embarrassing—lying on your side with a pillow between your thighs for all to see like it s anyone s business—but the fact that I had to do it with my salesman lying next to me, begging for a high-fiver, was more than I could handle. I couldn t help but notice that all the other salesmen simply stood at the end of the bed, rattling off mattress facts while their clients tested out a myriad of positions, but not mine. He d lower down next to me on his back, arms crossed over his chest, and thoughtfully chat away, staring at the ceiling like we were at summer camp. I mean, he was nice enough and incredibly knowledgeable about coils and latex and memory foam, but I was scared to roll over for fear he d start spooning me. Was I too friendly? Should I not have asked him where he was from? Did he think I meant');

```
re=('It s not just bec
s for all to see like it s anyone s 
the bed, rattling off mattress 
I mean, he was nice enough a 
');
fe = []:
for i=1:(length(tr)/250)if tr(1+250*(i-1):250*i)==re(1+250*(i-1):250*i)
   fe=[fe 0];
  else
   fe=[fe 1];
  end
end
FER=sum(fe)/length(fe)
```

```
ce=[]:
for i=1:length(tr)if re(i)=tr(i)ce=[ce 0];
  else
    ce=[ce 1];
   end
end
CER=sum(ce)/length(ce)
tr0 = dec2bin(tr);
re0=dec2bin(re);
tr1=[num2str(zeros(1000,1)) tr0];re1 = [num2str(zeros(1000,1)) num2str(zeros(1000,1))num2str(zeros(1000,1)) num2str(zeros(1000,1))
num2str(zeros(1000,1)) num2str(zeros(1000,1))
num2str(zeros(1000,1)) num2str(zeros(1000,1)) re0];
be=[]:
for i=1:15000
 if rel(i)=tr1(i) be=[be 0];
  else
     be=[be 1];
   end
end
ber=sum(be)/length(be)
tr2 =reshape(transpose(tr1),15000,1);
re2=reshape(transpose(re1),15000,1);
tr2 = str2num(tr2);re2=str2num(re2);
subplot(2,1,1)stem(tr2(1:100)) %kalo yang mau dibaca bit 
subplot(2,1,2)stem(re2(1:100)) %kalo yang mau dibaca bit 
%10
tr=('something else when I patted the empty space next to me to
```
test the pillow top? I obviously should have asked Freak Show Bob to get off the damn bed, or found someone else to help me, instead of sneaking out the door and blowing my only opportunity that week to go mattress shopping, but I didn t want to embarrass him. I didn t want to embarrass him! This is pretty much how my family was trained to deal with any sort of potentially uncomfortable interaction. Along with the fail-safe method of running in the opposite direction, other tools in our confrontation toolbox also included: freeze, talk about the weather, go blank, and burst into tears the moment you re out of earshot. Our lack of confrontation-management skills was no great surprise considering the fact that my mother comes from a long lineage of WASPs. Her parents were the types who believed that children were to be seen and not heard, and who looked upon any sort of emotional display with the same, horrified disdain usually..');

```
re=('something els%
hat week to go mattress shoppi 
ning in the opposite direction, \angle');
fe=[]:
for i=1:(length(tr)/250)if tr(1+250*(i-1):250*i)==re(1+250*(i-1):250*i)
     fe=[fe 0];
   else
    fe=[fe 1];
   end
end
FER=sum(fe)/length(fe)
ce=[]:
for i=1: length(tr)if re(i)=tr(i)ce=[ce 0]; else
    ce=[ce 1];
   end
end
CER=sum(ce)/length(ce)
tr=dec2bin(tr);
re=dec2bin(re);
tr1=\lceil \text{num2str}(zeros(1000,1)) num2str(zeros(1000,1)) tr\lceil;
re1=[num2str(zeros(1000,1)) re];
be=[];
```

```
for i=1.9000if rel(i)=tr1(i)be=[be 0];
  else
     be=[be 1];
   end
end
ber=sum(be)/length(be)
tr2 =reshape(transpose(tr1),9000,1);
re2=reshape(transpose(re1),9000,1);
tr2 = str2num(tr2);
re2=str2num(re2);
subplot(2,1,1)stem(tr2(1:100)) %kalo yang mau dibaca bit 
subplot(2,1,2)stem(re2(1:100)) %kalo yang mau dibaca bit 
%2000 karakter
%1
```
tr=('Two roads , i will tell you about selfish people. even when they know they will hurt you they walk into your life to taste you because you are the type of being they don t want to miss out on. you are too much shine to not be felt. so when they have gotten a good look at everything you have to offer. when they have taken your skin your hair your secrets with them. when they realize how real this is. how much of a storm you are and it hits them. that is when the cowardice sets in. that is when the person you thought they were is replaced by the sad reality of what they are. that is when they lose every fighting bone in their body and leave after saying you will find better than me.you will stand there froze with half of them still hidden somewhere inside you and sob. asking them why they did it. why they forced you to love them when they had no intention of loving you back and they ll say something along the lines of i just had to try. i had to give it a chance. it was you after all. but that isn t romantic. it isn t sweet. the idea that they were so engulfed by your existence they had to risk breaking it for the sake of knowing they weren t the one missing out. your existence meant that little next to their curiosity of you. that is the thing about selfish people. they gamble entire beings. entire souls to please

their own. one second they are holding you like the world in their lap and the next they have belittled you to a mere picture. a moment. something of the past. one second. they swallow you up and whisper they want to spend the rest of their life with you. but the moment they sense fear. they are already halfway out the door. without having the nerve to let you go with grace. as if the human heart means that little to them. and after all this. after all of the taking. the nerve. isn t it sad and funny how people have more guts these days to undress you with their fingers than they do to pick up the phone and call. for the loss. and this is how you lose hers.');

```
re=('Two roads , i will te
e person you thought they were is rep, 
ewhere inside you and sob.
t that isn t romantic. It is 
');
fe = [];
for i=1:(length(tr)/250)
  if tr(1+250*(i-1):250*i)==re(1+250*(i-1):250*i)
     fe=[fe 0];
  else
    fe=[fe 1];
  end
end
FER=sum(fe)/length(fe)
ce=[]:
for i=1:length(tr)if re(i)=tr(i)ce=[ce 0]; else
    ce=[ce 1];
  end
end
CER=sum(ce)/length(ce)
tr=dec2bin(tr);
re=dec2bin(re);
tr1 = \lceil num2str(zeros(2000,1)) tr \rceil;
rel=[num2str(zeros(2000,1)) rel;be=[];
```

```
for i=1:16000if rel(i)=tr1(i)be=[be 0];
   else
     be=[be 1];
   end
end
ber=sum(be)/length(be)
tr2 =reshape(transpose(tr1),16000,1);
re2=reshape(transpose(re1),16000,1);
tr2 = str2num(tr2);
re2=str2num(re2);
subplot(2,1,1)stem(tr2(1:100)) %kalo yang mau dibaca bit 
subplot(2,1,2)stem(re2(1:100)) %kalo yang mau dibaca bit
```

```
untuk symbol rate 200 k
500 karakter
```
 $0/2$ 

tr=('abcdefghijklmnopqrstuvwxyzabcdefghijklmnopqrstuvwxyzabcdef ghijklmnopqrstuvwxyzabcdefghijklmnopqrstuvwxyzabcdefghijklmnop qrstuvwxyzabcdefghijklmnopqrstuvwxyzabcdefghijklmnopqrstuvwxyz abcdefghijklmnopqrstuvwxyzabcdefghijklmnopqrstuvwxyzabcdefghijk lmnopqrstuvwxyzabcdefghijklmnopqrstuvwxyzabcdefghijklmnopqrstu vwxyzabcdefghijklmnopqrstuvwxyzabcdefghijklmnopqrstuvwxyzabcd efghijklmnopqrstuvwxyzabcdefghijklmnopqrstuvwxyzabcdefghijklmn opqrstuvwxyzabcdefghijklmnopqrstuvwxyzabcdefghijklmnopqrstuvwx yzabcdef');

 $\frac{0}{6}$ 

re=('abcdefghijkllnopqrstuvwxyzabcdefghijklmnopqrstuvwxyzabcdefg hijklmnopqrstuvwxyzabcdefghijklmnopqrstuvwxyzabcdefghijklmnopq rstuvwxyzabcdefghijklmnopqrstuvwxyzabcdefghijklmnopqrstuvwxyza bcdefghijklmnopqrstuvwxyzabcdefghijklmnopqrstuvwxyzabcdefghijkl mnopqrstuvwxyzabcdefghijklmnopqrstuvwxyzabcdefghinklmnopqrstu vwxyzabcdefghijklmnopqrstuvwxyzabcdefghijklmnopqrstuvwxyzabcd efghijklmnopqrstuvwxyzabcdefghijklmnopqrstuvwxyzabcdefghijklmn opqrstuvwxyzabcdefghijkllnopqrstuvwxyzabcdefghijklmnopqrstuvwxy zabcdef');

 $%$  fe=[]: % for  $i=1$ :(length(tr)/250) % if tr(1+250\*(i-1):250\*i)==re(1+250\*(i-1):250\*i)  $%$  fe=[fe 0];

```
% else
% fe=[fe 1];
% end
% end
% FER=sum(fe)/length(fe)
% ce=[]:
% for i=1:length(tr)% if re(i)==tr(i)
% ce=[ce 0]:
% else
% ce=[ce 1];
% end
% end
% CER=sum(ce)/length(ce)
% tr=dec2bin(tr):
% re=dec2bin(re);
% tr1={\lceil num2str(zeros(500,1)) tr \rceil};
% re1={\lceil num2str(zeros(500,1)) \rceil};
% be=[]:
% for i=1:4000% if rel(i)==tr1(i)% be=[be 0];
% else
% be=[be 1];
% end
% end
% ber=sum(be)/length(be)
% tr2=reshape(transpose(tr1),4000,1);
% re2=reshape(transpose(re1),4000,1);
% tr2 = str2num(tr2):
% re2=str2num(re2);
% subplot(2,1,1)% stem(tr2(1:100)) %kalo yang mau dibaca bit 300 pertama
% subplot(2,1,2)% stem(re2(1:100)) %kalo yang mau dibaca bit 300 pertama
1000 karakter
%tr=('abcdefghijklmnopqrstuvwxyzabcdefghijklmnopqrstuvwxyzabcd
efghijklmnopqrstuvwxyzabcdefghijklmnopqrstuvwxyzabcdefghijklmn
opqrstuvwxyzabcdefghijklmnopqrstuvwxyzabcdefghijklmnopqrstuvwx
yzabcdefghijklmnopqrstuvwxyzabcdefghijklmnopqrstuvwxyzabcdefgh
ijklmnopqrstuvwxyzabcdefghijklmnopqrstuvwxyzabcdefghijklmnopqr
stuvwxyzabcdefghijklmnopqrstuvwxyzabcdefghijklmnopqrstuvwxyza
bcdefghijklmnopqrstuvwxyzabcdefghijklmnopqrstuvwxyzabcdefghijkl
```
mnopqrstuvwxyzabcdefghijklmnopqrstuvwxyzabcdefghijklmnopqrstu vwxyzabcdefabcdefghijklmnopqrstuvwxyzabcdefghijklmnopqrstuvwx yzabcdefghijklmnopqrstuvwxyzabcdefghijklmnopqrstuvwxyzabcdefgh ijklmnopqrstuvwxyzabcdefghijklmnopqrstuvwxyzabcdefghijklmnopqr stuvwxyzabcdefghijklmnopqrstuvwxyzabcdefghijklmnopqrstuvwxyza bcdefghijklmnopqrstuvwxyzabcdefghijklmnopqrstuvwxyzabcdefghijkl mnopqrstuvwxyzabcdefghijklmnopqrstuvwxyzabcdefghijklmnopqrstu vwxyzabcdefghijklmnopqrstuvwxyzabcdefghijklmnopqrstuvwxyzabcd efghijklmnopqrstuvwxyzabcdefghijklmnopqrstuvwxyzabcdefghijklmn opqrstuvwxyzabcdef');

%

re=('abcdefghijkllnopqrstuvwxyzabcdefghijklmnopqrstuvwxyzabcdefg hijklmnopqrstuvwxyzabcdefghijklmnopqrstuvwxyzabcdefghijklmnopq rstuvwxyzabcdefghijklmnopqrstuvwxyzabcdefghijklmnopqrstuvwxyza bcdefghijklmnopqrstuvwxyzabcdefghijklmnopqrstuvwxyzabcdefghijkl mnopqrstuvwxyzabcdefghijklmnopqrstuvwxyzabcdefghijklmnopqrstu vwxyzabcdefghijklmnopqrstuvwxyzabcdefghijklmnopqrstuvwxyzabcd efghijklmnopqrstuvwxyzabcdefghijklmnopqrstuvwxyzabcdefghijklmn opqrstuvwxyzabcdefghijklmnopqrstuvwxyzabcdefghijklmnopqrstuvwx yzabcdefabcdefghijklmnopqrstuvwxyzabcdefghijklmnopqrstuvwxyzab cdefghijklmnopqrstuvwxyzabcdefghijklmnopqrstuvwxyzabcdefghinkl mnopqrstuvwxyzabcdefghijklmnopqrstuvwxyzabcdefghijklmnopqrstu vwxyzabcdefghijklmnopqrstuvwxyzabcdefghijklmnopqrstuvwxyzabcd efghijklmnopqrstuvwxyzabcdefghijklmnopqrstuvwxyzabcdefghijklmn opqrstuvwxyzabcdefghijklmnopqrstuvwxyzabcdefghijklmnopqrstuvwx yzabcdefghijklmnopqrstuvwxyzabcdefghijklmnopqrstuvwxyzabcdefgh ijklmnopqrstuvwxyzabcdefghijklmnopqrstuvwxyzabcdefghijklmnopqr stuvwxyzabcdef');

```
% fe=[]:
```

```
% for i=1:(length(tr)/250)
% if tr(1+250*(i-1):250*i)==re(1+250*(i-1):250*i)
% fe=[fe 0]:
% else
% fe=[fe 1];
% end
% end
% FER=sum(fe)/length(fe)
% ce=[]:
% for i=1:length(tr)% if re(i)==tr(i)
% ce=[ce 0];
% else
% ce=[ce 1];
```

```
% end
% end
% CER=sum(ce)/length(ce)
% tr=dec2bin(tr):
% re=dec2bin(re):
% tr1=[num2str(zeros(1000,1)) tr];
% re1={\text{[num2str(zeros(1000,1)) rel}};% be=[];
% for i=1:8000% if rel(i)==tr1(i)% be=[be 0];
% else
% be=[be 1];
% end
% end
% ber=sum(be)/length(be)
% tr2=reshape(transpose(tr1),8000,1);
% re2=reshape(transpose(re1),8000.1);
% tr2 = str2num(tr2):
% re2=str2num(re2):
% subplot(2,1,1)% stem(tr2(1:100)) %kalo yang mau dibaca bit 100 pertama
% subplot(2,1,2)% stem(re2(1:100)) %kalo yang mau dibaca bit 100 pertama
2000 karakter
\frac{0}{6}tr=('abcdefghijklmnopqrstuvwxyzabcdefghijklmnopqrstuvwxyzabcdef
```
ghijklmnopqrstuvwxyzabcdefghijklmnopqrstuvwxyzabcdefghijklmnop qrstuvwxyzabcdefghijklmnopqrstuvwxyzabcdefghijklmnopqrstuvwxyz abcdefghijklmnopqrstuvwxyzabcdefghijklmnopqrstuvwxyzabcdefghijk lmnopqrstuvwxyzabcdefghijklmnopqrstuvwxyzabcdefghijklmnopqrstu vwxyzabcdefghijklmnopqrstuvwxyzabcdefghijklmnopqrstuvwxyzabcd efghijklmnopqrstuvwxyzabcdefghijklmnopqrstuvwxyzabcdefghijklmn opqrstuvwxyzabcdefghijklmnopqrstuvwxyzabcdefghijklmnopqrstuvwx yzabcdefabcdefghijklmnopqrstuvwxyzabcdefghijklmnopqrstuvwxyzab cdefghijklmnopqrstuvwxyzabcdefghijklmnopqrstuvwxyzabcdefghijkl mnopqrstuvwxyzabcdefghijklmnopqrstuvwxyzabcdefghijklmnopqrstu vwxyzabcdefghijklmnopqrstuvwxyzabcdefghijklmnopqrstuvwxyzabcd efghijklmnopqrstuvwxyzabcdefghijklmnopqrstuvwxyzabcdefghijklmn opqrstuvwxyzabcdefghijklmnopqrstuvwxyzabcdefghijklmnopqrstuvwx yzabcdefghijklmnopqrstuvwxyzabcdefghijklmnopqrstuvwxyzabcdefgh ijklmnopqrstuvwxyzabcdefghijklmnopqrstuvwxyzabcdefghijklmnopqr stuvwxyzabcdefabcdefghijklmnopqrstuvwxyzabcdefghijklmnopqrstuv

wxyzabcdefghijklmnopqrstuvwxyzabcdefghijklmnopqrstuvwxyzabcde fghijklmnopqrstuvwxyzabcdefghijklmnopqrstuvwxyzabcdefghijklmno pqrstuvwxyzabcdefghijklmnopqrstuvwxyzabcdefghijklmnopqrstuvwxy zabcdefghijklmnopqrstuvwxyzabcdefghijklmnopqrstuvwxyzabcdefghij klmnopqrstuvwxyzabcdefghijklmnopqrstuvwxyzabcdefghijklmnopqrst uvwxyzabcdefghijklmnopqrstuvwxyzabcdefghijklmnopqrstuvwxyzabc defghijklmnopqrstuvwxyzabcdefghijklmnopqrstuvwxyzabcdefghijklm nopqrstuvwxyzabcdefabcdefghijklmnopqrstuvwxyzabcdefghijklmnopq rstuvwxyzabcdefghijklmnopqrstuvwxyzabcdefghijklmnopqrstuvwxyza bcdefghijklmnopqrstuvwxyzabcdefghijklmnopqrstuvwxyzabcdefghijkl mnopqrstuvwxyzabcdefghijklmnopqrstuvwxyzabcdefghijklmnopqrstu vwxyzabcdefghijklmnopqrstuvwxyzabcdefghijklmnopqrstuvwxyzabcd efghijklmnopqrstuvwxyzabcdefghijklmnopqrstuvwxyzabcdefghijklmn opqrstuvwxyzabcdefghijklmnopqrstuvwxyzabcdefghijklmnopqrstuvwx yzabcdefghijklmnopqrstuvwxyzabcdefghijklmnopqrstuvwxyzabcdefgh ijklmnoparstuvwxyzabcdef'):  $\%$ 

re=('abcdefghijklmnopqrstuvwxyzabcdefghijklmnopqrstuvwxyzabcdef ghijklmnopqrstuvwxyzabcdefghijklmnopqrstuvwxyzabcdefghinklmno pqrstuvwxyzabcdefghijklmnopqrstuvwxyzabcdefghijklmnopqrstuvwxy zabcdefghijklmnopqrstuvwxyzabcdefghijklmnopqrstuvwxyzabcdefghij klmnopqrstuvwxyzabcdefghijklmnopqrstuvwxyzabcdefghinklmnopqrs tuvwxyzabcdefghijklmnopqrstuvwxyzabcdefghijklmnopqrstuvwxyzab cdefghijklmnopqrstuvwxyzabcdefghijklmnopqrstuvwxyzabcdefghijkl mnopqrstuvwxyzabcdefghijkllnopqrstuvwxyzabcdefghijklmnopqrstuv wxyzabcdefabcdefghijklmnopqrstuvwxyzabcdefghijklmnopqrstuvwxy zabcdefghijklmnopqrstuvwxyzabcdefghijklmnopqrstuvwxyzabcdefghi nklmnopqrstuvwxyzabcdefghijklmnopqrstuvwxyzabcdefghijklmnopqr stuvwxyzabcdefghijklmnopqrstuvwxyzabcdefghijklmnopqrstuvwxyza bcdefghijklmnopqrstuvwxyzabcdefghijklmnopqrstuvwxyzabcdefghijkl mnopqrstuvwxyzabcdefghijklmnopqrstuvwxyzabcdefghijklmnopqrstu vwxyzabcdefghijklmnopqrstuvwxyzabcdefghijklmnopqrstuvwxyzabcd efghijklmnopqrstuvwxyzabcdefghijklmnopqrstuvwxyzabcdefghijklmn opqrstuvwxyzabcdefabcdefghijklmnopqrstuvwxyzabcdefghijklmnopqr stuvwxyzabcdefghijklmnopqrstuvwxyzabcdefghijklmnopqrstuvwxyza bcdefghinklmnopqrstuvwxyzabcdefghijklmnopqrstuvwxyzabcdefghijk lmnopqrstuvwxyzabcdefghijklmnopqrstuvwxyzabcdefghijklmnopqrstu vwxyzabcdefghijklmnopqrstuvwxyzabcdefghijklmnopqrstuvwxyzabcd efghijklmnopqrstuvwxyzabcdefghijklmnopqrstuvwxyzabcdefghijklmn opqrstuvwxyzabcdefghijklmnopqrstuvwxyzabcdefghijklmnopqrstuvwx yzabcdefghijklmnopqrstuvwxyzabcdefghijklmnopqrstuvwxyzabcdefgh ijklmnopqrstuvwxyzabcdefabcdefghijklmnopqrstuvwxyzabcdefghijkl mnopqrstuvwxyzabcdefghijklmnopqrstuvwxyzabcdefghijklmnopqrstu

vwxyzabcdefghinklmnopqrstuvwxyzabcdefghijklmnopqrstuvwxyzabc defghijklmnopqrstuvwxyzabcdefghijklmnopqrstuvwxyzabcdefghijklm nopqrstuvwxyzabcdefghijklmnopqrstuvwxyzabcdefghijklmnopqrstuvw xyzabcdefghinklmnopqrstuvwxyzabcdefghijklmnopqrstuvwxyzabcdef ghijklmnopqrstuvwxyzabcdefghijklmnopqrstuvwxyzabcdefghijklmnop qrstuvwxyzabcdefghijklmnopqrstuvwxyzabcdefghijkllnopqrstuvwxyza bcdefghijklmnopqrstuvwxyzabcdef');

```
% fe=[];
% for i=1:(length(tr)/250)
% if tr(1+250*(i-1):250*i)==re(1+250*(i-1):250*i)
% fe=[fe 0];
% else
% f = [fe 1];<br>% endend
% end
% FER=sum(fe)/length(fe)
% ce=[];
% for i=1:length(tr)% if re(i) = tr(i)% ce=[ce 0]:
% else
% ce=[ce 1];
% end
% end
% CER=sum(ce)/length(ce)
% tr=dec2bin(tr);
% re=dec2bin(re);
% tr1={\rm [num2str(zeros(2000,1)) tr]};
% re1=[num2str(zeros(2000,1)) re];
% be=[1:% for i=1:16000
% if rel(i) = = tr1(i)% be=[be 0];
% else
% be=[be 1];
% end
% end
% ber=sum(be)/length(be)
% tr2=reshape(transpose(tr1),16000,1);
% re2 = reshape(transpose(re1),16000,1);% tr2 = str2num(tr2):
% re2=str2num(re2);
% subplot(2,1,1)
```
% stem(tr2(1:100)) %kalo yang mau dibaca bit 100 pertama % subplot $(2,1,2)$ 

% stem(re2(1:100)) %kalo yang mau dibaca bit 100 pertama  $\frac{6}{6}$ ---

*[Halaman ini sengaja dikosongkan]*

## **LAMPIRAN C Foto Pengukuran**

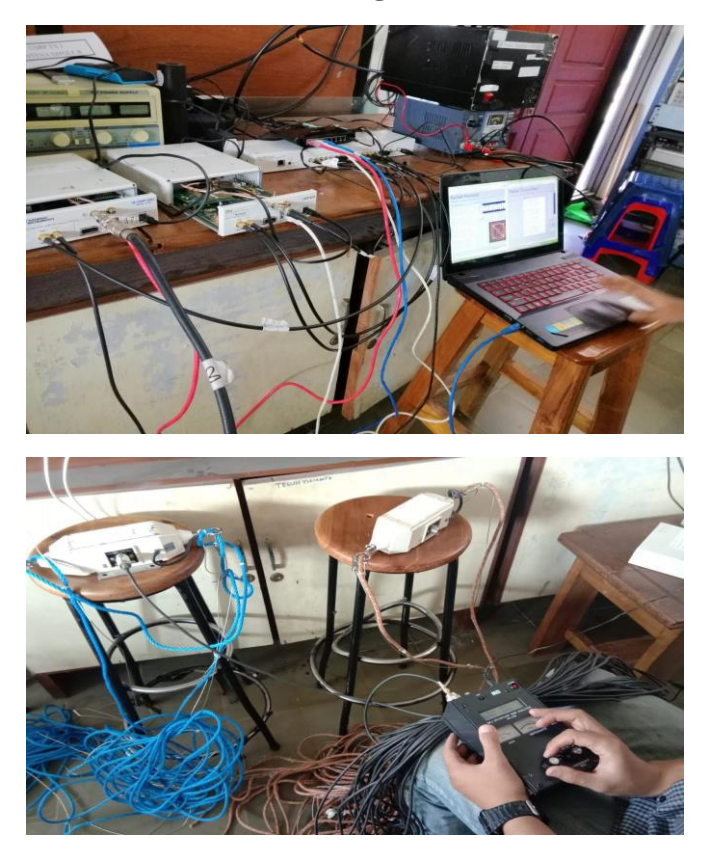

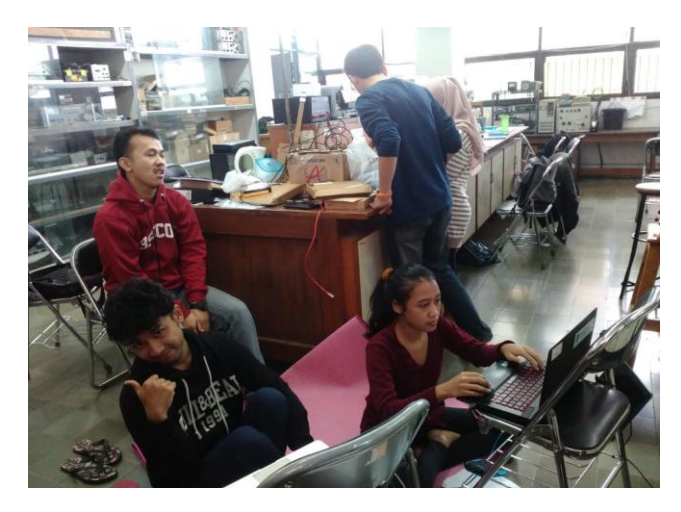

Rekam pengujian saat symbol rate 10k symbol/sec

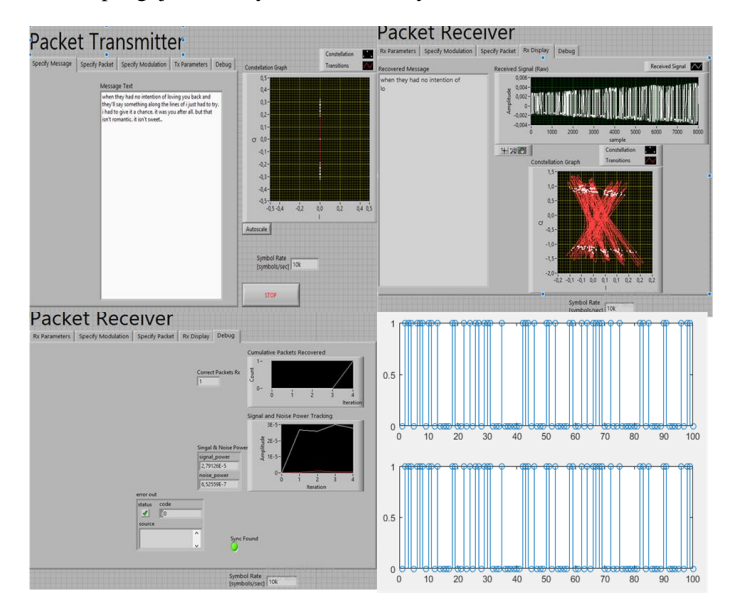

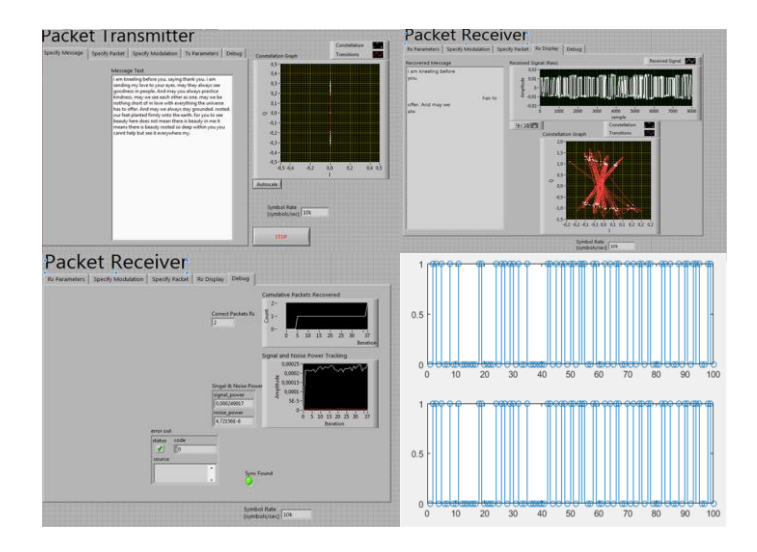

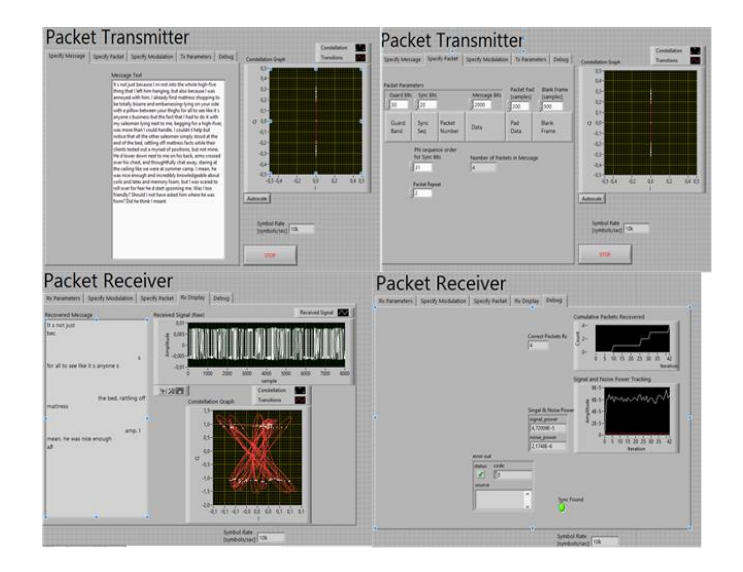

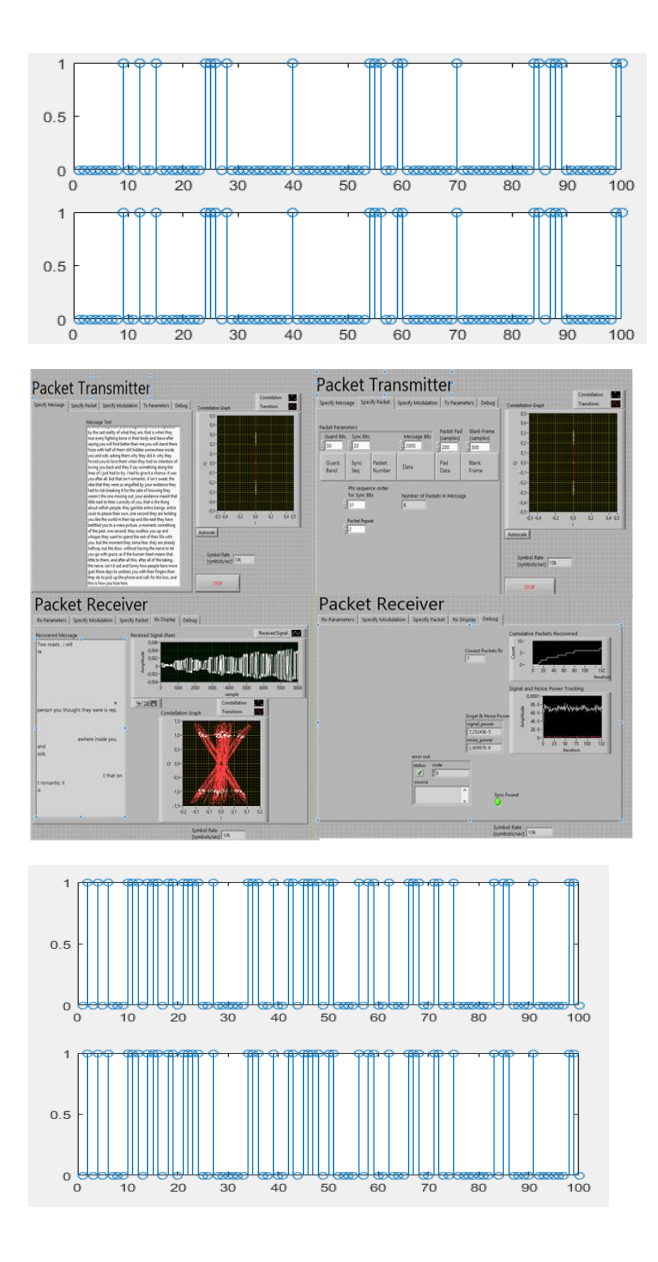

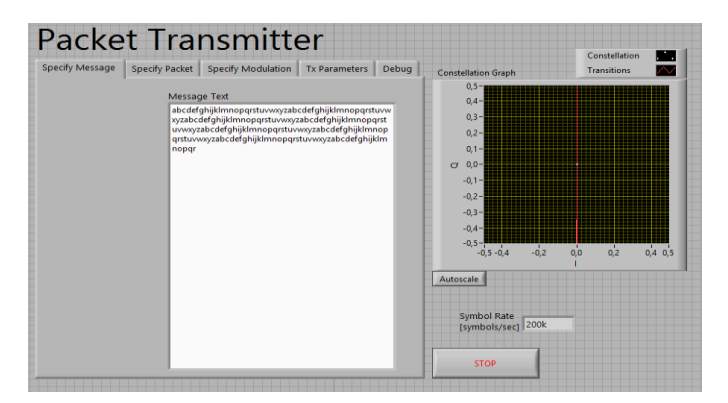

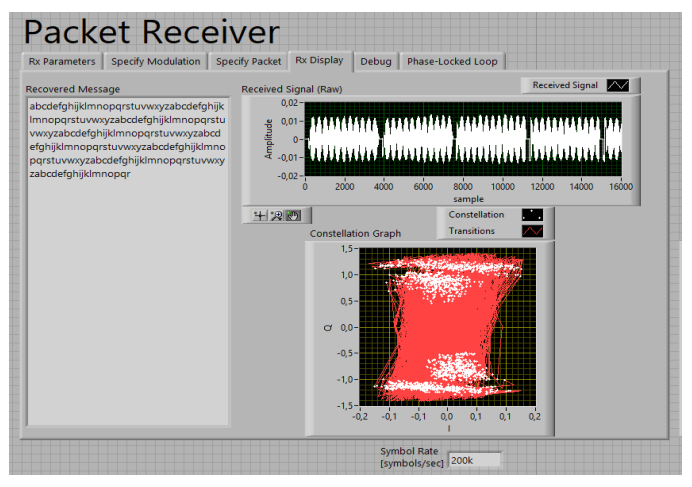

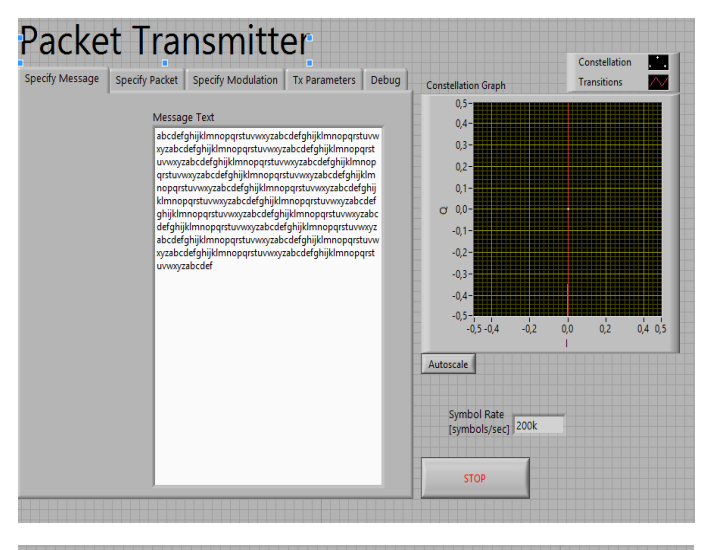

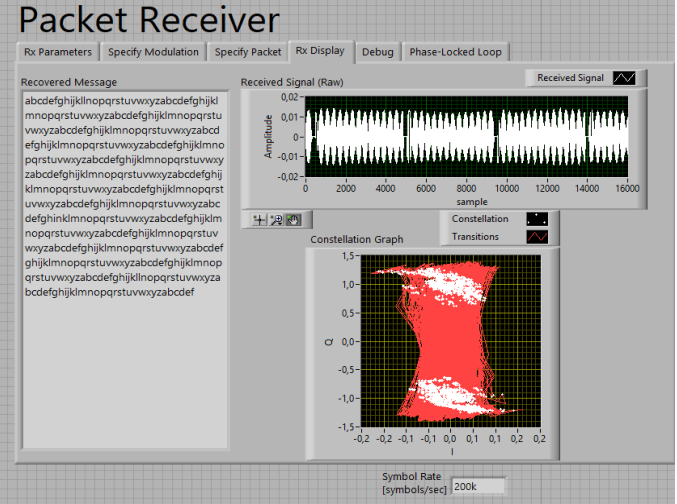

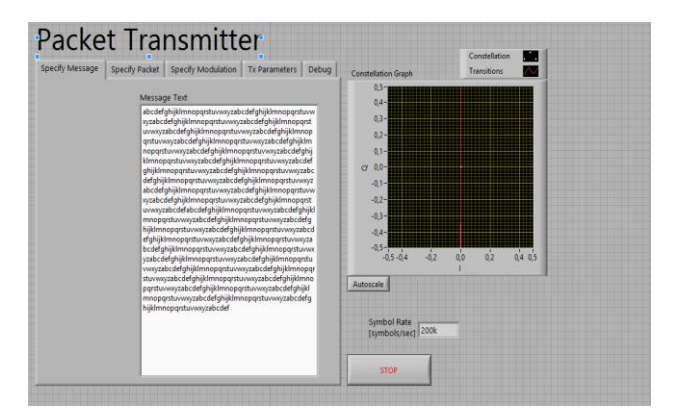

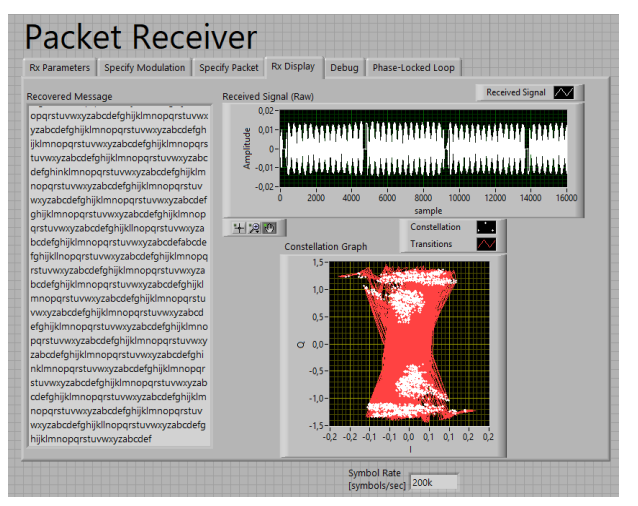

*[Halaman ini sengaja dikosongkan]*

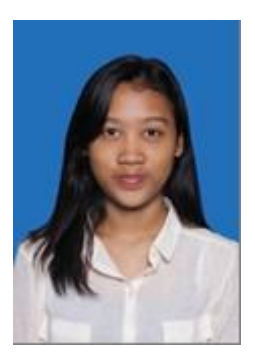

## **BIOGRAFI PENULIS**

Nabilah Saarah Darmawan, anak pertama dari dua bersaudara dari pasangan Yulius Bambang dan Nur Ria Wigati. Lahir di Jakarta pada tanggal 29 Juni 1997. Memulai pendidikan formal di SDN Grogol Selatan 03 Jakarta, kemudian melanjutkan pendidikan di SMPN 19 Jakarta, setelah itu meneruskan di SMAN 70 Jakarta. Setelah lulus dari jenjang SMA. Penulis melanjutkan jenjang sarjana (S1) di Institut Teknologi Sepuluh Nopember dengan mengambil jurusan Teknik Elektro dalam bidang studi Telekomunikasi Multimedia.